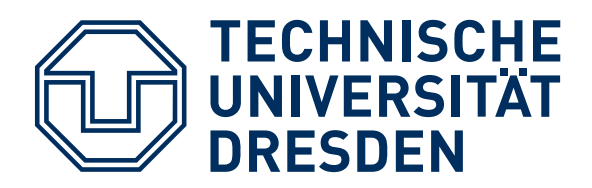

### Abschlussbericht zum BMWi Vorhaben 20T0901B Verbundvorhaben: AeRoBlisk

### **Teilvorhaben:**

### **(1) Experimentelle Untersuchung eines Axialverdichters mit UHL-Beschaufelung und Tandemstatoren**

**(2) Vorbereitung zur probabilistischen Blisk Sektor Modeshape Analyse**

Technische Universität Dresden Institut für Strömungsmechanik Professur für Turbomaschinen und Strahlantriebe George-Bähr-Str. 3c D-01069 Dresden

Professurinhaber: Prof. Dr.-Ing. Konrad Vogeler Verfasser: Dipl.-Ing. Alrik Tesch Dipl.-Ing. Kay Heinze Dr.-Ing. Martin Lange Dr.-Ing. Matthias Voigt

Dresden, 26. Juni 2014

Gefördert vom Bundesministerium für Wirtschaft und Technologie aufgrund eines Beschlusses des Deutschen Bundestages. Die Verantwortung für den Inhalt dieser Veröffentlichung liegt bei den Autoren.

Diese Arbeit wurde mit  $\ensuremath{\mathrm{LST} \mathrm{E}} \ensuremath{\mathrm{X}}$ erstellt.

### **Danksagung**

Die Untersuchungen wurden im Rahmen des Verbundvorhabens AeRoBlisk durchgefuhrt und mit ¨ Mitteln des Bundesministeriums fur Wirtschaft und Technologie (BMWi) aufgrund eines Beschlusses ¨ des Deutschen Bundestages unter dem Förderkennzeichen 20T0901B gefördert. Die Autoren danken dem Industriepartner Rolls-Royce Deutschland für die Unterstützung und die Erlaubnis zur Veröffentlichung. Die Verantwortung für den Inhalt liegt allein bei den Autoren.

### **Kurzfassung**

Im Rahmen des ersten Teilvorhabens am Lehrstuhl für Turbomaschinen und Strahlantriebe der Technischen Universität Dresden wurde das aerodynamische Verhalten von Tandem-Statoren als Austrittsleitreihe von Axialverdichtern experimentell untersucht. Zunächst wurde ein bereits existierender einstufiger Verdichteraufbau des Niedergeschwindigkeitsverdichters aus dem Vorgängerprojekt VerDeMod AP2.2 (LuFoIV; Fkz. 20T0609) im Detail strömungsmechanisch untersucht. Der Fokus lag dabei auf der Erweiterung der Datenbasis aus dem Vorgängerprojekt um weitere Betriebspunkte für die stationären und instationären Strömungsfeldmessungen. Diese Daten wurden vom Industriepartner Rolls-Royce Deutschland fur die Auslegung eines weiteren einstufigen Verdichters mit Tandem-Stator ¨ als Basis verwendet. Die verbesserte Aerodynamik dieses Verdichters wurde kombiniert mit einer variablen Positionierung der zwei Tandem-Schaufelreihen zueinander. Somit war im zweiten Aufbau eine Untersuchung des Einflusses der Umfangspositionierung auf experimenteller Basis möglich. Neben der Bestimmung des Einflusses der Tandem-Geometrie auf die Kennlinie des Verdichters bei Auslegungsdrehzahl wurden für ausgewählte Betriebspunkte und Umfangspositionierungen der Tandem-Statoren Strömungsfeldmessungen mittels Fünflochsonde, Öl-Anstrichbilder, Profildruckmessungen und Messungen mit Oberflächenheißfilmen durchgeführt. Die so gewonnenen Daten dienen dem Verständnis der Tandemkonfiguration und der Validierung der Auslegung des Verdichters.

In einem zweiten Teilprojekt sollten vorbereitende Arbeiten für ein zukünftiges AG-Turbo Projekt am Lehrstuhl für Turbomaschinen und Strahlantriebe durchgeführt werden. Ein Schwerpunkt der Arbeiten ist, die Geometrie einer real gefertigten Blisk im Rolls-Royce Designprozess zu berucksichtigen. ¨ Weiterhin soll durch eine Modifizierung der Algorithmen für die geometrische Parametrisierung die Grundlage geschaffen werden, die gefräste Geometrie der digitalisierten Blisk mit hoher Genauigkeit zu erfassen und für probabilistische Untersuchungen zugänglich zu machen.

Prof. Dr.-Ing. Konrad Vogelerer Dresden, den 26. Juni 2014

### **Abstract**

The experimental analysis of the flow in a tandem vane used as outlet guide vane of an axial compressor was the target of the first subproject at the Chair of Turbomachinery and Jet Propulsion at Technische Universität Dresden. In a first phase an existing single stage compressor build of the low speed compressor from the previous project VerDeMod AP2.2 (LuFoIV; Fkz. 20T0609) has been analyzed in detail regarding the aerodynamical behavior. The steady and unsteady flow field for a variety of operating points has been measured to extend the data base of the previous project. This data was used by the industrial partner Rolls-Royce Deutschland for the design of a new single stage compressor with a tandem vane. The improvement of the aerodynamic of the compressor was combined with the possibility to vary the position of the two tandem stator aerofoils relative to each other in circumferential direction. Thus in the second build an experimental investigation of the influence of this circumferential position (percentage pitch) was focused. Firstly the variation of the design speed line of the compressor map was measured for a wide range of tandem arrangements, secondly detailed flow field measurements of the tandem vane were made for selected operating points and values of percentage pitch with five hole probes, oil flow pictures, profile pressure tappings and hot film measurements. The obtained data improves the understanding of flow physics in a tandem vane and validates the design of the compressor.

In a second subproject preparative work for a prospective AG-Turbo project has been done at the Chair of Turbomachinery and Jet Propulsion. The target of this task was the consideration of the geometry of real manufactured blisk in the Rolly-Royce design system. Further an adaption of the algorithms for geometrical parameterization of turbomachinery blades for blisks should allow to capture the variation of milled blisk after digitalization with high accuracy and enable probabilistic investigation of such geometries.

## **Inhaltsverzeichnis**

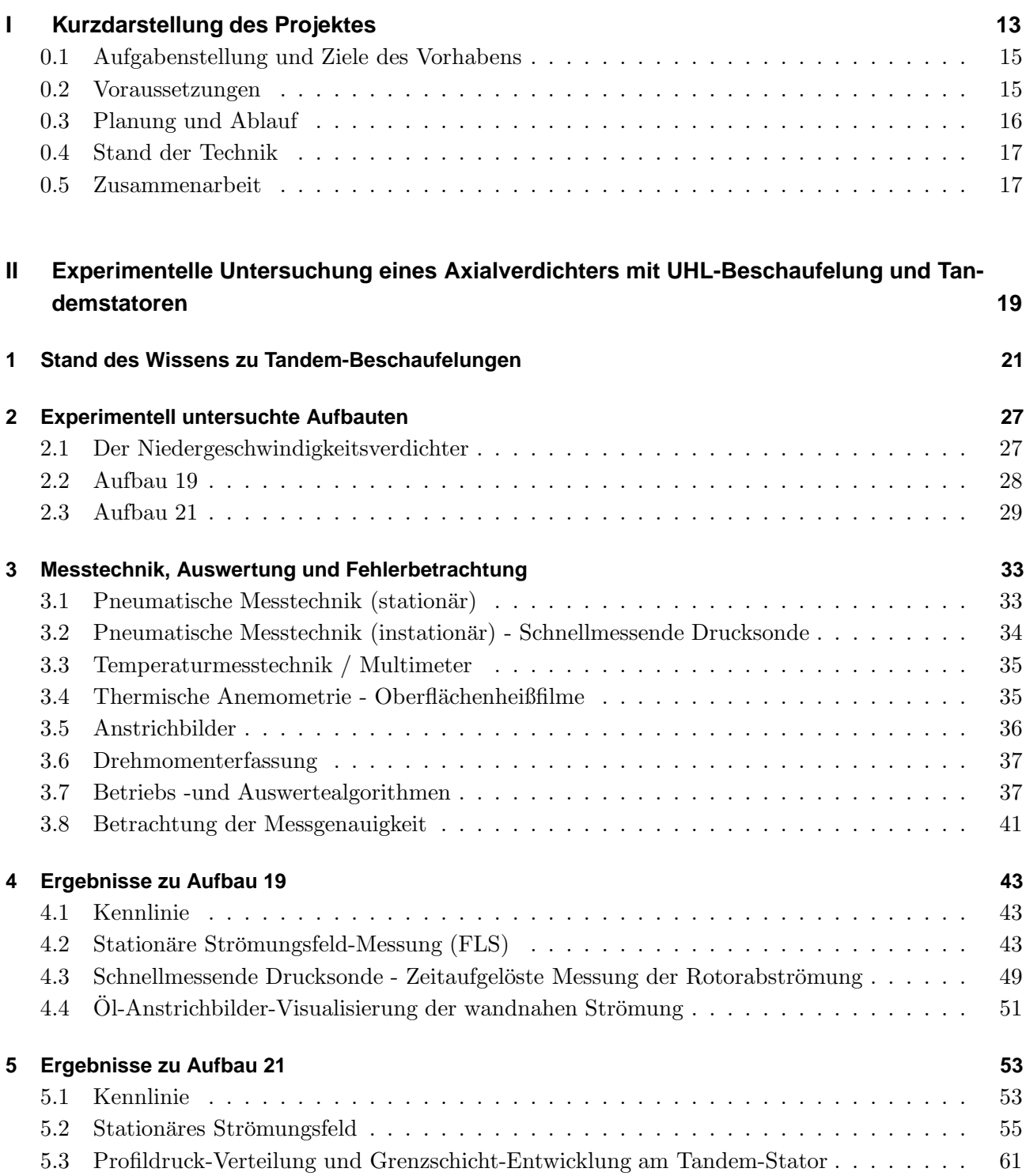

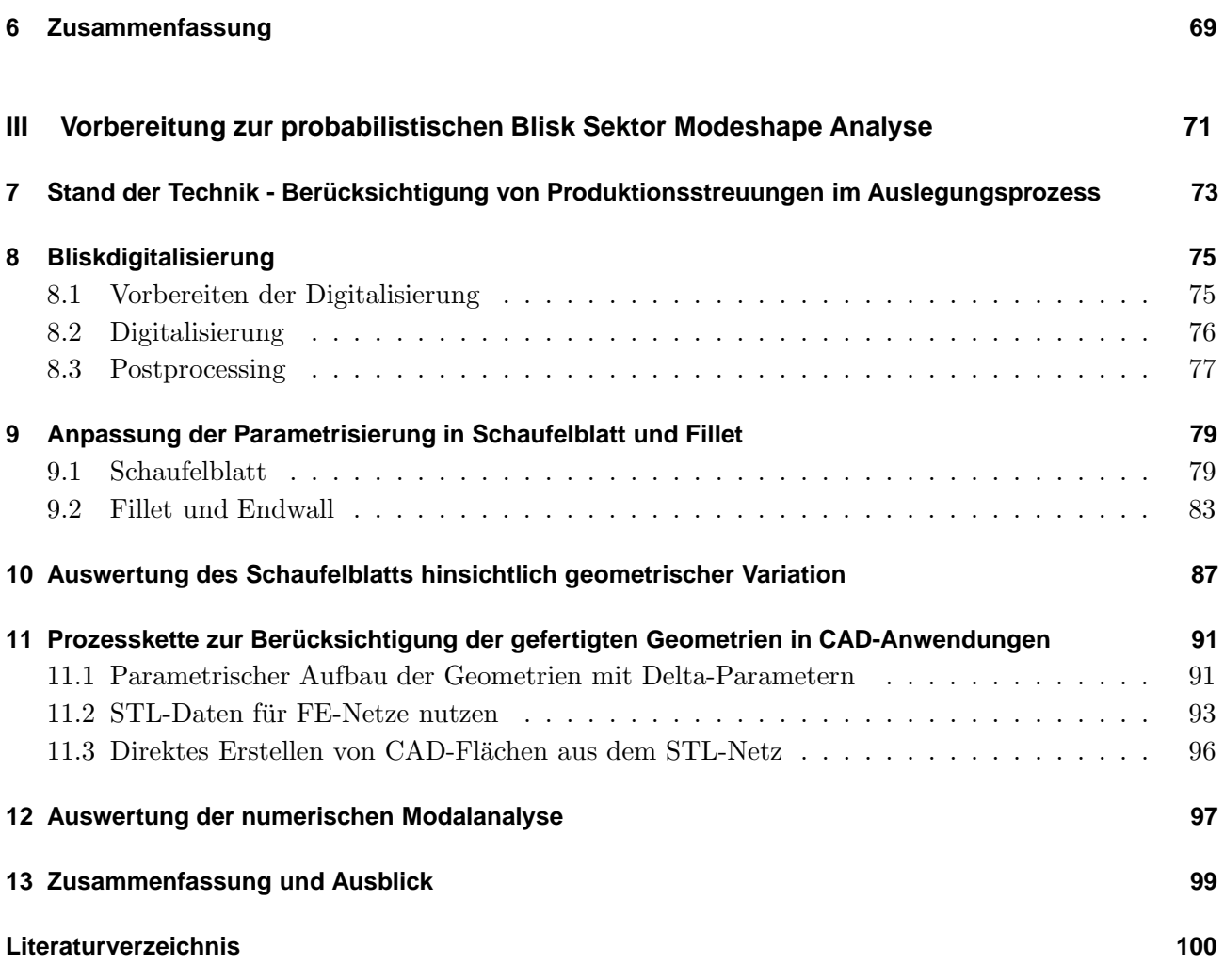

# **Abbildungsverzeichnis**

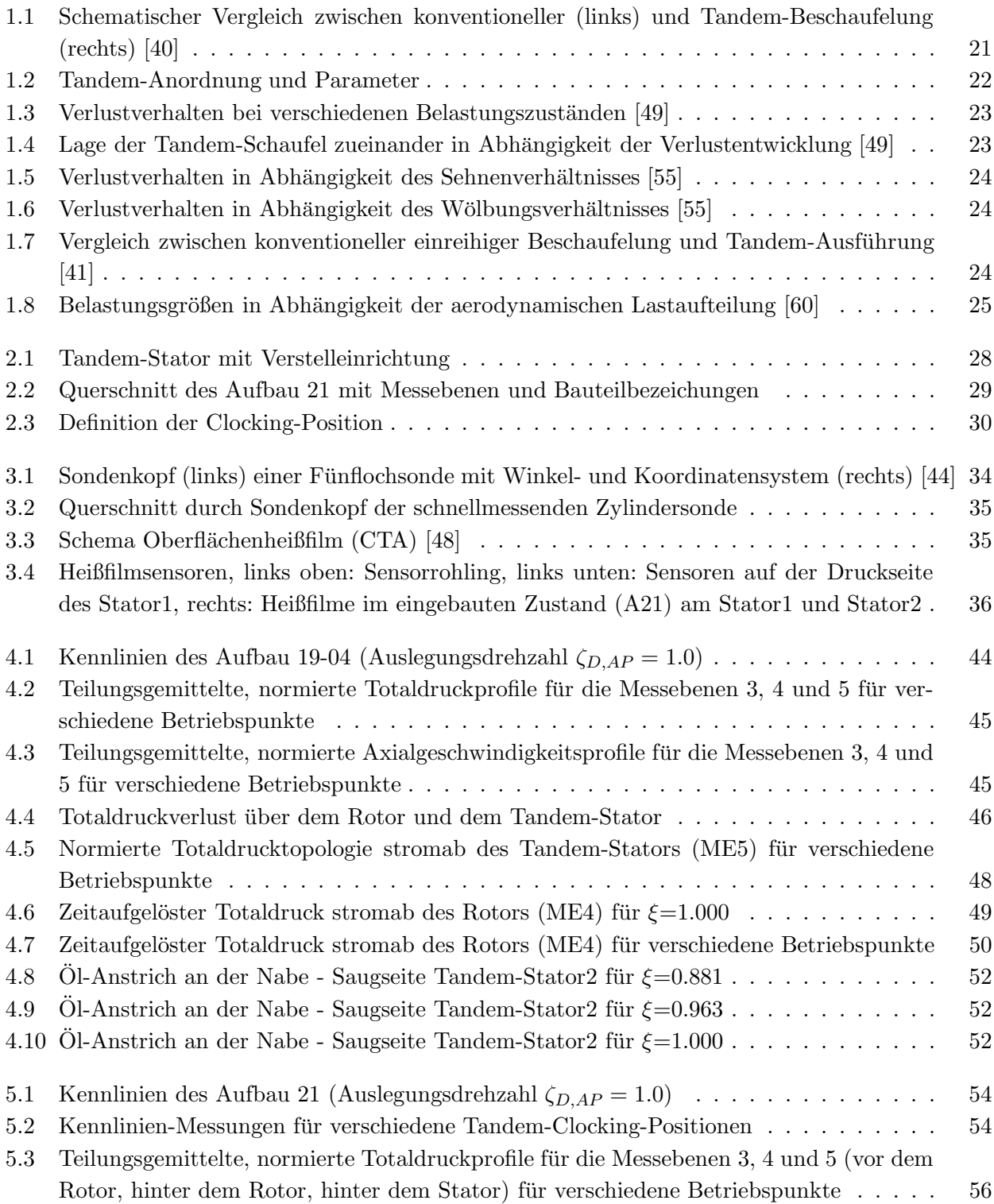

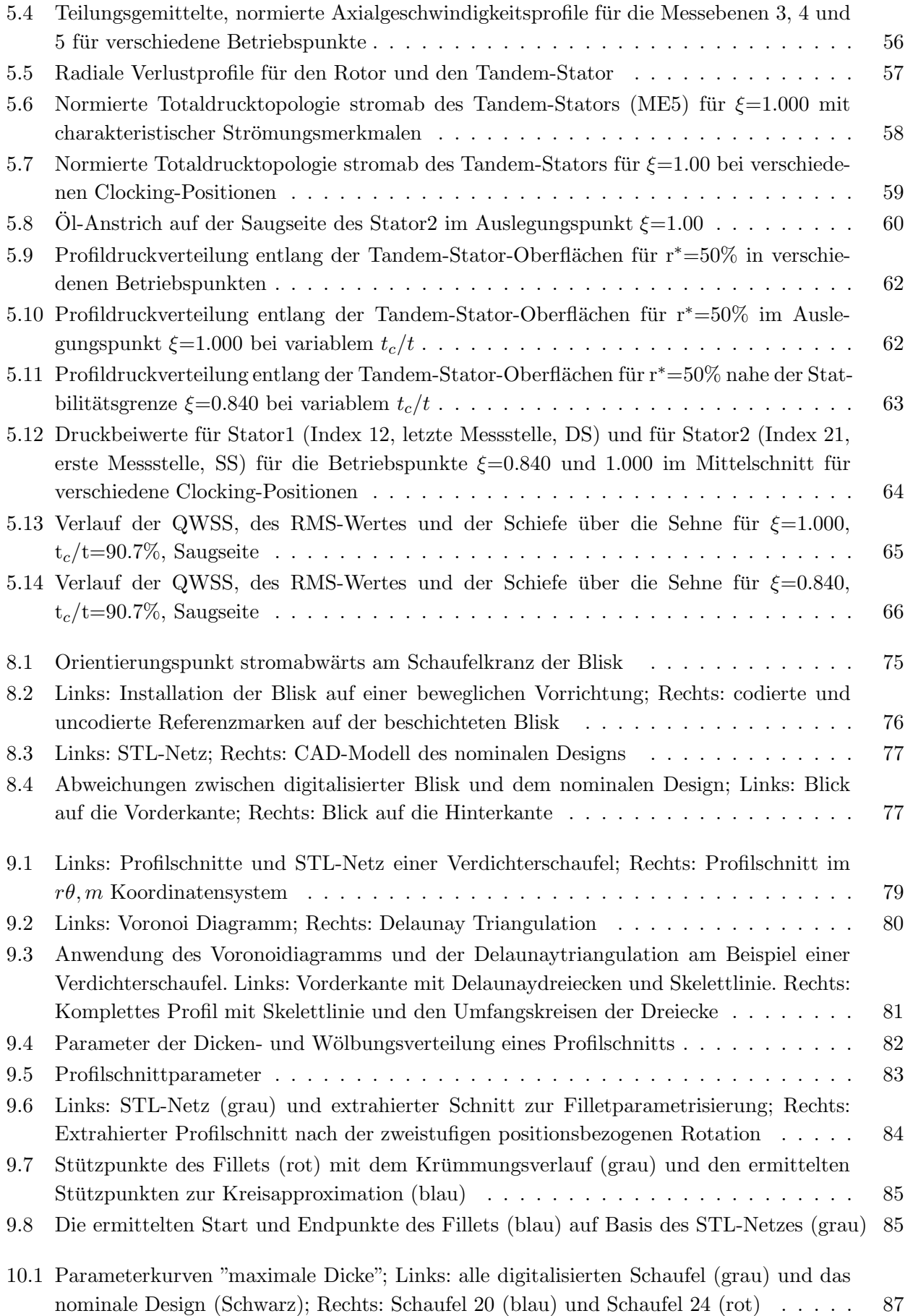

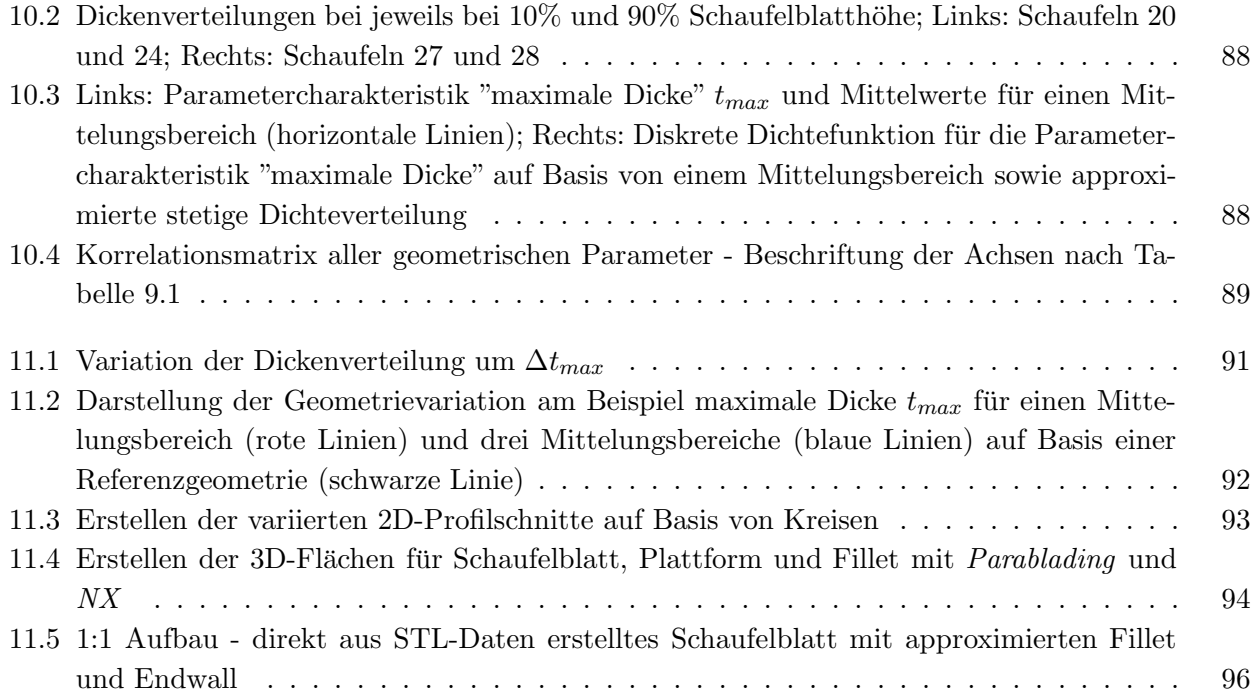

## **Tabellenverzeichnis**

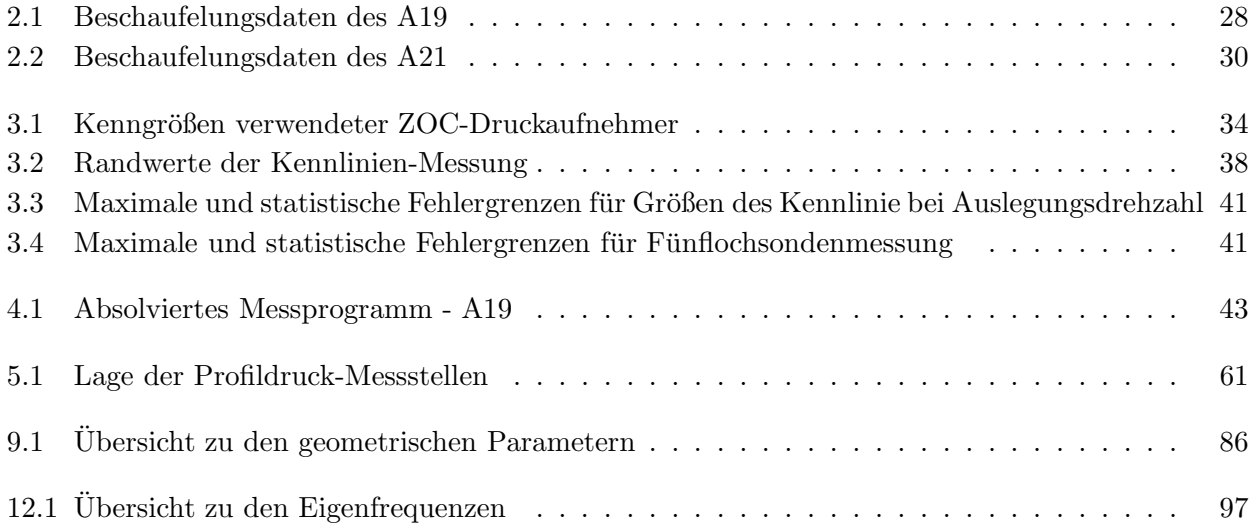

**Teil I**

# **Kurzdarstellung des Projektes**

### **0.1 Aufgabenstellung und Ziele des Vorhabens**

Ein grundlegendes Ziel der aktuellen und künftigen Entwicklung von Flugtriebwerken ist die Erhöhung des Druckverhältnisses und Wirkungsgrades bei gleichzeitiger Reduzierung der Stufen- und Schaufelzahlen. Damit soll eine Reduzierung der Herstellungskosten, des spezifischen Treibstoffverbrauchs und ein Anstieg des Schub/Masse-Verhältnisses erreicht werden. Ein Anstieg des Druckverhältnisses kann prinzipiell durch eine Vergrößerung der Rotordrehgeschwindigkeit des Verdichters und/oder eine größere Strömungsumlenkung erreicht werden. Begrenzungen für einen weiteren Anstieg der Rotordrehgeschwindigkeit sind durch die Werkstofffestigkeit und praktisch limitierte Machzahlen vorgegeben. Deshalb kommt der Umsetzung größerer Strömungsumlenkungen und folglich des Anstiegs der spezifischen Stufenarbeit, die durch High-Lift- bzw. Ultra-High-Lift (UHL) Beschaufelungen realisiert werden können, für die weitere Entwicklung von Flugtriebwerksverdichtern große Bedeutung zu. Ein technisches Konzept ist der Einsatz von Tandemgittern, die eine weitere Erhöhung der Strömungsumlenkung gegenüber einzelnen Schaufelreihen ohne signifikanten Anstieg der Strömungsverluste erlauben. Von Seiten der Werkstofffestigkeit und Fertigung trägt der Einsatz von Blisk (Blade Integrated Disk) für die Verdichterrotoren einen wesentlichen Beitrag zur Erreichung vorgenannter Ziele durch die Reduzierung der Bauteilmasse.

Im ersten Teilprojekt sollte basierend auf einem existierenden Verdichteraufbau mit Tandem-Stator und UHL-Beschaufelung aus dem Vorgängerprojekt VerDeMod AP2.2 (LuFoIV; Fkz. 20T0609), welcher zunächst detailliert strömungsmechanisch vermessen wurde, eine weiter verbesserte Verdichtergeometrie definiert und untersucht werden. Der Fokus bei dem neuen Aufbau lag zum Einen auf einem verbesserten Design des Rotors und zum Anderen auf dem Tandem-Stator, der mit einer variablen Positionierung der Schaufelprofile in Umfangsrichtung versehen wurde. Dies ermöglicht die detaillierte experimentelle Analyse des Einflusses der Umfangsposition und die Validierung der Auslegungswerkzeuge (insbesondere der CFD-Tools).

Innerhalb des zweiten Teilprojekts soll die reale Geometrie einer Blisk mittels 3D-optischer Vermessung erfasst werden. Die digitalisierte Blisk stellt die Grundlage fur folgende Arbeiten/Untersuchungen dar: ¨

- Weiterentwicklung der Methoden zur geometrischen Parametrisierung der digitalisierten Blisk
- Statistische Auswertung der geometrischen Parameter
- Entwickeln einer Prozesskette zur Berücksichtigung der digitalisierten Geometrie als Blisksektoren im Rolls-Royce Designprozess
- Auswertung der numerisch ermittelten Eigenfrequenzen und Eigenformen der einzelnen Blisksektoren

### **0.2 Voraussetzungen**

Die experimentellen Untersuchungen des ersten Teilprojekts finden am Niedergeschwindigkeitsverdichter (NGV) der TU Dresden statt. Der Verdichter wurde im Oktober 1995 erstmals in Betrieb genommen. Der Aufbau erfolgte im Rahmen eines BMBF-Vorhabens (Fkz. 0326758 A) [56]. In den folgenden Jahren wurden am NGV zwei BMBF-geförderte Themen (Fkz. 0326822 und 0326822A) zur Anwendung optischer Messtechniken erfolgreich bearbeitet. Seither wurden am Lehrstuhl eine Vielzahl weiterer Projekte mit Industriepartnern oder im Rahmen von DFG-Projekten am Verdichter durchgefuhrt. Dies resultierte in einer kontinuierlichen Weiterentwicklung der Mess- und Steuertechnik, ¨ welche diesem Projekt zur Verfügung steht. Im Vorgängerprojekt VerDeMod AP2.2 (LuFoIV; Fkz. 20T0609) wurde der Verdichter einstufig mit Tandem-Stator und UHL-Beschaufelung aufgebaut. Der

Aufbau war charakterisiert durch hochgradig dreidimensionale Gestaltung der Rotor-Beschaufelung als auch des Tandem-Stators. Die Kanalkontur wurde in diesem Aufbau nabenseitig modifiziert. Die begrenzte Messzeit innerhalb des Projektes erlaubte nur eine grundlegende Vermessung dieses Design. Der das Projekt bearbeitende wissenschaftliche Mitarbeiter wird von erfahrenen Ingenieuren bei der Konstruktion und Weiterentwicklung der Mess- und Steuertechnik unterstützt. Über die Möglichkeit hinaus Fertigungsarbeiten im Werkstattverbund durchfuhren zu lassen, kann in dem Projekt auf einen ¨ Monteur zum Auf- und Umbau des Verdichters zurückgegriffen werden.

Die Arbeiten im zweiten Teilprojekt basieren auf bisher durchgefuhrten Arbeiten am Lehrstuhl von ¨ Lange "Verdichterauslegung nach Robustheits- und Kostenaspekten" [30, 32, 33] und Heinze "Vorhersage des Lebenszyklus-Verhaltens eines Hochdruckverdichters" [18, 21], "Measurement on V2500 HPC Stage 6 Rotor Blades and associated Data Processing and Analysis" [20], "Realgeometrieeffekte an Turbinenschaufeln" [19, 59] sowie "Automatic Generation of Digital Geometry Models from GOM Scanned Turbine Components" [17]. In den Arbeiten wurde u.a. belegt, dass die Produktionsstreuungen einen großen Einfluss auf die aerodynamischen und strukturmechanischen Belastungen von Verdichterschaufeln haben können. Weiterhin wurden Methoden und Prozesse entwickelt, um die Produktionsstreuungen von gefertigten Verdichter- und Turbinenschaufelgeometrien zu parametrisieren und im Designprozess zu berücksichtigen.

### **0.3 Planung und Ablauf**

Die für das erste Teilprojekt relevante Laufzeit erstreckte sich vom 01.01.2011 bis 31.03.2013. In der ersten Projektphase wurde die bestehende Verdichterkonfiguration aus dem Vorgängerprojekt VerDeMod AP2.2 mit der internen Bezeichnung Aufbau 19 erneut aufgebaut und das Strömungsfeld für weitere Betriebspunkte vermessen. Basierend auf diesen Messdaten wurde vom Industriepartner Rolls-Royce Deutschland ein neuer Verdichter ausgelegt. Ursprunglich war geplant den bestehenden ¨ Verdichter um eine zusätzliche Stufe zu erweitern und den Tandem-Stator in einem zweistufigen Verbund zu testen. Die detaillierten Ergebnisse aus Aufbau 19 zeigten, dass uber dem Rotor des neuen ¨ Aufbau ein beidseitiger Kanaleinzug erforderlich wurde. Durch diese Änderung gegenüber dem Antrag wurden zusätzliche Bauteile für die äußere Kanalkontur der ersten Stufe notwendig. Die Kosten dafür uberstiegen das bewilligte Budget. Somit musste auf einen zweistufigen Aufbau verzichtet werden ¨ und der Neuaufbau einstufig erfolgen. Dies hat zu Folge, dass eine Untersuchung des Tandems in einer mehrstufigen Umgebung nicht möglich war. Im Zuge der Auslegung wurde daher eine variable Positionierung der Schaufelreihen im Tandem in Umfangsrichtung relativ zueinander realisiert. Dies ermöglichte die experimentelle Untersuchung des Einflusses des Umfangsversatzes im Tandem. Mit geringfügiger Verzögerung infolge der geänderten Zielstellung im Rahmen der Konstruktionsarbeiten konnte im dritten Quartal 2012 die Messung am neuausgelegten, einstufigen Verdichter begonnen werden. Dieser Verdichter verfügte über ein Vorleitgitter, einen beidseitigen Kanaleinzug über dem Rotor und einem Tandem-Stator mit variabler Positionierung der Schaufelreihen. Zu Beginn der Messkampagne musste dann ein Defekt der Drehmomenten-Messwelle festgestellt werden. Der Ersatz dieser für die Kennfeld-Messung notwendigen Messtechnik verzögerte das Projekt um ca. 8 Wochen. Während der Beschaffung der Messwelle konnten Strömungsfeldmessungen vorgezogen werden. Zur Kompensation der Verzögerungen wurde die Messkampagne bis ins erste Quartal 2013 verlängert. Das Teilprojekt wurde zum 31.03.2013 erfolgreich beendet.

Das zweite Teilprojekt wurde im Zeitraum 01.01.2013 bis 31.12.2013 erfolgreich bearbeitet. Zu Beginn dieses Zeitraums wurde dem Lehrstuhl eine Blisk von Rolls-Royce Deutschland zur Digitalisierung

mittels des Scansystem ATOS SO 4M der Firma GOM uberlassen. Das so erhaltene STL-Netz wurde ¨ der Parametrisierung zugeführt. Diese musste in diversen Punkten für die vorliegende Blisk angepasst werden. Anschließend konnten die geometrischen Variationen der einzelnen Schaufelprofile der Blisk analysiert werden. Für die folgende Durchführung von strukturmechanischen Simulationen wurde eine Prozesskette mit den Rolls-Royce Auslegungswerkzeugen aufgebaut, die die Berücksichtigung der Fertigungsabweichungen ermöglicht. Abschließend wurde beispielhaft eine Modalanalyse ausgeführt.

### **0.4 Stand der Technik**

Ein kurzer Literaturüberblick zum aktuellen Stand der Technik wird für beide Teilprojekte im Rahmen der ausführlichen Beschreibung der Ergebnisse gegeben.

### **0.5 Zusammenarbeit**

Das Projekt wurde an der TU Dresden in enger Absprache mit dem Projektpartner Rolls-Royce Deutschland durchgeführt. Im Rahmen von halbjährlichen Projektbesprechungen wurden die erzielten Ergebnisse diskutiert und das weitere Vorgehen abgestimmt.

## **Teil II**

# **Experimentelle Untersuchung eines Axialverdichters mit UHL-Beschaufelung und Tandemstatoren**

### **1 Stand des Wissens zu Tandem-Beschaufelungen**

Die Effektivität und der Druckaufbau in einem Verdichter einer Gasturbine wird bestimmt durch den Arbeitseintrag in das Fluid (Euler-Arbeit) und die Umsetzung auf ein höheres Druckniveau. Der Rotor hat die Aufgabe Arbeit am Fluid zu verrichten. Nach Definition der Euler-Gleichung ist dies abhängig von der Anderung der Umfangsgeschwindigkeit u und der Umfangskomponente der Absolutgeschwindigkeit c*<sup>u</sup>* uber dem Laufrad. Mit steigender Belastung des Rotors folgt, dass der ¨ nachgeschaltete Stator einer erhöhten Umfangsausrichtung der Strömung ausgesetzt ist. Der Stator hat die Aufgabe die Dynamik der Strömung in statischen Druck umzuwandeln und der stromab gelegenen Strömungssektion (Rotor oder Brennkammer) eine geordnete Strömung zuzuführen. Ein erhöhter Energieeintrag in das Fluid sorgt am Rotor für eine erhöhte aerodynamische Belastung, wodurch der Anteil der statischen Druckumsetzung durch den Rotor limitiert wird.

Um den steigenden Belastungen und der sich damit ergebenen erhöhten Neigung zur Strömungsablösung vorzubeugen bzw. entgegenzuwirken, haben sich verschiedene Konzepte zur Strömungsbeeinflussung als sinnvoll erwiesen. Im Detail wirken diese lokal auf die Sekundärströmung ein mit dem Ziel diese zu unterbinden oder hinauszuzögern. Die strömungsbeeinflussenden Maßnahmen unterteilen sich in:

- Aktive Strömungsbeeinflussung (Einblasung, Absaugung, ...),
- Passive Strömungsbeeinflussung (Schaufelblattdesign und -anordnung, Wirbelgeneratoren, ...).

Die nachfolgenden Betrachtungen konzentrieren sich auf Statoren im Axialverdichter. Die Erhöhung der Leistungsdichte erfordert einen zunehmenden statischen Druckanstieg über der Schaufelsehne. Daraus resultieren Instabilitäten im Grenzschichtverhalten wodurch sich eine stärkere Neigung zur Strömungsablösung ausbildet. Damit verbundene Wirbelstrukturen lassen die Verluste ansteigen und den Wirkungsgrad einbrechen.

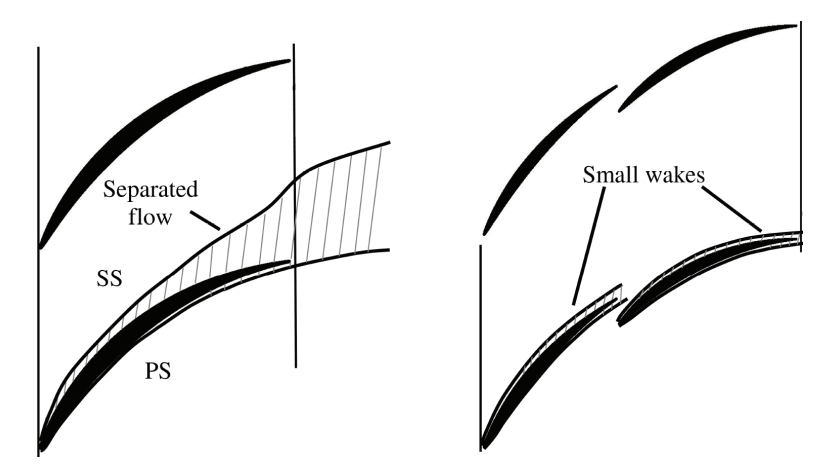

**Abbildung 1.1:** Schematischer Vergleich zwischen konventioneller (links) und Tandem-Beschaufelung (rechts) [40]

Ein Konzept zur Beherrschung von hochgradig dreidimensionaler, drallbehafteter Strömung stellt

die Tandem-Anordnung dar. Hierbei sind zwei Schaufeln axial dicht hintereinander positioniert. Die Tandem-Anordnung bewirkt, dass sich die aerodynamische Anforderung auf zwei Schaufelprofile aufteilt und somit eine höhere Umlenkung bzw. statischer Druckaufbau bei vergleichsweiser geringer Verlustausbildung erzielt werden kann gegenuber konventionellen Konzepten. Tandem-Gitter besitzen ¨ durch die neu anlaufende Grenzschicht an dem hinteren Profil (Schaufel2) eine erhöhte Widerstandsfähigkeit gegen den erhöhten statischen Druckanstieg, daraus ergibt sich eine höhere aerodynamische Beanspruchbarkeit. Zudem wirkt sich infolge der nahen Positionierung beider Schaufeln zueinander der Interferenzeffekt aus, welcher positiven Einfluss auf das Strömungsverhalten besitzt. In Abhängigkeit der Anordnung ergibt sich eine Impulsauffrischung resultierend aus der Spaltströmung die eine zusätzliche Stabilisierung der Grenzschicht an der Schaufel2 hervorruft und das Ablöserisiko senkt. In Abbildung 1.2 wird eine Tandem-Anordnung mit den ausgewählten Parametern dargestellt.

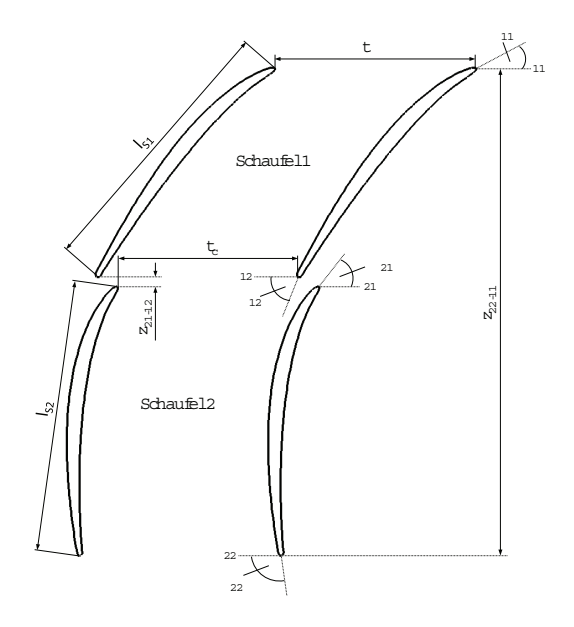

**Abbildung 1.2:** Tandem-Anordnung und Parameter

Zwei wesentliche Parameter zur Beschreibung der relativen Lage der beiden Tandem-Schaufel sind:

- axialer Versatz  $(z_{21-12}/z_{22-11}),$
- tangentiale Versetzung  $(t_c/t)$ .

Das Tandem-Konzept wurde in verschiedenen Forschungsvorhaben in rotierenden ([4], [7], [42], [54]) und stehenden ([3], [5], [9], [41], [43], [45], [49], [51], [55], [62]) Anordnungen untersucht. Die auftretenden Strömungsphänomene und die wechselseitige Beeinflussung von dicht aufeinander folgenden Schaufelreihen sind von verschiedenen Parametern abhängig:

- Gestalt der Beschaufelung,
- Anordnung der Profile zueinander,
- $\bullet$  Höhenschnitt (Mittelschnitts-, Seitenwandbereich),
- Belastungsgrad und -aufteilung.

Die Untersuchungen unterteilen sich des Weiteren in experimentelle [3], [49], [51], [55] und theoretische Arbeiten. Wobei insbesondere die neueren theoretischen Arbeiten moderne Rechnen- und Simulationstechnik (CFD) zum Einsatz kommt [9], [41], [42], [45], [60]. Die meisten der benannten Arbeiten

beschränken sich auf Untersuchung in ebenen Kaskaden unter Verwendung von NACA-Profilen ohne dreidimensionale Gestaltung des Schaufelblattes. Eine Vielzahl der Untersuchungen betrachtet die Fragestellung nach der optimalen Anordnung bzw. dem Einflusspotential der Schaufelanordnung insbesondere der Spaltgeometrie auf die Strömungsführung (Erzielung der effizientesten Umlenkung) [3], [9], [25], [49], [51], [52]. Daruber hinaus wird in mehreren Arbeiten der Vergleich zwischen konventionellen ¨ einreihigen Schaufel- und Tandem-Gitter bei gleicher Beanspruchung gegenuber gestellt [45], [53] und ¨ [55]. Ein wesentliches Interesse neuerer Arbeiten zielt auf die Lastaufteilung der Tandem-Beschaufelung [60] und das Betriebsverhalten unter stark inzidenzbehafteter Zuströmung [62] ab.

Im nachfolgenden Abschnitt soll ein historisch geprägter Überblick ausgewählter Literatur zum Thema Tandem-Konzept gegeben werden.

Die Grundlagen für die Tandem-Anordnung stammen aus dem Tragflügelbau. Zur Auftriebssteigerung wurden Tragflugel entwickelt, die sich aus mehreren Gliedern zusammensetzen. Erste Untersuchungen ¨ beispielsweise mit Vorflugeln wurden von Lachmann [28] in den 20-Jahren des 19. Jahrhunderts ¨ unternommen. Der positive Effekt der Grenzschichtstabilisierung als Folge der Spaltströmung wurde in den 50er und 60er Jahren auf Axialverdichter übertragen. Erste umfassende experimentelle und theoretische Untersuchungen wurden von Ohashi [49] durchgefuhrt. Ohashi erstellte eine systematische ¨ Studie, in der der Zusammenhang zwischen Profilverlusten, -belastung und Umlenkung von Tandem-Anordnungen der NACA-Profilserie aufgezeigt wird. Das Minimum der Verlustkurven befindet sich im Bereich um 0.5, was einer paritätischen Belastung beider Profile widerspiegelt, Abb. 1.3. Maßgeblich für ein Tandem-Gitter ist die relative axiale und tangentiale Lage beider Schaufeln zueinander. Die geringsten Verluste ergeben sich bei kleinem axialen Abstand für tangentiale Versetzungen um 0.8, hierbei ist die Schaufel2 nahe der Druckseite von Schaufel1 positioniert, Abb. 1.4. Aus der Profil-

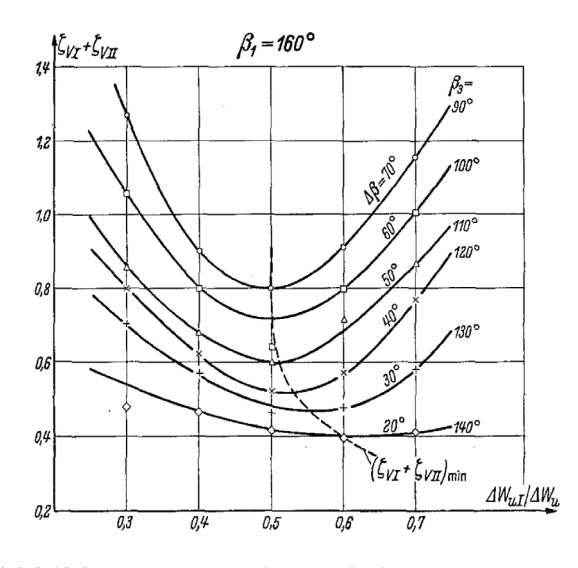

**Abbildung 1.3:** Verlustverhalten bei verschiedenen Belastungszuständen [49]

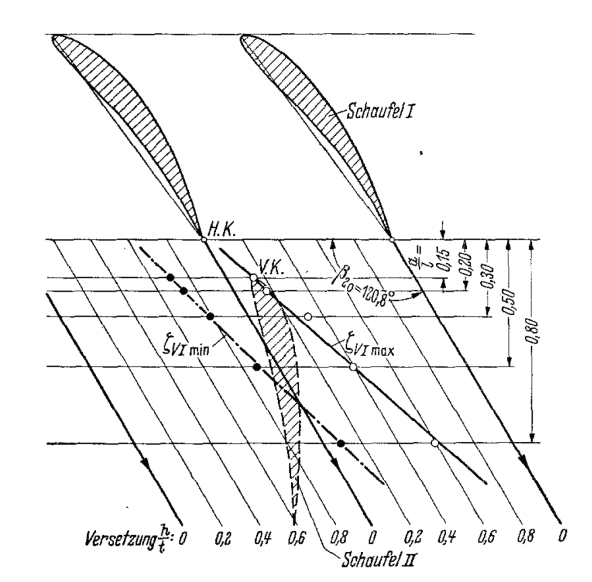

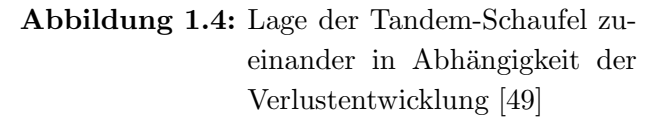

druckverteilung geht hervor, das für eine tangentiale Anordnung von 0.8 eine gedämpfte Saugspitze ergibt, wodurch das Verhältnis von c<sub>max</sub>/c<sub>2</sub> verringert wird und somit eine weniger starke Diffusion erforderlich ist.

Die mathematische Beschreibung einer Tandem-Kaskade und dessen Strömungsfeld, insbesondere im Bereich des Spaltes, stellt in den 50er und 60er des vergangenen Jahrhunderts eine große Herausforderung dar. Ausgehend von einem theoretischem Ansatz leiten Railly und El-Sahra [51] Tandem-Profile für experimentelle Untersuchungen in einem ebenen Gitterwindkanal ab. Die Autoren untersuchten in mehreren Serien verschiedenste Konfigurationen (Variation der Staffelungswinkel für beide Tandem-Schaufeln, Zuströmwinkel sowie axialer und tangentialer Versatz). Sie fassten ihre Ergebnisse in einer Korrelation für die Umlenkung und das Auftriebs-/Widerstandsverhalten zusammen. Dabei wurden die besten Ergebnisse erzielt bei einem axialen Versatz von 0 inch. Uber die tangentiale Ausrichtung ¨ kann dagegen keine allgemeingültige Aussage getroffen werden. Optimale Ergebnisse ergeben sich in Abhängigkeit der Ausrichtung des zweiten Tandem-Profils. Eine sehr umfassende Parameterstudie wurde von Sanger [55] durchgefuhrt. Die Untersuchungen beinhalteten die Variation von CDA-Profilen ¨

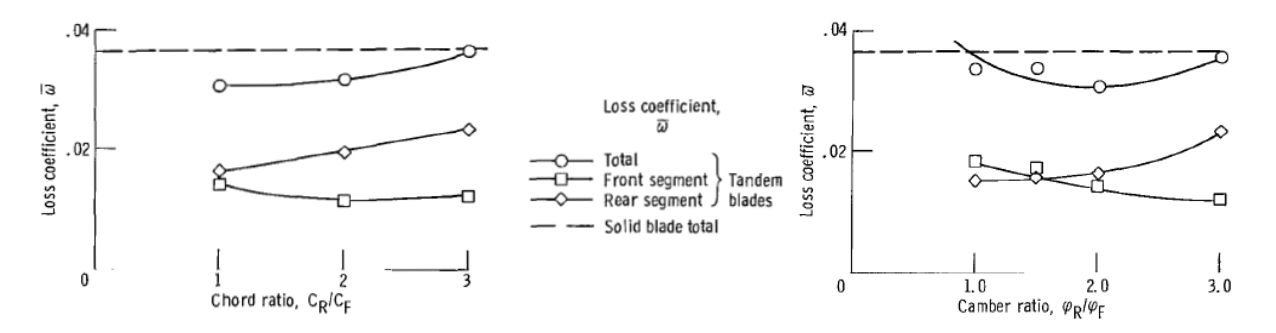

Abbildung 1.5: Verlustverhalten in Abhängigkeit des Sehnenverhältnisses [55]

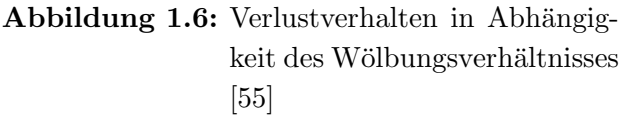

bezüglich der Kanalkonvergenz des Spaltes, der Überlappung, dem Wölbungsverhältnis sowie des Sehnenlängenverhältnisses von Schaufel 1 und 2 und der Spaltweite. Ein Wölbungsverhältnis von 1 und ein Sehnenlängenverhältnis von 2 erzielten günstige Leistungsparameter. In Kombination dazu sollten die Schaufeln eng zueinander positioniert werden und eine leicht konvergente Spaltgeometrie ausweisen.

Im Jahre 1976 stellten Bammert und Staude [3] ihre experimentelle Arbeit an einer ebenen Kaskade vor. Sie variierten an drei Gittern den axialen und tangentialen Abstand sowie die Anström-Mach-Zahl und fokussierten ihre Untersuchungen auf die Verlustbetrachtung und Umlenkfähigkeit. Bei der Gegenüberstellung der Einzel-Gitter-Untersuchungen der beiden Tandem-Profile zeigte sich die Über-

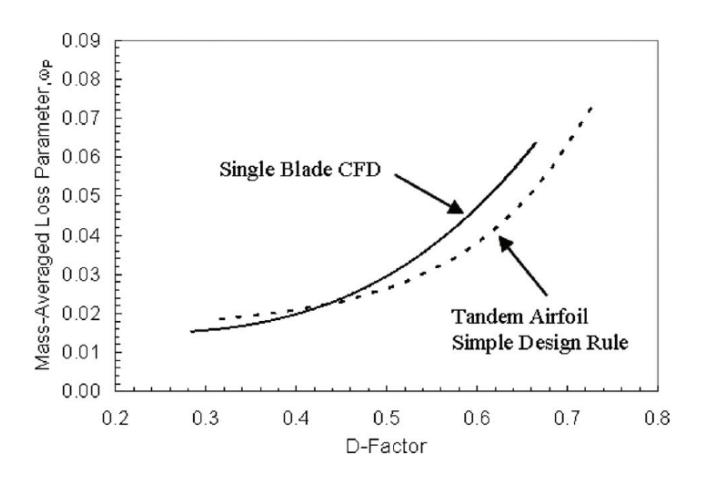

**Abbildung 1.7:** Vergleich zwischen konventioneller einreihiger Beschaufelung und Tandem-Ausführung [41]

legenheit der Tandem-Konfiguration. Die Strömungsverluste nahmen Minimalwerte an bei kleinstem relativem Abstand der Tandem-Beschaufelung. Darüber hinaus erwies sich ebenfalls eine schwach konvergente Düsengestalt im Spaltbereich mit einem Flächenverhältnis  $(1 \lt F_E/F_A \lt 2)$  als vorteilhaft.

Ein Vergleich zwischen zwei Tandem-Konfigurationen (mit einem Sehnenverhältnis  $l_{S1}/l_{S2}=1.5$ ) und einer vergleichbaren einreihigen Kaskade wird von Saha und Roy [53] aufgezeigt. Die experimentellen Untersuchungen mit CDA-Profilen im Niedergeschwindigkeitsbereich beinhalteten eine umfassende Studie zum Betriebsverhalten (Umlenkfähigkeit) bei großer Anströmwinkelvariation. Dabei zeigt die weiter entwickeltere Tandem-Anordnung im Vergleich zur der älteren Tandem-Konfiguration und der Referenzbeschaufelung deutliche Vorteile im Diffusions- und Umlenkvermögen in einem begrenzten Inzidenzrahmen. Zurückgeführt wird dies auf die Impluserhöhung infolge der Spaltgeometrie.

Eine intensive numerische Studie wurde von Falla [9] in Bezug auf die Anordnung beider Tandem-Profile vorgenommen. Durch die Gegenuberstellung der Einzelbetrachtung der Tandem-Profile mit der ¨ Tandem-Anordnung wurde der Einfluss der Interferenz hervorgehoben. Der Interferenzeffekt sorgt fur ¨ eine deutliche Senkung im Totaldruckverlust. In Abhängigkeit der Relativposition wird der Totaldruckverlust um bis zu 20% minimiert. Der zweite Schwerpunkt der Arbeit beschäftigt sich mit dem Einfluss der Relativposition auf die Verlustbildung, das Umlenkverhalten sowie der optimalen Gestaltung der Spaltgeometrie. Die Untersuchungen bestätigen frühere Ergebnisse, z.B. von Bammert und Staude [3] wonach ein geringer axial Versatz und eine Positionierung der zweiten Schaufel nahe der Druckseite der ersten Schaufel die besten Leistungsdaten liefert. Beim Flächenverhältnis der Spaltgeometrie (F<sub>E</sub>/F<sub>A</sub>) sollte ein Wert von 2 angestrebt werden.

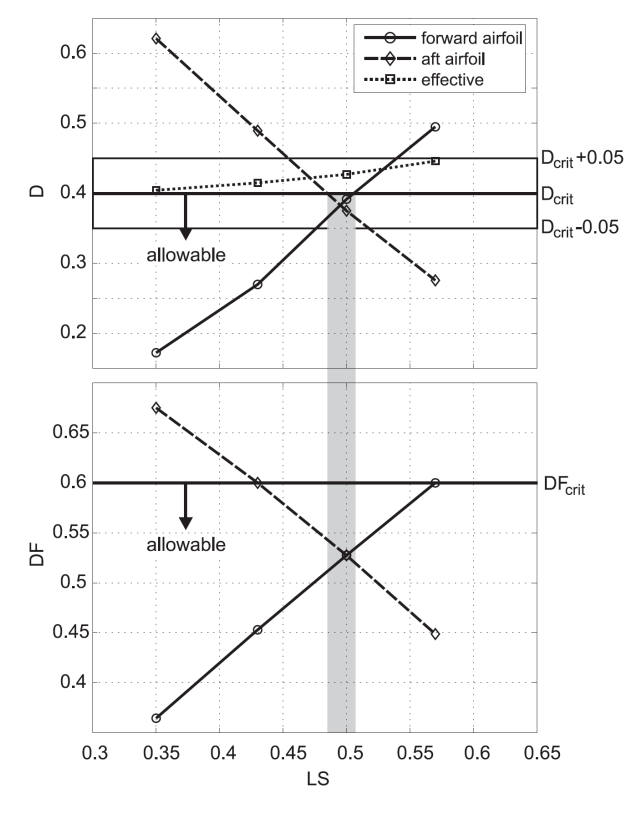

Abb. 1.8: Belastungsgrößen in Abhängigkeit der aerodynamischen Lastaufteilung [60]

Eine ähnliche numerische Studie von McGlumphy [41] im Relativsystem bestätigt die Erkenntnis bezüglich axialer und tangentialer Anordnung. Basierend auf verschiedenen Literaturstellen wurde zudem eine Korrelation zwischen dem Totaldruckverlust und der aerodynamische Belastung in Form der Diffusionszahl aufgestellt, Abb. 1.7. Sie zeigt das Potential von Tandem-Konfigurationen gegenüber einer konventionellen einreihigen Beschaufelung und soll als Design-Richtlinie dienen. Bei gleicher Belastung bilden demnach Tandem-Gitter geringere Verluste aus, dies verstärkt sich insbesondere bei hohen Diffusionszahlen.

Neuere Untersuchungen von Schluer [60] legten den Fokus ihrer numerischen Studie auf die Lastaufteilung an 3D-Profilen. Durch Variation der Wölbung an beiden Profilen sowie des Staffelungswinkels wurden unterschiedliche aerodynamische Belastungszustände erzeugt und verglichen. Als Grundlage des Vergleiches dienten die radiale Verlust- und Deviationswinkelauswertung sowie globale Belastungsgrößen (Diffusionszahl DF nach Lieblein [37], Diffusionsparameter D nach Lei [36]).

Die von Wennerstrom [65] als günstig zitierte Lastaufteilung (LS) von 50%/50% auf die vordere und hintere Tandem-Schaufel wird durch Schluer [60] bestätigt.

Die Untersuchungen von Müller et. al [45] liefern neben einer interessanten Vergleichsstudie zwei wichtige Erkenntnisse. Einerseits wirkt sich die gesamte Inzidenz-Variation ausschließlich auf das erste Tandem-Profil aus, d.h. das zweite Profil erfährt betriebspunktunabhängig eine konstante Inzidenz. Die zweite Erkenntnis beinhaltet, dass eine Betriebspunktvariation die Lastaufteilung verschiebt und im Betrieb nahe der Stabilitätsgrenze die vordere Tandem-Schaufel eine stärkere Belastung erfährt. Abgeleitet aus den Öl-Anstrichbilder vergrößern sich die Sekundärströmungsgebiete an dem ersten Tandem-Profil, wogegen das hintere Profil etwa konstant große Sekundärströmungsgebiete aufweist.

### **2 Experimentell untersuchte Aufbauten**

Innerhalb des Projektes wurden in einer ersten Messkampagne weiterfuhrende Messungen an dem ¨ bereits existierenden Aufbau 19 des Niedergeschwindigkeitsverdichters durchgefuhrt. Die Ergebnis- ¨ se dieser Messreihen flossen in die Auslegung eines neuen Verdichters ein. Dieser wurde unter der Bezeichnung Aufbau 21 innerhalb einer zweiten Messkampagne validiert. Im folgenden Abschnitt wird zunächst der Niedergeschwindigkeitsverdichter kurz beschrieben. Anschließend werden die beiden Aufbauten dieses Projektes vorgestellt.

### **2.1 Der Niedergeschwindigkeitsverdichter**

Der Niedergeschwindigkeitsverdichter an der TU Dresden wurde 1995 in Betrieb genommen. Der Aufbau und die grundlegende Funktionsweise sind in Sauer *et al*. [56] beschrieben. Der Verdichter kann modular mit einer bis maximal  $4\frac{1}{2}$  Stufen betrieben werden. Die Erstbeschaufelung wurde von MTU Aero Engines, Munchen ausgelegt und modelliert die mittleren Stufen eines Hochdruckverdichters. Die ¨ Verwendung von langsamlaufenden, skalierten Verdichtern zu Zwecken der detaillierten Strömungsuntersuchung ist seit Jahrzehnten gängige Praxis und wurde 1985 von Wisler [66] mit seinen Vorund Nachteilen ausführlich diskutiert. Die wesentlichen Vorteile liegen in der höheren Genauigkeit der Messung, da die Blockage durch die Sonde vernachlässigbar klein ist und der Möglichkeit die Beschaufelung zu instrumentieren. Durch die niedrigere Geschwindigkeit treten in den Schaufeln geringere Spannungen auf, so dass diese aus preiswerterem Material gefertigt werden können. Ein weiterer Vorteil ist die Möglichkeit von Tests aerodynamisch möglicherweise riskanten Konfigurationen oder besonders kostenintensiver Anderungen, bevor diese in einer realen Maschine angewendet werden. ¨ Wesentlicher Nachteil eines Niedergeschwindigkeitsverdichters ist, dass keine gasdynamischen Effekte vermessen werden können.

Der  $4\frac{1}{2}$  stufige Verdichter ist vertikal aufgestellt. Daraus ergeben sich zusätzlich folgende Vorteile:

- a) störungsfreie, rotationssymmetrische Anströmung
- b) keine Läuferdurchbiegung, dadurch Gewährleistung konstanter Radialspaltweite
- c) optimale messtechnische Zugänglichkeit
- d) vereinfachte Montage und platzsparender Aufbau

Für den Referenzaufbau beträgt die maximale Machzahl  $Ma = 0.22$ , eine Entkopplung von der Reynoldszahl ist durch den offenen Betrieb nicht möglich. In der Zuströmung wird ein Turbulenzgrad  $< 1\%$  in der Hauptströmung eingehalten, der in der Seitenwandgrenzschicht maximal  $12\%$  erreicht. Detailliertere Angaben zum allgemeinen Aufbau des Verdichters können in Sauer *et al.* [56] oder Müller *et al.* [46] gefunden werden.

### **2.2 Aufbau 19**

Der erste Versuchsaufbau im Rahmen des AeRoBlisk-Projektes trägt die interne Bezeichnung Aufbau 19 (kurz A19). Die Auslegung und Fertigung des einstufigen Verdichteraufbaus, bestehend aus einem Rotor und einer Tandem-Statorkonfiguration mit stark dreidimensionaler Profilierung, erfolgte im Vorgängerprojekt VerDeMod AP2.2 (LuFoIV; Fkz. 20T0609) und ist von Künzelmann [27] dokumentiert. Erstmals wird dabei im Niedergeschwindigkeitsverdichter eine Variation der Kanalkontur durchgefuhrt. ¨ Die Nabenkontur wird hierbei über den Rotor eingezogen ( $\Delta r^*_{Nabe}$ =18.3%) und über dem Tandem-Stator zurück auf den nominal Nabenradius geöffnet. Der Tandem-Stator besitzt nabenseitig ein Deckband über das die zweite Statorreihe gelagert ist. Unterhalb des Deckbandes befindet sich eine 3-stufige Labyrinthdichtung.

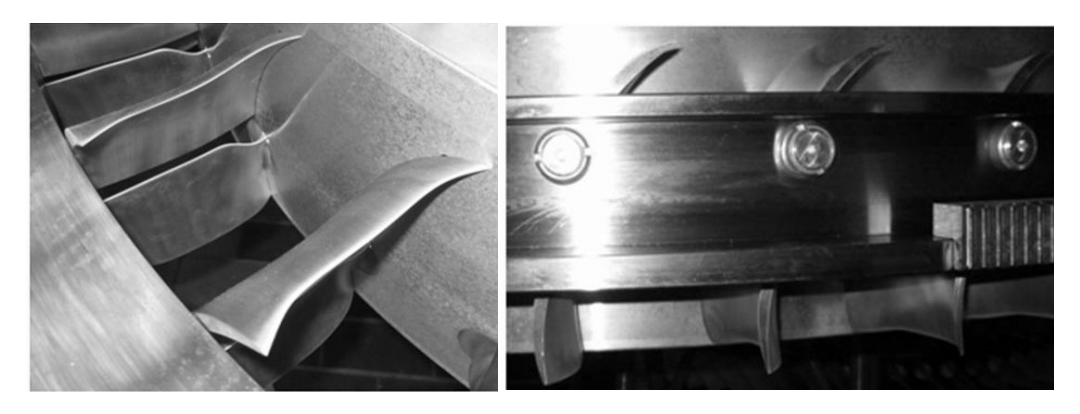

**Abbildung 2.1:** Tandem-Stator mit Verstelleinrichtung

| Gehäusedurchmesser                               | $1500$ mm   | Durchflusszahl              | $\phi_{AP} = 0.74$            |
|--------------------------------------------------|-------------|-----------------------------|-------------------------------|
| Nabendurchmesser (ME3,5)                         | $1260$ mm   | Druckzahl                   | $\psi_{is,AP} = 1.46$         |
| Nabendurchmesser (ME4)                           | $1304$ mm   | Reynoldszahl Statoreintritt | $Re_{MSTS1} = 5.1 \cdot 10^5$ |
| Nabenverhältnis (ME3,5 /<br>$\langle M4 \rangle$ | 0.84 / 0.87 | Machzahl Statoreintritt     | $Ma_{MSTS1} = 0.23$           |
| Anzahl Laufschaufeln                             | 81          | maximales Druckverhältnis   | $\epsilon \approx 1.048$      |
| Anzahl Stator $(1,2)$ je                         | 42          | Massestrom                  | $\dot{m}_{AP} = 27.2kg/s$     |
| Ausführung Stator (Nabe)                         | Deckband    | Radialspalt Rotor           | $1.5 \text{ mm}$              |

**Tabelle 2.1:** Beschaufelungsdaten des A19

In Tabelle 2.1 sind die wesentlichen Parameter der Beschaufelung des Aufbaus 19 zusammengefasst. Die Durchflußzahl φ und die Druckzahl ψ*is* wurden mit den folgenden Beziehungen gebildet:

$$
\phi = \frac{c_{ax}}{u} \quad \text{und} \quad \psi_{is} = \frac{2 \cdot (h_{t,A,is} - h_{t,E})}{u^2} \tag{2.1}
$$

Die einfließenden Geschwindigkeitswerte sind der Rotorabströmung im Mittelschnitt entnommen. Der Aufbau 19 wurde bereits im Rahmen eines früheren Projektes (LuFo IV, Projekt VerDeMod, AP2.2, [27]) untersucht. Inhaltlich zielten die fruheren Untersuchungen auf den Einfluss von Einblasung ¨ vor dem Rotor (Beeinflussung der Rotorspaltströmung) ab. Die Konzentration im AeRoBlisk-Projekt liegt primär auf dem Tandem-Stator. Beide Statoren des Tandem besitzen ein stark 3-dimensionales Profil. Die Geometrie des Spaltes zwischen den beiden Tandem-Profilen variiert entlang der radialen

Erstreckung der Schaufeln, wobei keine axiale Überlappung vorhanden ist. Während sich der Versatz in Umfangsrichtung nahezu konstant verhält, variiert dieser in axialer Erstreckung deutlich. Eine vergrößerte Spaltweite ist an der Nabe realisiert.

### **2.3 Aufbau 21**

Der zweite Versuchsaufbau des AeRoBlisk-Projektes besitzt die Bezeichnung Aufbau 21. Der A21 ist ein einstufiger Verdichteraufbau bestehend aus Vorleitgitter, Rotor und einem Tandem-Stator mit Deckband. Ähnlich wie der A19 besitzt auch der A21 stark drei dimensionale Rotor- und Statorprofile, welche durch Fräsen aus einer Aluminiumlegierung hergestellt wurden. Das verwendete Vorleitgitter kam bereits in einem früheren NGV-Aufbau zum Einsatz (AG Turbo COORETEC-turbo 1.2.7, Fkz. 0327716T, [35]) und zeichnet sich insbesondere durch eine abnehmende Sehnenlänge zwischen Mittelschnitt und Nabe aus. Die Auslegung des neuen Aufbaus erfolgte durch Rolls-Royce Deutschland auf Basis der Erkenntnisse der detaillierten Vermessung von Aufbau 19. Ursprünglich sollte eine Erweiterung von Aufbau 19 zu einem zweistufigen Aufbau stattfinden. Dies konnte nicht umgesetzt werden, da der Rotor der neuen Stufe mit einem beidseitigen Kanaleinzug versehen werden sollte und dadurch kostenintensive zusätzliche Bauteile gegenüber dem Antrag erforderlich wurden. Daher wurde mit dem Industriepartner die finanzielle und inhaltliche Planung der zweiten Messkampagne so umgestellt, dass ein einstufiger Aufbau mit Konzentration auf ein neues optimiertes Tandemgitter realisiert wurde. Im Aufbau 21 beträgt die beidseitige Kanalkontraktion über dem Rotor je  $\Delta r^* = 3.75\%$ . Über den Tandemstator erfolgt die Aufweitung auf nominaler Kanalhöhe, wie auch im Aufbau 19. Abbildung 2.2 gibt einen Überblick über die Kanalkontur und die neben der Rotor- und Statorbeschaufelung neu zu beschaffenden Bauteile 1-8.

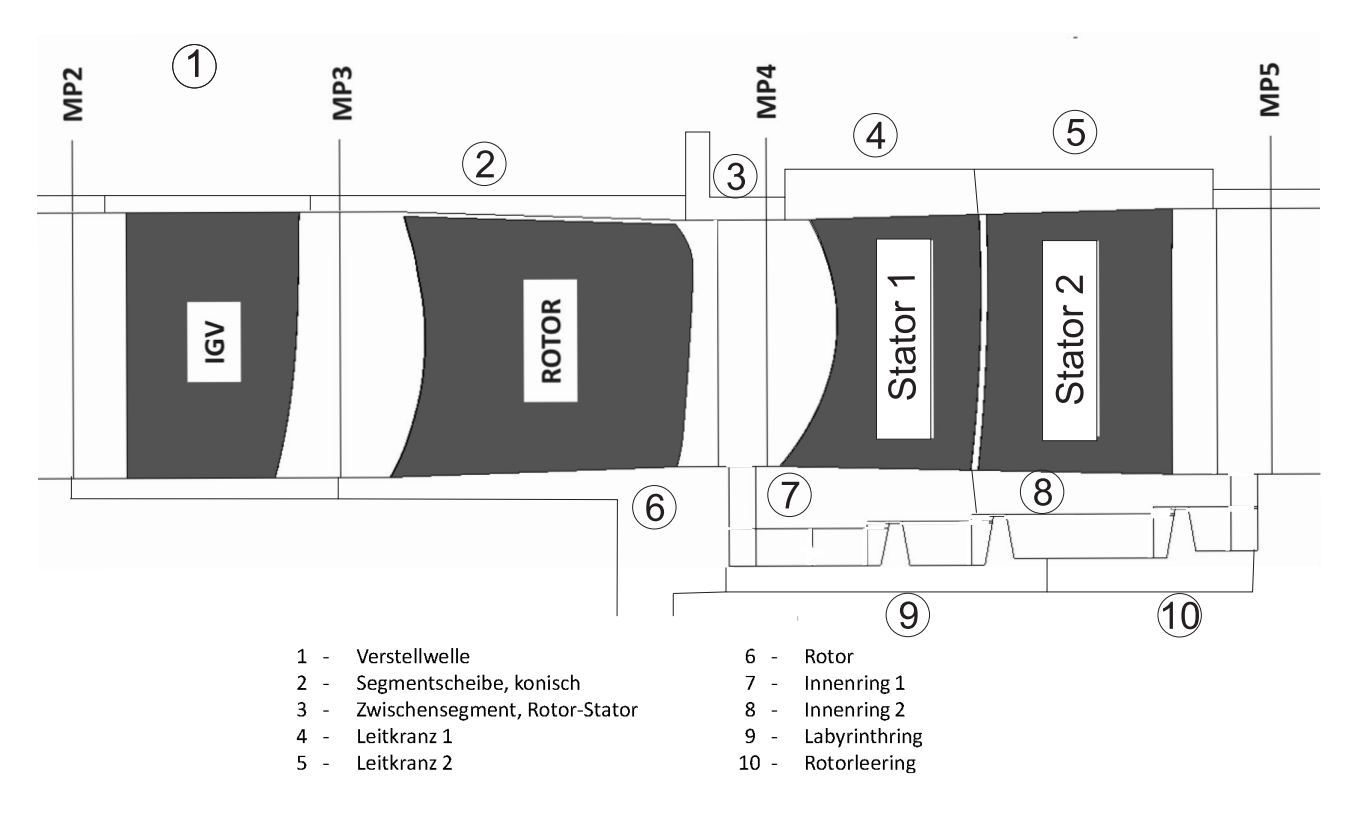

**Abbildung 2.2:** Querschnitt des Aufbau 21 mit Messebenen und Bauteilbezeichungen

Für die detaillierte Untersuchung der Tandem-Konfiguration im Aufbau 21 wurde die Möglichkeit einer Verstellung der beiden Statorreihen des Tandem in Umfangsrichtung relativ zueinander implementiert. Dieser Vorgang wird im nachfolgend auch als Tandem-Clocking bezeichnet und wird in Abbildung 2.3 verdeutlicht. Die Einzel- als auch die synchrone Umfangsverstellung der Statoren wird durch die Leitgittertraversierung des NGV realisiert. Beim Clocking-Vorgang wird die gesamte Baugruppe der zweiten Statorreihe gegenüber der ersten Statorreihe verschoben.

Der Tandemstator ist mit einem Deckband ausgestattet. Die Deckbandkavität ist identisch der des A19, so dass die rotierenden Ringe mit den Dichtspitzen (Bauteil 9 und 10 in Abb. 2.2) wieder verwendet werden konnten. In der Kavität wurden statische Druckmessstellen an drei gleichmäßig verteilten Umfangpositionen vor und hinter jeder Dichtspitze eingebracht. Diese Maßnahme dient der qualitativen Kontrolle der Kavitätsströmung.

In Tabelle 2.2 sind die grundlegenden Parameter der A21-Beschaufelung zusammengefasst. Die Durch-

| Gehäusedurchmesser (ME3,5)   | $1500$ mm   | Durchflußzahl               | $\phi_{AP} = 0.67$               |
|------------------------------|-------------|-----------------------------|----------------------------------|
| Nabendurchmesser (ME3,5)     | $1260$ mm   | Druckzahl                   | $\psi_{is,AP} = 1.23$            |
| Gehäusedurchmesser (ME4)     | $1491$ mm   | Reynoldszahl Statoreintritt | $Re_{M S, TS1} = 4.6 \cdot 10^5$ |
| Nabendurchmesser (ME4)       | $1269$ mm   | Machzahl Statoreintritt     | $Ma_{MS,TS1} = 0.24$             |
| Nabenverhältnis (ME3,5 / M4) | 0.84 / 0.85 | maximales Druckverhältnis   | $\epsilon \approx 1.042$         |
| Anzahl Laufschaufeln         | 67          | Massestrom                  | $\dot{m}_{AP} = 27.2kg/s$        |
| Anzahl Stator $(1,2)$ je     | 64          | Radialspalt Rotor           | $2.02$ mm                        |
| Ausführung Stator (Nabe)     | Deckband    |                             |                                  |

**Tabelle 2.2:** Beschaufelungsdaten des A21

flußzahl φ und die Druckzahl ψ*is* wurden entsprechend der Gleichungen 2.1 mit Werten im Mittelschnitt  $(r=0.690m)$  der Rotorabströmung (ME4) gebildet.

### **Definition Tandem-Clocking-Positionen**

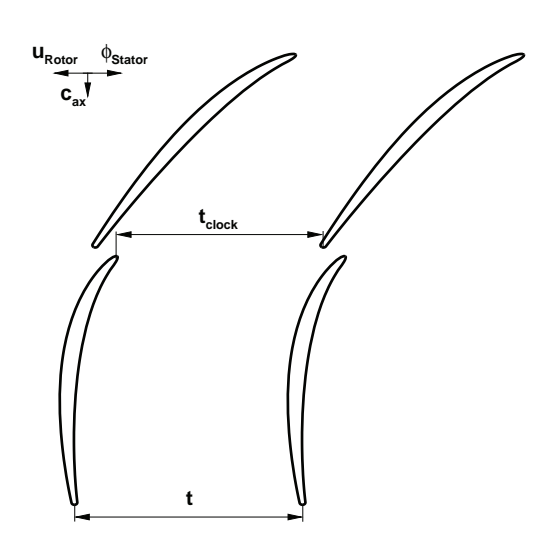

**Abb. 2.3:** Definition der Clocking-Position

Für die nachfolgenden Betrachtung des Tandem-Clockings ist eine eindeutige Positionsbeschreibung notwendig. Die Umfangslage der zweiten Statorschaufel (S2) wird in der Literatur auf verschiedene Weise gekennzeichnet. Die in diesem Bericht verwendete Definition orientiert sich an McGlumphy *et al*. [42], in dem die Clocking-Position als prozentualer Anteil der Teilung angegeben wird. In Abbildung 2.3 ist die Definition grafische dargestellt, die Berechnungsvorschrift ist in Gleichung (2.2) beschrieben.

$$
t_c/t = \frac{t_{clock}}{t} \tag{2.2}
$$

Für die Auslegung der Tandem-Anordnung war ein Clockingwert von 90.7% vorgegeben. Zum Einstellen der Clocking-Positionen wurde jeweils der Stator2 relativ zum Stator1 in Umfangsrichtung verschoben. Das Vorleitgitter

*Institut fur Str*

*¨ ¨omungsmechanik Technische Universit¨at Dresden, Fakult¨at Maschinenwesen*

und der Stator1 sind immer geometrischen gleich zueinander ausgerichtet und haben somit einen einheitlichen Bezug zur Messtechnik.

### **3 Messtechnik, Auswertung und Fehlerbetrachtung**

Im Rahmen dieses Projektes wurde mit stationärer Messtechnik das Verdichter-Kennfeld, das Strömungsfeld in den axialen Zwischenräumen der Schaufelreihen und das statische Druckfeld auf dem Tandem-Stator vermessen. Für das Verdichter-Kennfeld wurde auf die umfangreiche fest installierte Messtechnik in Form von Pitotsonden, Wanddruckbohrungen, Temperatursonden und der Drehmomentenmesswelle zurück gegriffen. Die Ermittlung detaillierter Strömungsfelder erfolgte mit einer Funflochsonde. Im Folgenden werden die verwendeten Sonden und Sensoren kurz beschrieben, weitere ¨ Details der Sonden und der Auswertung der Messdaten können Müller *et al.* [46] entnommen werden. Darüber hinaus wurden zeitaufgelöste Strömungsfelder in der Abströmung des Rotors, Heißfilmmessungen des Grenzschichtzustands auf dem Tandem und Anstrichbilder aufgenommen.

### **3.1 Pneumatische Messtechnik (stationär)**

#### **Pitot- und Kammsonde**

Im Rahmen der Kennfeldmessung werden am NGV Pitotsonden in den Messebenen 2 und 12 mit einer festen radialen Messposition (r\*=50%) als Kontrollinstanz verwendet. Kammsonden mit neun Pitotröhrchen über der Kanalhöhe werden für die Bestimmung der Stufenkennwerte verwendet und sind in den hier beschriebenen Aufbauten in Messebene 3 und 5 verbaut.

#### **Fünflochsonde**

Die Fünflochsonde (FLS) eignet sich speziell für Strömungsfeldmessungen, sie ermöglicht die Bestimmung der einzelnen Komponenten des Geschwindigkeitsvektors sowie die räumliche Wiedergabe von Strömungswinkeln. Aufgebaut ist sie aus einem Sondenschaft dessen Ende gekröpft ausgeführt ist. An diesem Ende befindet sich ein kugelförmiger Messkopf mit einem Durchmesser von 2mm. In den Messkopf sind 5 Bohrung eingelassen, deren Anordnung in Abbildung 3.1 dargestellt ist. Die Bohrung 2 ist zentral angeordnet und erfasst den Totaldruck, zu ihr sind die weiteren vier Bohrungen platziert. Die seitlichen Bohrungen ermöglichen die räumliche Auflösung der Strömung. Jede Druckbohrung hat einen Durchmesser von 0.3mm und ist senkrecht zur Kugeloberfläche gebohrt. Die Bestimmung der Messdaten erfolgt im Zusammenhang mit einer geschwindigkeitsabhängigen Kalibrierung, welche am lehrstuhleigenen Kalibrierkanal durchgeführt werden kann. Für eine Strömungsfeldmessung wird ein definiertes Messraster PC-gesteuert abgefahren, hierbei wird die FLS in radialer Richtung und dazu der Stator in Umfangsrichtung verfahren. Die Winkelausrichtung der Sonden erfolgt uber einen ¨ Abgleichvorgang. Der Sondenwinkel stimmt mit dem lokalen Strömungswinkel  $\alpha$  überein, wenn die Druckdifferenz ( $\Delta p_{45} = |p_4 - p_5|$ ) aus Bohrung 4 und 5 (Abb. 3.1) einen vorgegeben Minimalwert annimmt bzw. unterschreitet.

#### **Wanddruckmessung**

Wanddruckbohrung dienen zur Ermittlung des statischen Druckes an umströmten Körpern. Am NGV sind standardmäßig in jeder Messebene mehrere Wanddruckbohrungen am Gehäuse gleich verteilt

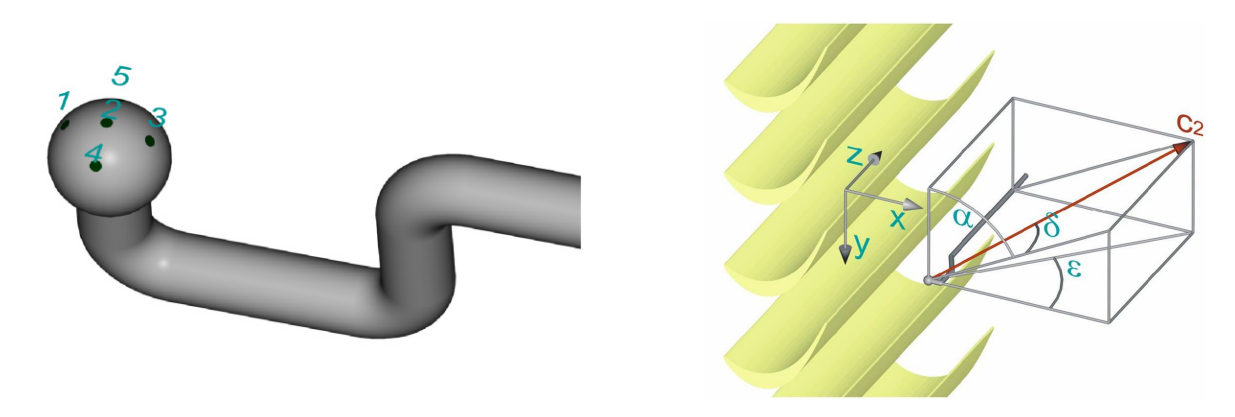

**Abbildung 3.1:** Sondenkopf (links) einer Fünflochsonde mit Winkel- und Koordinatensystem (rechts) [44]

über den Umfang untergebracht. Des Weiteren wurden statische Wanddruckbohrungen in den Stator-Schaufeln untergebracht zur Bestimmung der Profildruckverteilung auf diskreten Radien. Die Messung erfolgt jeweils auf Saug- oder Druckseite, so dass zwei Schaufeln fur die Ermittlung der Profildruckver- ¨ teilung notwendig sind. Die Güte der Messdaten wird im wesentlichen von der Qualität der Herstellung bestimmt. Ein Uberblick zu diesem Thema wird durch Nitsche [48] bereitgestellt. ¨

#### **Druckaufnehmer**

Alle am NGV stationär gemessenen Drücke werden mit piezoelektrische Druckaufnehmer der Firma Scanivalve Corp. [58] aufgezeichnet. Das Messsystem setzt sich aus einem ADU mit 15 Scannermodulen mit jeweils 16 Druckaufnehmern zusammen. Um eine möglichst hohe Messsicherheit zu gewährleisten werden Druckaufnehmer mit zwei unterschiedlichen Messbereichen verwendet. Eine umfassende Beschreibung zum ZOC-System sowie dessen Betriebsdaten ist in Sauer *et al*. [56] hinterlegt.

Tabelle 3.1: Kenngrößen verwendeter ZOC-Druckaufnehmer

| Module     | Messbereich                               | Genauigkeit  |
|------------|-------------------------------------------|--------------|
| 1.2        | 1.0 psi $(0 \dots 6.895 \text{ kPa})$     | $\pm 4.5$ Pa |
| $3 - 15$   | $2.5$ psi $(0 \ldots 17.237 \text{ kPa})$ | $+11.2$ Pa   |
| Kalibrator | bis 10 psi $(0 \ldots 68.94 \text{ kPa})$ | 7.0 Pa       |

### **3.2 Pneumatische Messtechnik (instationär) - Schnellmessende Drucksonde**

Um das instationäre Strömungsverhalten, vor allem stromab des Rotors aufzuzeichnen wurden schnellmessende Drucksonden (Zylindersonde) eingesetzt. Diese Sonden wurden an der Professur fur Turbo- ¨ maschinen und Strahlantriebe selbst entwickelt und gefertigt [61].

Im Sondenkopf (D=3mm) ist ein Drucksensor der Firma Entran vom Typ EPI-552-0.35B-/V10/L3M/M mit einer Abtastfrequenz von 25kHz untergebracht  $(11], [12]$ ). Die zeitlich hochaufgelösten Daten werden zur Wiedergabe des Strömungsfeldes über der Rotorpassage verwendet. Hierzu wird die Zeitreihe einer Ensemble-Mittelung (Glg. (3.16)) unterzogen, so dass eine unter Nutzung des Triggersignals durchgeführt Mittelung über jede Rotorpassage erfolgt.

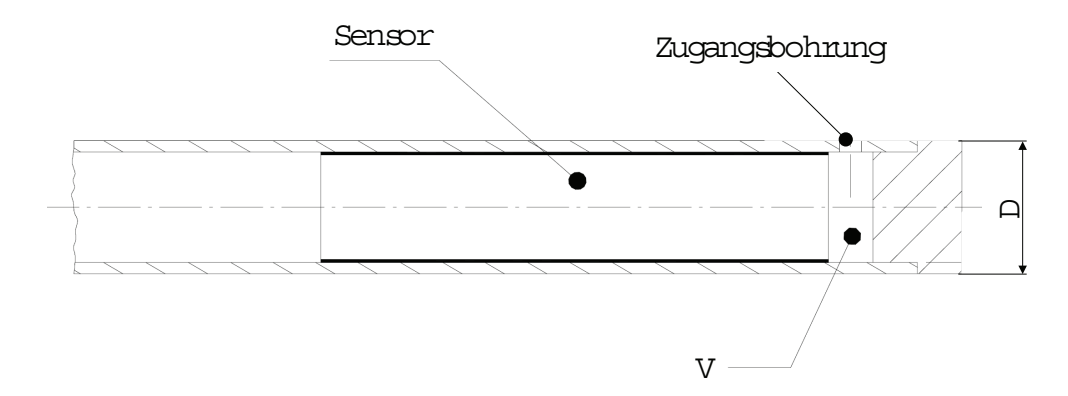

**Abbildung 3.2:** Querschnitt durch Sondenkopf der schnellmessenden Zylindersonde

### **3.3 Temperaturmesstechnik / Multimeter**

Die Temperaturmessung dient primär der Normierung des Betriebszustands und zur Bestimmung der Stoffgrößen wie z. Bsp. der Dichte in den einzelnen Messebenen. Zum Einsatz kommen Thermoelemente vom Typ J und Widerstandsthermometer PT100. Im Filterkorb (ME0) sind acht Widerstandsthermometer zur Messung von T*t*<sup>0</sup> untergebracht, welche der Normierung des Eintrittszustands dienen. In jeder Messebene stromab eines Stator-Gitters befinden sich ebenfalls Temperatursonden (Thermoelemente), die im Mittelschnitt des Hauptströmungskanals positioniert sind. Am Austritt des Verdichters (ME13) befinden sich im Mittelschnitt sechs Thermoelementsonden, welche gleichmäßig uber den Umfang verteilt sind. Alle Temperatur werden mit einem Digital-Multimeter der Firma ¨ Keithley [26] erfasst.

### **3.4 Thermische Anemometrie - Oberflächenheißfilme**

Das Verfahren der Heißfilmanemometrie dient zur Auflösung des Grenzschichtzustands an überströmten Flächen. Als Messverfahren dient der Zusammenhang zwischen dem konvektiven Wärmeübergang und der Wandschubspannung am Heißfilmsensor. Im Rahmen der Messung am A21 wurde das Verfahren CTA (Constant Temperature Anemometry) genutzt.

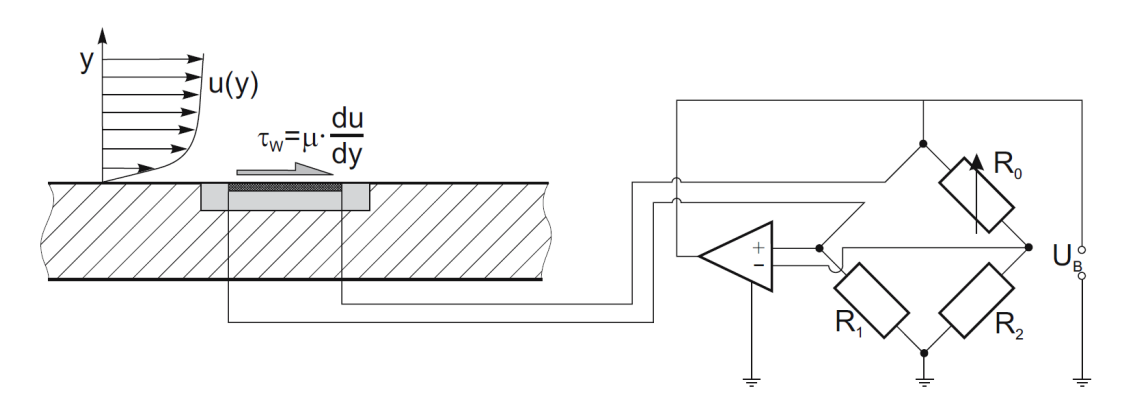

**Abbildung 3.3:** Schema Oberflächenheißfilm (CTA) [48]

Ein Heißfilmsensor stellt einen elektrischen Widerstand dar, welcher auf eine definiert Temperatur  $T_S = T_{Ref} + \Delta T_{U}$  elektrisch geheizt wird. In Abhängigkeit des Betriebszustandes stellt sich ein

Grenzschichtzustand und somit ein am Sensoren wirkender Geschwindigkeitsgradient  $\frac{du}{du}$  ein. Dieser Geschwindigkeitsgradient nahe Wand steht in direkter Beziehung zur Wandschubspannung und beeinflusst die konvektive Wärmeabgabe am Sensor. Über eine Wheatstone´sche Brückenschaltung wird der Heißfilmsensor auf konstanter Temperatur gehalten. Das Ausgleichen der abgegebenen Wärme durch elektrische Leistung dient als Maß der örtlichen Wandschubspannung und beschreibt stellvertretend den Grenzschichtzustand. In Abb. 3.3 ist die Funktionsweise schematisch dargestellt. Eine gute Übersicht zur thermischen Anemometrie und zum Messprinzip der Oberflächenheißfilme wird durch Nitsche [48] und Haselbach [16] gegeben.

Fur die Untersuchungen wurden Sensoren der Firma Tao Systems vom Typ Senflex, Array No. 9109 [64] ¨ verwendet. Auf einer Schaufel konnte immer nur eine Profilseite (DS oder SS) mit einem Heißfilm-Array bestuckt werden. Somit setzte sich die Messung aller Profilseiten einer Tandem-Anordnung ¨ aus 4 Einzelschaufeln zusammen. Die Schaufeln wurde im NGV so untergebracht, dass sie zu einer Passage hin ausgerichtet waren. Auf jeder Schaufelseite (Stator1 und Stator2 jeweils Druck- und Saugseite) bestand ein Heißfilm-Array aus 32 Elemente, welche in einem Abstand von 2,54mm (0.1 inch) angeordnet waren, Abb. 3.4. Die Elemente bestehen aus Nickel und sind in eine Polyimidfolie (d<sub>Fo</sub>=0.05mm) eingelassen. Folgende Abmessungen besaß ein Sensor L<sub>S</sub>=1.45mm, b<sub>S</sub>=0.1mm und  $h_S = 0.2 \mu m$ .

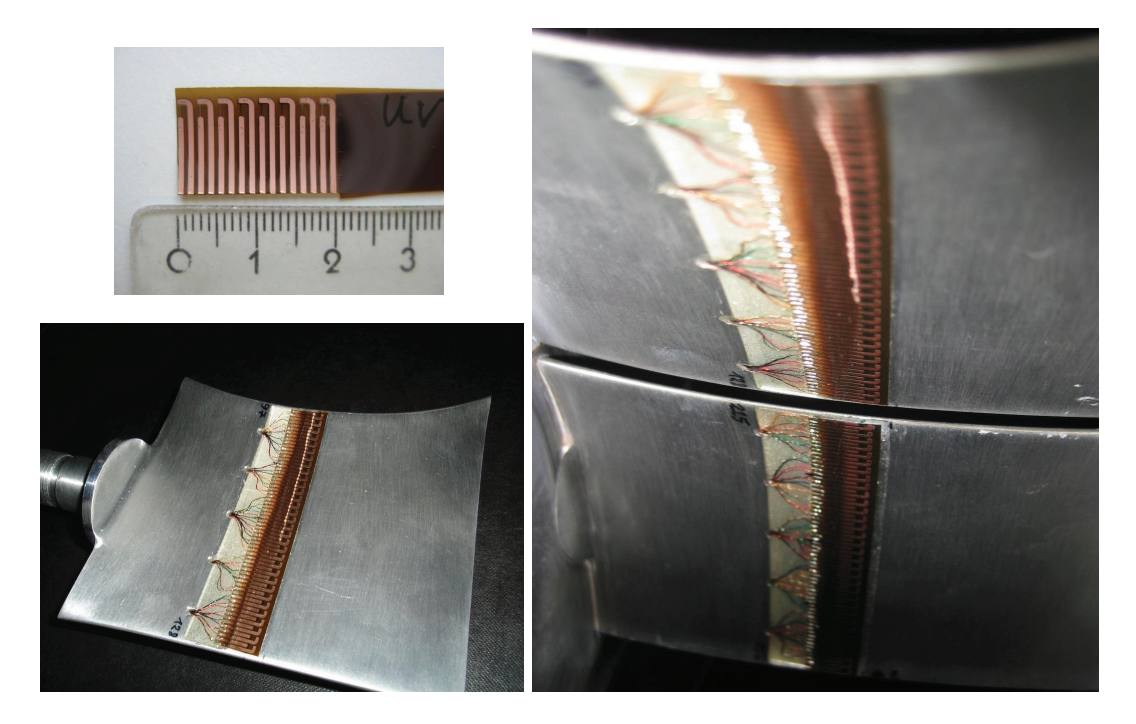

**Abbildung 3.4:** Heißfilmsensoren, links oben: Sensorrohling, links unten: Sensoren auf der Druckseite des Stator1, rechts: Heißfilme im eingebauten Zustand (A21) am Stator1 und Stator2

### **3.5 Anstrichbilder**

Ein Verfahren zur Visualisierung der Strömung auf umströmten Flächen stellen Anstrichbilder dar. Diese Methode liefert zeitlich gemittelte, qualitative Erkenntnisse zum Strömungsverlauf unmittelbar an der Oberfläche eines überströmten Körpers. Der Verlauf des Anstrichs wird durch Einwirkung des lokalen Druckgradienten und der Wandschubspannung bestimmt. Entscheidend für die Güte des
Anstrichs ist die Zusammensetzung der Suspension aus Ol, Petroleum und Titandioxid und deren ¨ Zähigkeit, welche einen Kompromiss zwischen guten Fließeigenschaften und ausreichender Zähigkeit während des Anfahrvorgangs darstellen muss. Die Zugänglichkeit zum Tandem ist durch Scheibensegmente stromab des Stators gegeben, dies begrenzt die Beobachtungsmöglichkeiten im wesentlichen auf den zweiten Stator des Tandems. Die Dokumentation der Ergebnisse erfolgt direkt nach dem jeweiligen Versuch durch Fotografie im Verdichter.

### **3.6 Drehmomenterfassung**

Der NGV erzeugt aufgrund seiner Bauform und Betriebsparameter nur einen geringen Druck- und Temperaturaufbau. Diese lassen es nicht zu den Wirkungsgrad thermodynamisch zu bestimmen, hierbei ist die Messwertgewinnung mit einer zu hohen Unsicherheit belegt. Aus diesem Grund wird die eingebrachte Leistung uber die Drehzahl und das Drehmoment ermittelt (Glgn. (3.9),(3.10)). ¨ Zur Erfassung des Drehmomentes kommt ein Messwellensystem der Firma HBM zum Einsatz, die Messwelle trägt die Bezeichnung T30FN. Das Gesamtsystem wurde durch den Hersteller HBM zuletzt im Jahr 2010 kalibriert. Nach Werkskalibrierschein (nach DIN EN ISO 10012) besitzt die Drehmomentmesswelle eine Messunsicherheit von  $\Delta M = \pm 1$ Nm für den Messbereich der Aufbauten 19. Zu Beginn der zweiten Messkampagne (A21) musste die Drehmomentenmesswelle ausgetauscht werden. Die neue Messwelle stammt ebenfalls von der Firma HBM und trägt die Bezeichnung T12. Entsprechend des Kalibrierzeugnisses wird eine maximale Abweichung von  $\Delta M = \pm 0.3$ Nm gegeben.

### **3.7 Betriebs -und Auswertealgorithmen**

Im Betrieb unterliegt der NGV den vorherrschenden Umgebungsbedingungen. Dies macht es notwendig, dass die Messdaten einer Normierung unterzogen werden, wodurch eine Gegenüberstellung der Messergebnissen ermöglicht wird. Zur Normierung werden die Werte der Normatmosphäre (ISA, p<sub>ref</sub>=101325Pa und T<sub>ref</sub>=288K) benutzt. Eine Abhängigkeit von wechselnden Witterungslagen, die durch vorherrschende Umgebungsbedingungen bestimmt ist, soll damit ausgeschlossen werden.

Normierung der Temperatur:

$$
T_{t,norm} = T_t \cdot \frac{T_{ref}}{T_{t,0}} \tag{3.1}
$$

$$
T = T_t \cdot \left(\frac{p}{p_t}\right)^{\frac{\kappa - 1}{\kappa}}
$$
\n(3.2)

$$
\rho = \frac{p}{R \cdot T} \tag{3.3}
$$

Normierung der Drücke:

$$
p_{norm} = p \cdot \frac{p_{ref}}{p_{t,0}} \tag{3.4}
$$

Des Weiteren haben die Umgebungsbedingungen Einfluss auf die Betriebsfuhrung des NGV. Um ¨ einen umgebungsunabhängigen Betrieb zu gewährleisten, müssen gleichbleibende Strömungszustände im NGV vorherrschen. Die verwendete Normierung bezieht sich auf die Einhaltung des MACHschen Ähnlichkeitsgesetzes. Hierbei werden die Axial- und Umfangskomponenten der MACHzahl konstant

gehalten. In Verbindung mit dem reduzierten Massestrom bzw. der reduzierten Drehzahl [8] ergeben sich die dimensionslosen Kennzahlen für die Drehzahl  $(\zeta_D)$  (3.5) und den Durchfluss ( $\xi$ ) (3.7).

$$
\zeta_D = \left(\frac{n}{\sqrt{T_{t,0}}}\right) / \left(\frac{n}{\sqrt{T_{t,0}}}\right)_{Ausl} \tag{3.5}
$$

Das Mess- und Steuerungsprogramm des NGVs hält den Drehzahlkennwert  $\zeta_D$  im Betrieb entsprechen der Vorgabe konstant.

Im Rahmen der Inbetriebnahme des NGV erfolgten umfangreiche Untersuchungen zur Massestromund Druckverteilung in den Eintrittsebenen des Verdichters. Auf Basis der Messdaten wurde eine Kalibrierkurve erstellt, die den Zusammenhang zwischen den herrschenden Drücken (p<sub>t,0</sub>, p<sub>1</sub>) und dem reduzierten Massestrom beschreibt, Gleichung (3.6). Der Massestrom wird in Analogie zur Definition des reduzierten Massestroms über eine Korrektur aus Totaleintrittsdruck und -temperatur bestimmt.

$$
A \cdot \dot{m}_{red} = f\left(\frac{p_{t,0}}{p_1}\right) \qquad \dot{m} = \frac{p_{t,0}}{\sqrt{T_{t,0}}} \cdot [A \cdot \dot{m}_{red}] \qquad (3.6)
$$

Unter Verwendung der gemessenen Totaleintrittstemperatur T*t,*<sup>0</sup> und dem nach Gleichung 3.6 bestimmten Massestrom wird der normierte Durchflusswerte  $\xi$  errechnet, Gleichung (3.7).

$$
\xi = \left(\frac{\dot{V}_t}{\sqrt{T_t}}\right) / \left(\frac{\dot{V}_t}{\sqrt{T_t}}\right)_{Ausl} \qquad \frac{\dot{V}_t}{\sqrt{T_t}} = \frac{\dot{m} \cdot v_{t,0}}{\sqrt{T_{t,0}}} \qquad (3.7)
$$

#### **Kennfeld**

Ein Kennfeld beschreibt die Charakteristik eines Verdichters durch Betrachtung verschiedener Betriebspunkte aufgenommen bei unterschiedlichen Drehzahlen. Für beide Aeroblisk-Aufbauten wurden lediglich Kennlinien für die Auslegungsdrehzahl ( $\zeta_D$ =1.0) gefahren. Das Verdichterverhalten wird durch den Druckaufbau (Gleichung (3.8)) und den Wirkungsgrad (Gleichung (3.9) und (3.10)) grundlegend beschrieben. Alle Druck- und Temperaturmesswerte werden aus Gründen der Vergleichbarkeit normiert (Gleichung  $(3.1)$  und  $(3.4)$ ). Als Referenz dienen die Werte der Normatmosphäre (ISA).

Druckverhältnis 
$$
\pi = \frac{p_{t,13}}{p_{t,2}}
$$
 (3.8)  
Leistung (mechanisch) 
$$
P_M = M_{korr} \cdot 2 \cdot \pi \cdot n \text{ mit } M_{korr} = f(n, \xi, M) \quad (3.9)
$$

$$
\text{Wirkungsgrad (mechanisch)} \qquad \eta_M = \frac{\dot{m} \cdot (h_{t,s,13} - h_{t,2})}{P_M} \tag{3.10}
$$

**Tabelle 3.2:** Randwerte der Kennlinien-Messung

|                     | Message |
|---------------------|---------|
| A <sub>19</sub> -04 | 58      |
| A 21                | 38      |

Das Druckverhältnis wird iterativ aus ME2 (Verdichtereintritt) und ME13 (Verdichteraustritt) aus den statischen Wanddruckbohrungen bestimmt. Begründet ist dies in der hohen Umfangsauflösung der Messstellen. Die Bestimmung des Wirkungsgrades erfolgt auf Basis des gemessenen Drehmomentes,

Gleichung (3.10). Dieses wird um die Anteile der mechanischen Reibung korrigiert, vgl. [57], [34]. Der genaue Auswertealgorithmus für die Kennfeldmessung ist dem Bericht von Müller [46] zu entnehmen. Die Vermessung einer Kennlinie setzt sich aus einzelnen Messpunkten bei konstanter Umfangsverstellung  $\Delta\phi$  des Leitgitters über eine Teilung zusammen. Die Randbedingungen der Kennlinien-Messung sind in Tabelle 3.2 zusammengefasst.

#### **Strömungsfeld (FLS)**

Das Strömungsfeld wird, wie oben beschrieben, mit einer Fünflochsonde in den axialen Freiräumen zwischen den Schaufelreihen im stationären System gemessen. Dabei setzt sich das Messraster aus mindestens 21 Radien zusammen. Auf diesen wird die Sonde traversiert und anschließend die Leitgitter relativ zu ihr mit einer Schrittweite von  $0.5 \ldots 0.05^{\circ}$ , abhängig vom lokalen Gradienten des Totaldruckes, verstellt. Die Radien sind, den auftretenden Gradienten entsprechend, an den Seitenwänden enger verteilt. Die Bestimmung der Drücke, Geschwindigkeiten und Strömungswinkel für jeden Punkt erfolgt mit normierten Drücken und Temperaturen auf Basis von Kalibrierfunktionen. Ausführlich ist die Kalibrierung und Auswertung der Messdaten durch Müller et al. [46] dokumentiert.

#### **Verlustbestimmung**

Durch die Grenzschichtentwicklung an den Seitenwänden und Schaufelprofilen, sowie Sekundärströmungen entstehen Seitenwand-, Profil- sowie Sekundärverluste. Diese sind integral als Totaldruckverlust aus den Strömungsfeldmessungen mittels Fünflochsonde bestimmbar und werden auf den dynamischen Druck am Eintritt des Bilanzraumes bezogen. Für eine aussagefähige Darstellung ist es erforderlich, die Differenz aus den Totaldrucken an den Bilanzgrenzen auf derselben Stromlinie zu ¨ bilden. Unter Verwendung der Nomenklatur einer Stufe gelten für die Verluste über Rotor und Stator:

$$
\zeta_{Rotor}(r_2) = \frac{\overline{p}_{t,rel,1}(r_1) - \overline{p}_{t,rel,2}(r_2)}{\overline{p}_{dyn,rel,1}(r_1)} \text{ mit } \int_{r_{Nabe}}^{r_1} \text{d}\dot{m} = \int_{r_{Nabe}}^{r_2} \text{d}\dot{m} \tag{3.11}
$$

$$
\zeta_{Stator}(r_3) = \frac{\overline{p}_{t,2}(r_2) - \overline{p}_{t,3}(r_3)}{\overline{p}_{dyn,2}(r_2)} \quad \text{mit } \int_{r_{Nabe}}^{r_2} \text{d}\dot{m} = \int_{r_{Nabe}}^{r_3} \text{d}\dot{m} \tag{3.12}
$$

Für die Berechnung der Verluste werden teilungsgemittelte Drücke, abgeleitet aus massenstromgemittelter Enthalpie und Entropie, verwendet. Sie werden in Müller [46] als energetisch gemittelte Drücke bezeichnet. Nach Cumpsty und Horlock [10] sind diese Werte geeignet für die korrekte Bestimmung der Verluste.

#### **Profildruckverteilung**

Die Profildruckverteilung gibt Aufschluss uber die Geschwindigkeitsverteilung entlang der Schaufelsei- ¨ ten. Aus der Verteilung können markante Bereich wie Geschwindigkeitsmaxima, Verzögerungsverhalten sowie Bereiche ablösender Strömung abgelesen werden. Daraus lassen Aussagen zum Inzidenzverhalten sowie der Profilbelastung und -verluste ableiten. Zur Auswertung der statischen Oberflächendrücke, die ausschließlich auf den Druck- und Saugseiten des Tandem-Stators gemessen wurden, wird der Druckbeiwert c*p* herangezogen. Er berechnet sich aus der Differenz des lokalen statischen Druckes an der jeweiligen Messposition zum statischen Eintrittsdruck im Mittelschnitt, welche auf den dynamischen Eintrittsdruck im Mittelschnitt normiert wird. Es ergibt sich folgender Ausdruck:

$$
c_p = \frac{p_{lok} - \overline{p_{E,MS}}}{\overline{q_{E,MS}}}
$$
\n(3.13)

Bei der Betrachtung des Stators ist die Eintrittsebene identisch der Messebene 4 (ME4, Abb. 2.2).

#### **Thermische Anemometrie - Oberflächenheißfilme**

Unter Nutzung von Oberflächenheißfilmen soll das Verständnis des Grenzschichtzustandes, welcher einen wesentlichen Einfluss auf das Strömungsfeld und die Verlustentstehung hat, gefördert werden. Die Heißfilm-Messtechnik nutzt den Zusammenhang zwischen der konvektiven Wärmeabgabe und der eingebrachten elektrischen Heißleistung am Heißfilmsensor aus. Hierbei bestimmt der Grenzschichtzustand bzw. der wandnahe Geschwindigkeitsgradient (Wandschubspannung) den konvektiven Wärmeübergang. Der Zusammenhang des Wärmeüberganges zwischen Fluid und Sensor und der örtlichen Wandschubspannung erfolgt nach Mailach [39] durch Verweis auf Bellhouse [6] nach folgendem Ausdruck:

$$
\tau_w = C_1 \cdot \left(\frac{E^2 - C_2^2}{\Delta T}\right)^3 \tag{3.14}
$$

Die Gleichung (3.14) beinhaltet die zwei messbaren Größen Temperaturdifferenz  $\Delta T$  und Momentanspannung E sowie die Konstanten  $C_1$  und  $C_2$  die durch eine Kalibrierung bestimmt werden müssen. Eine qualitative Wiedergabe der Wandschubspannung kann mittels der Einführung der Quasi-Wandschubspannung (QWSS) nach Hodson [23] erfolgen, mit der Beziehung:

$$
QWSS = C \cdot \tau_w^{\frac{1}{3}} \cdot \left(\frac{E^2 - E_0^2}{E_0^2}\right) \tag{3.15}
$$

Der Wert E<sub>0</sub> bildet hierbei die Nullspannung ab, also die Spannung ohne Strömungsbeeinflussung  $(c=0m/s)$ . Für die weiterführende Beschreibung des Grenzschichtzustandes dienen statistische Werte. Um den Einfluss der periodischen Störung infolge der Rotorabströmung zu berücksichtigen wurden alle Daten einer Ensemble-Mittelung unterzogen:

$$
\langle x(t) \rangle = \frac{1}{N} \sum_{i=0}^{N-1} x_i(t). \tag{3.16}
$$

Hierbei beschreibt x stellvertretend die zu mittelnde Größe mit dem momentanen Messwert  $x_i$ , z.B. QWSS und N die Anzahl der Zeitverl¨aufe. W¨ahrend der Messung wird durch ein Trigger-Signal eine Referenz initiiert, durch die die Phasenlage des Rotors eindeutig wiedergegeben und N bestimmt werden kann. Als weitere Größe zur Charakterisierung des Grenzschichtzustandes erfolgt die Betrachtung der Fluktuation der gemessenen Spannung E durch Bildung des ensemble-gemittelten Root Mean Square-Wertes (RMS). Der RMS ist ein Maß für die Intensität der Schwankung, er ist für die hier verwendete Auswertung definiert als:

$$
\langle RMS_E(t) \rangle = \sqrt{\frac{1}{N} \sum_{i=0}^{N-1} (E_i(t) - \langle E(t) \rangle)^2}.
$$
\n(3.17)

Als weitere statistische Größe soll die Schiefe S (engl. skewness) betrachtet werden. Sie beschreibt die Neigung bzw. die Asymmetrie einer Verteilung. Die ensemble-gemittelte Schiefe ist durch folgende Beziehung gegeben:

$$
\langle S_E(t) \rangle = \frac{\frac{1}{N} \sum_{i=0}^{N-1} (E_i(t) - \langle E(t) \rangle)^3}{\left(\sqrt{\frac{1}{N} \sum_{i=0}^{N-1} (E_i(t) - \langle E(t) \rangle)^2}\right)^3}.
$$
\n(3.18)

Für die Auswertung der Heißfilmdaten dienen der RMS und die Schiefe zur Einordnung des Grenzschichtzustandes, da sie charakteristische Werte für den laminaren, transienten und turbulenten Zustand annehmen [39].

### **3.8 Betrachtung der Messgenauigkeit**

Zur Einschätzung der Qualität der durchgeführten Messungen und der Relevanz deren Interpretation ist die Berücksichtigung der Messgenauigkeit von entscheidender Bedeutung. Für die Standardmessverfahren am NGV wurden daher ausführliche Fehlerbetrachtungen durchgeführt. Diese beruhen zumeist auf dem Gauß'schen Fehlerfortpflanzungsgesetz. Auf dieser Basis wurde die Fehlerfortpflanzung der Messgrößen auf die errechneten Strömungsgrößen analysiert. Als wichtigste Messaufgaben innerhalb dieser Arbeit sind die Kennlinien- und Fünflochsondenmessung zu nennen. Eine detaillierte Ausführung zur Fehlerfortpflanzung findet sich in [47] und [67] für das Kennfeld und in [22] und [31] für die Fünflochsonde. Eine Aufstellung der wichtigsten maximalen Fehler und der dazugehörigen statistischen Fehlergrenzen finden sich in Tabelle 3.3 für die Kennlinien und Tabelle 3.4 für die Fünflochsondenmessungen.

Tabelle 3.3: Maximale und statistische Fehlergrenzen für Größen des Kennlinie bei Auslegungsdrehzahl

| Größe     | Einheit | maximaler Fehler | statistischer Fehler |
|-----------|---------|------------------|----------------------|
| $\zeta_D$ | $\%$    | 0.550            | 0.520                |
|           | %       | 0.572            | 0.513                |
| $\pi$     | %       | 0.014            | 0.010                |
| $\eta_M$  | $\%$    | 0.695            | 0.527                |

**Tabelle 3.4:** Maximale und statistische Fehlergrenzen für Fünflochsondenmessung

| Größe            | Einheit                                 | maximaler Fehler | statistischer Fehler |  |  |  |
|------------------|-----------------------------------------|------------------|----------------------|--|--|--|
|                  |                                         |                  |                      |  |  |  |
| $p_t$            | Pa                                      | 10.6             | 6.5                  |  |  |  |
| $\boldsymbol{p}$ | Pa                                      | 12               | 5.7                  |  |  |  |
| $p_{dyn}$        | Pa                                      | 8.3              | 4.2                  |  |  |  |
| $p_{t,rel}$      | Pa                                      | 23.4             | 11.8                 |  |  |  |
| $c_{ax}$         | $\rm m/s$                               | 0.20             | 0.11                 |  |  |  |
| $\mathfrak{c}_u$ | m/s                                     | 0.19             | 0.10                 |  |  |  |
| $\mathfrak{C}_r$ | m/s                                     | 0.13             | 0.13                 |  |  |  |
| $\boldsymbol{u}$ | m/s                                     | 0.06             | 0.04                 |  |  |  |
| $\rho c_{ax}$    | $\text{kg}/(\text{m}^2 \cdot \text{s})$ | 0.41             | 0.25                 |  |  |  |
| $\alpha$         | $\circ$                                 | 0.13             | 0.10                 |  |  |  |
| β                | $\circ$                                 | 0.19             | 0.13                 |  |  |  |

Für die hier diskutierten Kennlinienmessungen ist der statistische Fehler als Maß für die Messunsicherheit relevant. Dies begründet sich in der Mittelung über min. 38 Submesspunkten für einen Betriebspunkt. Die so erreichten Werte sind in ähnlicher Größenordnung wie für vergleichbare Versuchsaufbauten (z. B. Wisler [66]). Die in Tabelle 3.4 dokumentierten Fehler sind repräsentativ für eine Messung in der dritten Stufe des NGV für die Referenzbeschaufelung. Bei der Fünflochsondenmessung sind die maximalen Fehler relevant, wenn zweidimensionale Verteilungen der Strömungsgrößen betrachtet werden. Für die Bewertung von teilungsgemittelten Größen ist aufgrund der Vielzahl von Messpunkten für einen Radius der statistische Fehler ausschlaggebend. Abgeleitet aus den Messergebnissen der Fünflochsondenmessung werden die Verlustbeiwerte und Belastungskennzahlen berechnet. Diese nutzen als Basis die teilungsgemittelten Druck- und Geschwindigkeitsverteilungen. Daher wurden für die Fehlerrechnung die statistischen Fehler aus der obigen Tabelle verwendet. Für die Totaldruckverluste ergibt sich eine statistische Messunsicherheit von  $\Delta\zeta = \pm 0.4\%$  für Statoren und  $\Delta\zeta = \pm 0.5\%$  für Rotoren.

## **4 Ergebnisse zu Aufbau 19**

Im Rahmen der ersten Messkampagne des AeRoBlisk-Projektes (A19-04) wurden Kennfeldmessungen, Fünflochsonden -Messungen sowie instationäre Messungen mit einer schnellmessenden Drucksonden durchgeführt. Abschließend wurden wandnahe Strömungsphänomene durch Öl-Anstrichbilder visualisiert.

In der Tabelle 4.1 ist das gesamte Messprogramm der ersten Messkampagne des AeRoBlisk-Projektes zusammengefasst. Entsprechend der vier aufgezeigten Messverfahren gliedert sich dieses Kapitel.

|                      |          | $\xi$ (Betriebspunkte) |      |      |      |      |             |             |      |      |
|----------------------|----------|------------------------|------|------|------|------|-------------|-------------|------|------|
| Kennlinie            |          | 1.21                   | 1.16 | 1.11 | 1.06 | 1.00 | 0.95        | 0.90        | 0.84 | 0.81 |
|                      |          | mehrfach aufgenommen   |      |      |      |      |             |             |      |      |
| Fünflochsonde        | $\rm ME$ | 1.20                   | 1.15 | 1.10 | 1.00 | 0.96 | 0.88        | 0.83        |      |      |
|                      | 3        | X                      | X    | X    | X    | X    | X           | X           |      |      |
|                      | 4        | X                      | X    | X    | X    | X    | $\mathbf x$ | $\mathbf x$ |      |      |
|                      | 5        | X                      | X    | X    | X    | X    | X           | X           |      |      |
| Schnellmessende      | 4        | X                      | X    | X    | X    | X    | $\mathbf x$ | X           |      |      |
|                      | 5        |                        |      |      | X    | X    | $\mathbf x$ |             |      |      |
| Anstrichbilder (ASB) |          |                        |      |      | X    | X    | X           |             |      |      |

**Tabelle 4.1:** Messprogramm der ersten Messkampagne des AeRoBlisk-Projektes A19-04

## **4.1 Kennlinie**

Die Beschreibung der Betriebscharakteristik eines Verdichters erfolgt durch sein Kennfeld. Die Charakterisierung wird hierbei stellvertretend durch die Größen Druckaufbau (Gln. 3.8) und Wirkungsgrad (Gln. 3.10) wiedergegeben. Drehzahlabhängige Kennlinienverläufe sind im Rahmen dieser Messkampagne nicht untersucht worden ( $\zeta_{D,AP} = 1.0$ ).

Die ermittelte Kennlinie (Abb. 4.1) stellt das Druckverhältnis  $\pi$  und den Wirkungsgrad  $\eta_M$  als Funktion der dimensionslosen Durchflusskennzahl ξ (Gln. (3.7)) dar. Der Wirkungsgrad erreicht sein Maximum im Auslegungspunkt und fällt zur Stabilitätsgrenze hin deutlich ab. Das Druckverhältnis steigt bis zu Durchsätzen leicht unterhalb des Auslegungspunktes an und sinkt für  $\xi < 0.9$  leicht ab.

## **4.2 Stationäre Strömungsfeld-Messung (FLS)**

Im Rahmen der Strömungsfelduntersuchungen wurden umfassende Fünflochsonden (FLS)-Messungen (Tabelle 4.1) in den Messebenen 3 (vor dem Rotor), 4 (hinter dem Rotor) und 5 (hinter dem Stator) durchgeführt. Abhängig von der Messebene wurde das Strömungsfeld unterschiedlich fein in Umfangsrichtung aufgelöst. In radialer Richtung setzt sich das Messraster aus 21 Schnitten zusammen.

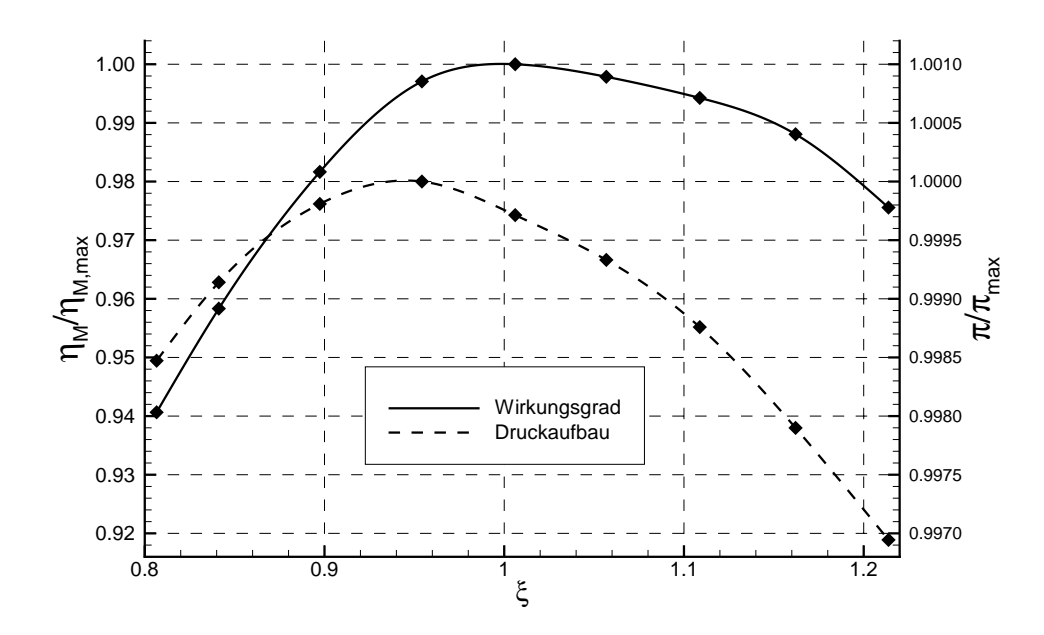

**Abbildung 4.1:** Kennlinien des Aufbau 19-04 (Auslegungsdrehzahl  $\zeta_{D,AP} = 1.0$ )

Die nachfolgende Betrachtung beschränkt sich zunächst auf die teilungsgemittelten Verläufe der Größen Totaldruck und axiale Geschwindigkeitskomponente in den drei Messebenen. Die Größen sind in normierter Form dargestellt. Als Referenz dient jeweils der global energetisch gemittelte Werte für den Auslegungsbetriebspunkt  $\xi$ =1.000.

Die Totaldruckverläufe für die einzelnen Messebenen sind in Abbildung 4.2 zusammengetragen. In der ME3 bildet sich zwischen r∗=15%-80% ein konstantes Druckniveau aus. Durch Reibungseinflüsse fällt dies zu den Seitenwänden ab, wobei die Stärke des Gradienten betriebspunktabhängig ausfällt. Am Gehäuse ist eine dickere Grenzschicht vorhanden. Stromab des Rotors (ME4) können im mittleren Kanalbereich nahezu gleichbleibende Totaldruckwerte erzielt werden. Die Verläufe im Seitenwandbereich sind primär der Ausbildung des dynamischen Druckanteils geschuldet. Oberhalb von r∗=90% verursacht eine lokale Zunahme der Umfangsgeschwindigkeit c*u* bzw. des relativen Abströmwinkels β ein örtliches Maximum für stark angedrosselte Betriebsstadien ( $\xi$ =0.830 und 0.881). Mit zunehmendem Durchsatz sinken die übrigen Kurven ohne Auffälligkeiten ab. Im Nabenbereich ist bei r∗≈20% fur alle Betriebspunkte ein lokales Minimum vorhanden. Die Herkunft ist in einem ¨ Absolutgeschwindigkeitsdefizit infolge von Sekundärströmungen begründet (vgl. Abb. 4.7). Näher zur Nabe hin nehmen die Totaldruckverläufe erneut zu. Wie am Gehäuse ist dafür eine Zunahme der Umfangsgeschwindigkeit  $c_u$  bzw. des relativen Abströmwinkels  $\beta$  verantwortlich. Hier wirkt die Ausströmung aus der Deckbandkavität des Stators ein, da die ME4 stromab des Kavitätsaustrittes gelegen ist. Das aus der Kavität austretende Fluid besitzt eine hohe Umfangsgeschwindigkeit infolge der Schleppwirkung zur rotierenden Kavitätswand. Diese sorgt im nabennahen Bereich für eine zusätzliche Erhöhung des Winkels  $\beta$  bzw. der Geschwindigkeit  $c_u$ . Eine getrennte Betrachtung beider Einflüsse ist aufgrund der Lage der ME4 bzw. einer fehlenden zweiten Messebene stromauf des Kavitätsaustrittes nicht möglich. Die Tandem-Abströmung (ME5) zeigt im Mittelschnitt eine Totaldruck-Konzentration für die entdrosselten Betriebspunkte ( $\xi$ =1.101-1.198). Die drei entdrosselten Betriebsstadien besitzen einen nahezu symmetrischen fallenden Verlauf zu den Seitenwänden. Zeitgleich bilden diese die größten Druckdefizite (Vergleich der Extermwerte) aus, welche vermutlich durch stark ausgebildete Sekundärströmungsgebiete hervorgerufen werden, die eine Blockagewirkung nach sich ziehen. Mit Senkung des Massestromes verschieben sich die Totaldruckmaxima zu höheren Radien (r\*>60%). Im Zusammen-

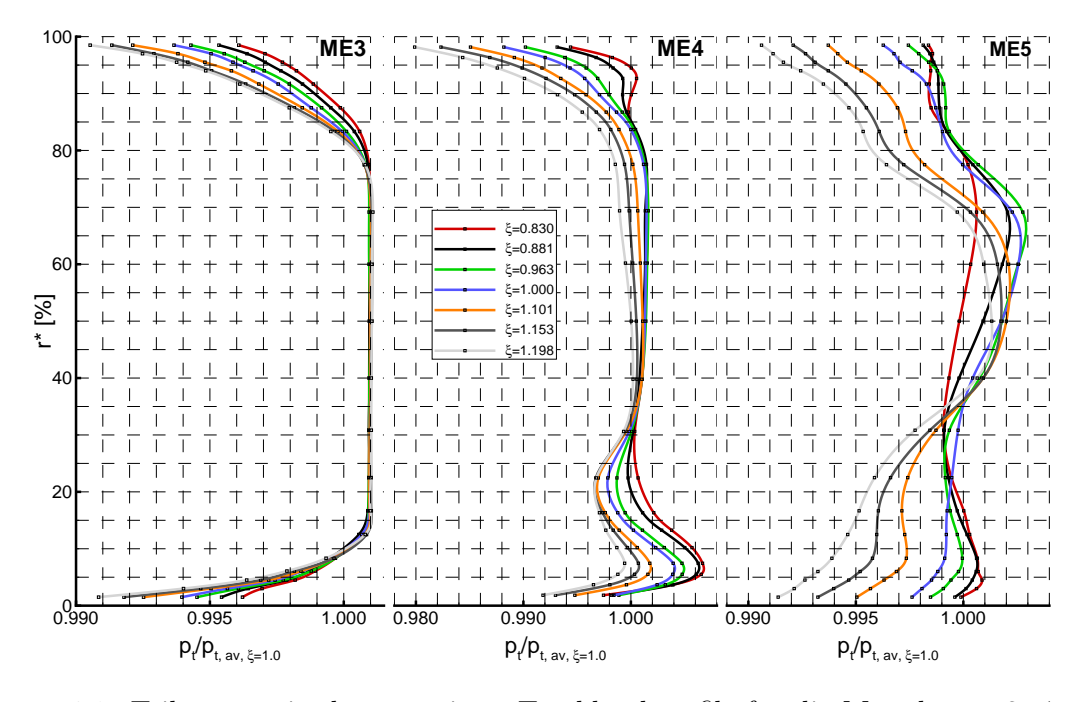

Abbildung 4.2: Teilungsgemittelte, normierte Totaldruckprofile für die Messebenen 3, 4 und 5 für verschiedene Betriebspunkte

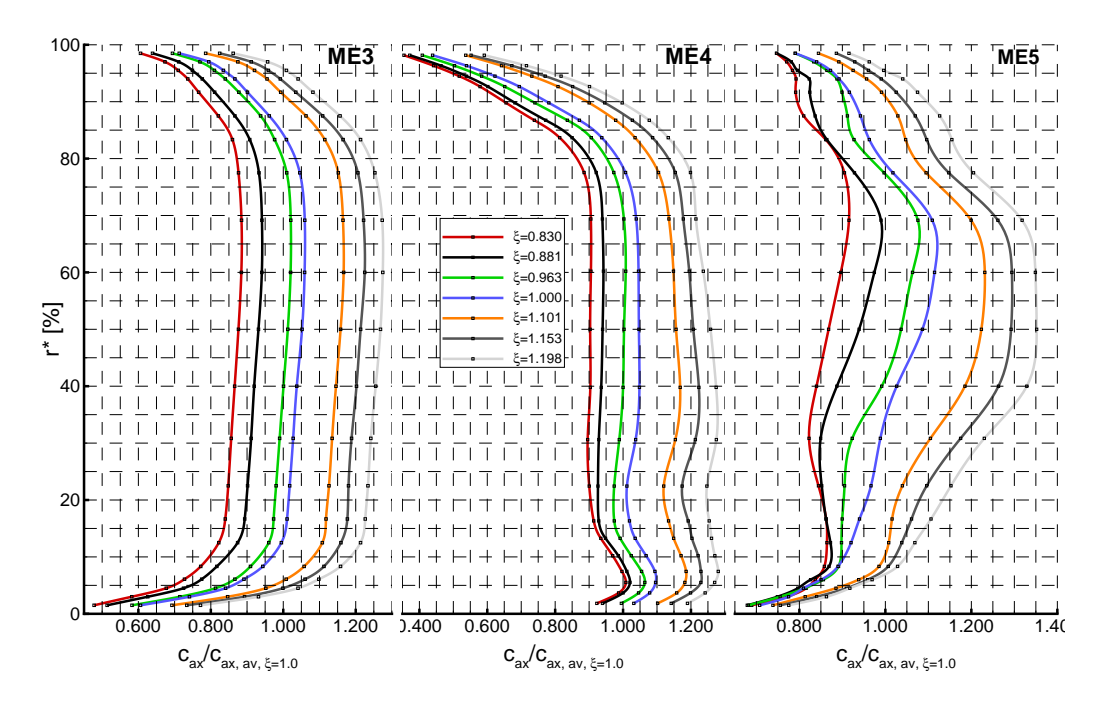

**Abbildung 4.3:** Teilungsgemittelte, normierte Axialgeschwindigkeitsprofile fur die Messebenen 3, 4 ¨ und 5 für verschiedene Betriebspunkte

hang mit den Kurvenverläufen für ME5 aus Abbildung 4.3 zeigt sich, dass die Totaldruckverteilungen vom dynamischen Druckanteil abhängig sind. Mit Androsselung verringert sich die Differenz zwischen minimalen und maximalen Werten. Dieses Verhalten deutet auf eine Abnahme der Totaldruckverluste in den Seitenwandbereichen, insbesondere an der Nabe, hin.

Die Geschwindigkeitsprofile in der Zuströmung zum Rotor (ME3) staffeln sich abhängig vom Betriebspunkt (Abb. 4.3), über einen weiten Kanalbereich ( $r^* = 15\% - 80\%$ ) nehmen sie dabei einen jeweils konstanten Wert an. Geprägt durch Reibungseinflüsse fallen die Verteilungen zu den Seitenwänden hin, analog zu Abbildung 4.2, ab. Stromab des Rotors (ME4) variieren die gemessenen Profile in Abh¨angigkeit vom Drosselgrad des Verdichters. Im mittleren Schaufelsektor (r∗=30%-75%) werden gleichbleibende Niveaus erzielt. Oberhalb von r∗=75% ist ein starker Abfall zu beobachten. Dieser wird durch den Rotor-Radialspaltwirbel (RSW) verursacht, welcher als Folge der Druckdifferenz zwischen beiden Schaufelseiten (DS und SS) eine Strömung durch den Radialspalt des Rotors initiiert. Der RSW sorgt für eine Blockage des Strömungsquerschnitt im gehäusenahen Bereich, woraus sich der Geschwindigkeitseinbruch ableiten lässt. In der unteren Kanalhälfte bildet sich in Analogie zum Totaldruck (Abb. 4.2) zunächst ein lokales Minimum (r<sup>∗</sup>=20%) und bei weiterer Abnahme des Radius  $(r^*=7\%)$  ein Maximum aus. Als mögliche Ursachen für das Minimum wurde bereits die Ausbildung eines Verlustgebietes in der Rotorpassage angefuhrt. Das Maximum resultiert aus dem Aufstellen des ¨ Relativwinkels bzw. der Umfangsgeschwindigkeit aus der Rotorabströmung in Uberlagerung mit dem Einfluss der Kavitätsausströmung. Die Abströmung des Tandem-Stators (ME5) bildet im Mittelschnitt für große Durchsätze ein deutliches Geschwindigkeitsmaximum aus. Das starke Geschwindigkeitsgefälle ergibt sich durch Sekundärströmungseinflüsse, welche in den Seitenwandbereichen den Strömungskanal blockieren. Mit Androsselung nimmt die Differenz zu den geringeren Seitenwandwerten ab. Daraus lässt sich eine gleichmäßigere Massestromverteilung ableiten mit zunehmender Verschiebung in die obere Kanalhälfte.

Die radiale Verteilung der Verluste sind in Abbildung 4.4 dargelegt. Die Verluste wurden auf Quasi-Stromlinien entsprechend den Gleichungen (3.11) und (3.12) bestimmt.

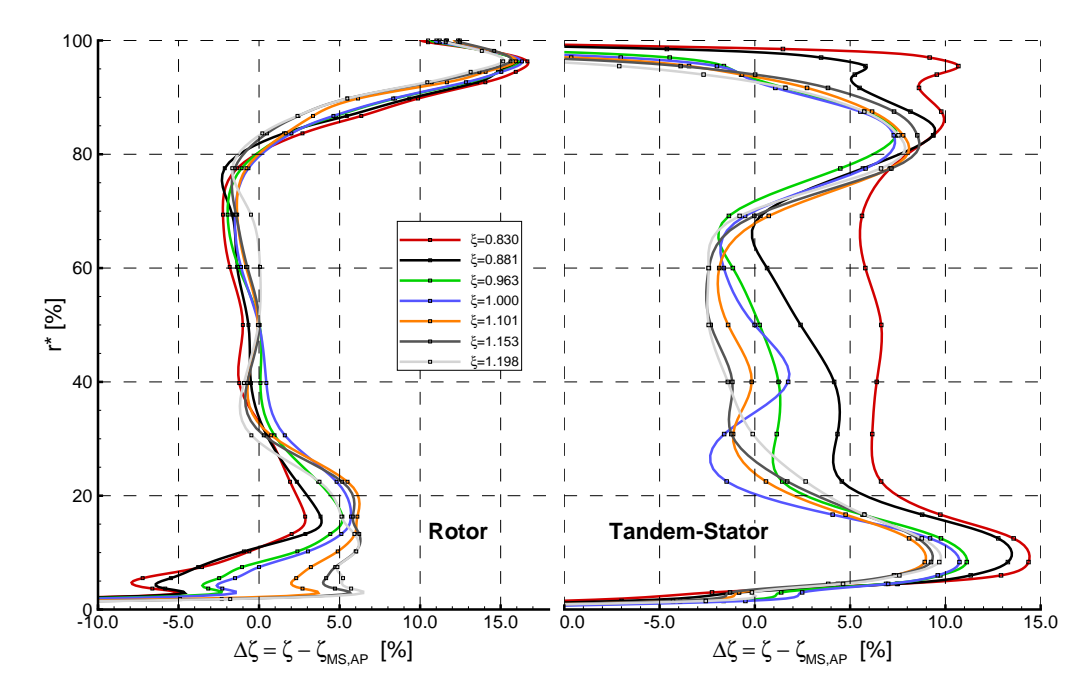

Abbildung 4.4: Totaldruckverlust über dem Rotor und dem Tandem-Stator

Zunächst konzentriert sich die Verlustbetrachtung auf den Rotor. Die Verluste zeigen im Mittelschnitt relativ konstante und eng beieinander liegende Verläufe. Im gehäusenahen Bereich (r\*>80%) zeigt sich der Einfluss des Radialspaltwirbels und dessen Verdrängungswirkung. Im Nabenbereich (r\*<30%) können größere Differenzen beobachtet werden. Hierbei bilden die entdrosselten Betriebszustände höhere Verluste aus, welche sich in geringeren relativen Totaldruckwerten stromab des Rotor begründen.

Die Verlustbetrachtung am Tandem-Stator zeigte eine stärkere Variation im Mittelschnitt. Mit Androsselung steigen die Verluste an, insbesondere  $\xi=0.830$  hebt sich deutlich von den übrigen Betriebspunkten ab. An den Seitenwänden zeigen sich die ausbildenden Sekundärströmungsgebiete. Am Gehäuse fallen im Vergleich zur Nabe die Verluste etwas kleiner aus. Vom ähnlichen Verlauf der Betriebspunkte  $\xi$ =0.963-1.198 heben sich die beiden stark angedrosselten Betriebspunkte  $\xi$ =0.830 und 0.881 ab. An der Nabe wird für alle Betriebspunkte ein ähnliches Verlustverhalten wiedergegeben, welches sich auf den Bereich r<sup>∗</sup><20% konzentriert. Diese Verhalten resultiert aus der Zuströmung zum Tandem-Stator (vgl. Abb. 4.2, ME4) und der daraus folgenden Belastung der wandnahen Profilschnitte.

Die Abbildung 4.5 zeigt die Totaldruckverteilung stromab des Tandemstators für alle vermessenen Betriebspunkte und ermöglicht so die detailliertere Analyse des Tandems. Die Normierung erfolgt auf den globalen energetischen Mittelwert des jeweiligen Betriebspunktes. Die für  $\xi$ =1.000 eingezeichneten Linien wurden auf alle Darstellungen übertragen um die Variationen infolge der Betriebspunktsänderung zu verdeutlichen.

Im stark angedrosselten Betrieb ξ=0.830 zeigt sich eine deutliche Verschiebung der Bereiche. Die ungestörte Passagenströmung hat in ihrer Umfangsausdehnung abgenommen, wofür insbesondere die massive Ausweitung der nabenseitigen Eckenablösung verantwortlich ist. Auffällig ist zudem, dass sich dieses Gebiet von der Nabe entfernt und sich zwischen r<sup>∗</sup>≈30%-70% konzentriert. Eine möglich Erklärung hierfür könnte die Spaltströmung zwischen den Tandem-Profilen darstellen, da in den unteren 30% Kanalhöhe der Spaltquerschnitt aufgeweitet ist. Die lokale Einwirkung der Spaltströmung sorgt für die zu beobachtende Verschiebung. Aufgrund der Größe dieses Totaldruckgebietes kann vermutet werden, dass sich beide Eckenablösungen vereinigt haben. An weiterer Stelle ist kein Einfluss durch die Spaltströmung zu erkennen. Dagegen hat das gehäuseseitige Totaldruckgebiet an Intensität und Ausdehnung verloren, was mit einer Massestromverschiebung begründet werden kann. Trotzdem scheint es auszureichen um das Gebiet der freien Passagenströmung zu beeinflussen, was anhand dessen Form abgelesen werden kann.

Mit schrittweiser Entdrosselung (bis  $\xi$ =1.000) geht eine Verkleinerung des nabenseitigen Sekundärströmungsgebietes einher, bei Zunahme der Intensität. Darüber hinaus ist eine zunehmende Separierung der Nachlaufansätze an der Nabe zu beobachten. Weiterführend scheint der Einfluss der Spaltströmung nachzulassen, da sich das Gebiet geringen Totaldruckes an die Nabenseitenwand heran verlagert. Leicht oberhalb des Mittelschnitts wird die Spaltströmung sichtbar, welche sich mit Entdrosselung zu niedrigeren Radien verschiebt. Aus der Verkleinerung der nabenseitigen Eckenablösung resultiert eine Vergrößerung der ungestörten Passagenströmung. Das Verlustgebiet am Gehäuse vergrößert sich und nimmt geringere Totaldruckwerte an. Davon wird das ungestörte Passagengebiet in der oberen Kanalhälfte nur geringfügig beeinflusst. Für die Betriebszustände  $\xi$ =1.101-1.198 zeigt sich eine fortsetzende Vergrößerung und Intensivierung des Gebietes geringen Totaldrucks am Gehäuse. Im Vergleich der drei genannten Betriebspunkte ist ein nahezu konstantes Verhalten fur diese Zone erkennbar. ¨ Ahnliches kann für das Gebiet der freien Passagenströmung beobachtet werden, deren Begrenzung für fast alle Betriebspunkte ( $\xi$ =0.963-1.198) unverändert ist. Im Mittelschnitt zeigt sich für die drei entdrosselten Betriebspunkte ein erhöhter Totaldruck, welcher bereits aus den teilungsgemittelten

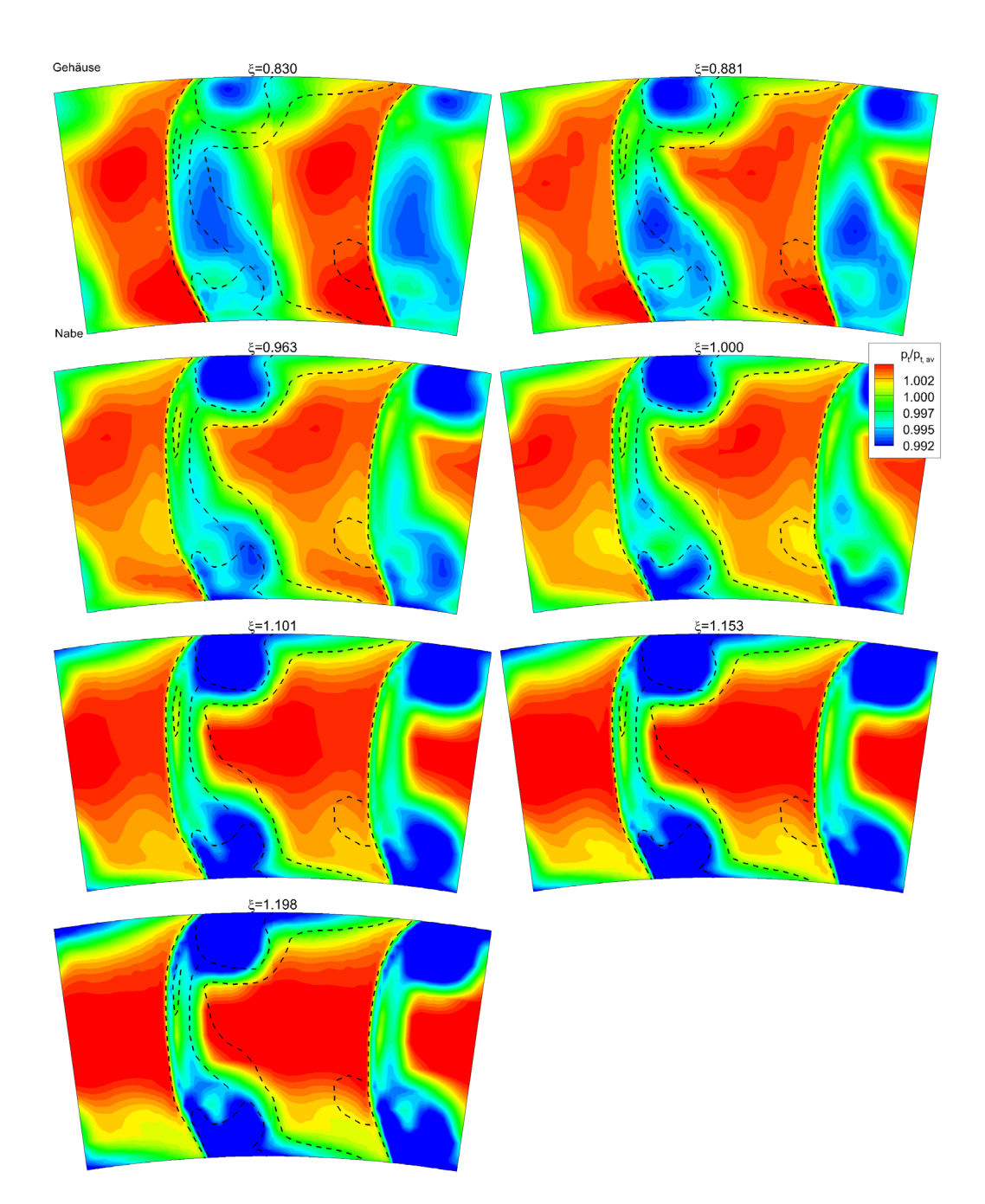

Abbildung 4.5: Normierte Totaldrucktopologie stromab des Tandem-Stators (ME5) für verschiedene Betriebspunkte

Daten (Abb. 4.2) zu entnehmen war und auf den dynamische Druckanteil (Abb. 4.3) zurückgeführt werden kann.

## **4.3 Schnellmessende Drucksonde - Zeitaufgelöste Messung der Rotorabströmung**

Um Informationen über die Rotorabströmung zu gewinnen, erfolgte der Einsatz von zeitaufgelöster Messtechnik. Im Rahmen des AeRoBlisk-Aufbaus wurde dafur die schnellmessende Drucksonde ver- ¨ wendet. Dabei wurde die stromab liegende Stator-Passage mittig zur Sonde ausgerichtet um mögliche Potentialeinflüsse zu vermeiden. Die Ausrichtung der Sondenbohrung erfolgte Radien-abhängig nach den Winkeldaten ( $\alpha_{ME4}$ ) aus der Fünflochsonden-Messung. Die Ensemble-Mittelung der Messdaten erfolgte über eine Messzeit von 16 Sekunden.

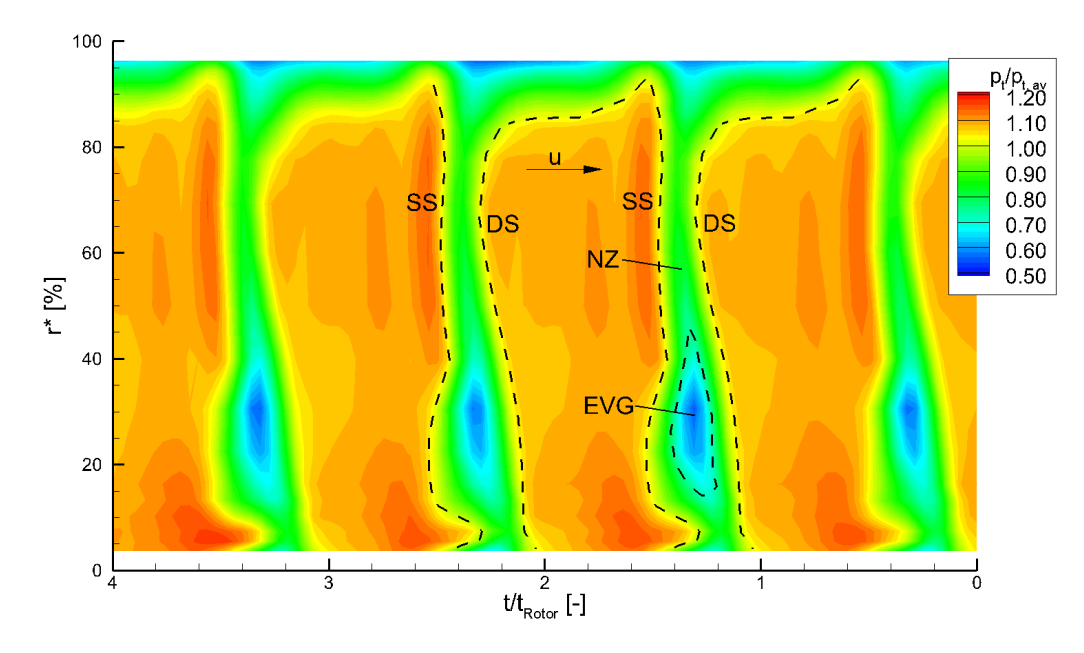

**Abbildung 4.6:** Zeitaufgelöster Totaldruck stromab des Rotors (ME4) für  $\xi$ =1.000

In den Abbildungen 4.6 und 4.7 wird der Totaldruck in normierter Form dargestellt. Dieser wird als Differenz zum Atmosphärendruck gemessen und wird zur in den Abbildungen 4.6 und 4.7 auf den jeweiligen Mittelwert bezogen. In Abbildung 4.6 ist der flächige, zeitaufgelöste Totaldruckverlauf stromab der ersten vier Rotorschaufeln in Strömungsrichtung für  $\xi$ =1.000 dargestellt. Markante Bereiche sind durch gestrichelte Linien hervor gehoben. Die Rotationsrichtung verläuft in Pfeilrichtung nach rechts. Der Nachlauf (Nachlaufzentrum, NZ) wird begrenzt durch zwei Bereiche ungestörter Passagenströmung (gestrichelte Linien - DS, SS). Im unteren Kanalbereich kann bei r<sup>∗</sup>=15%-45% eine Eckenverlustgebiet (EVG) beobachtet werden, welches örtlich eine Einschnürung des Gebietes freier Passagenströmung verursacht. Die Wirkung eines Radialspaltwirbels kann anhand des Gebietes niedrigen Drucks oberhalb der freien Passagenströmung festgestellt werden. Die Abströmtopologie wird für alle vier Rotoren konsistent wiedergegeben.

Die Gegenüberstellung der zeitaufgelösten Rotorabströmung aller Betriebspunkte erfolgt in Abbildung 4.7. Ausgehende vom Auslegungsbetriebspunkt  $\xi$ =1.000 nimmt Totaldruck der ungestörten Passagenströmung mit Näherung an die Stabilitätsgrenze im Niveau zu. Die Breite des Nachlaufes vergrößert

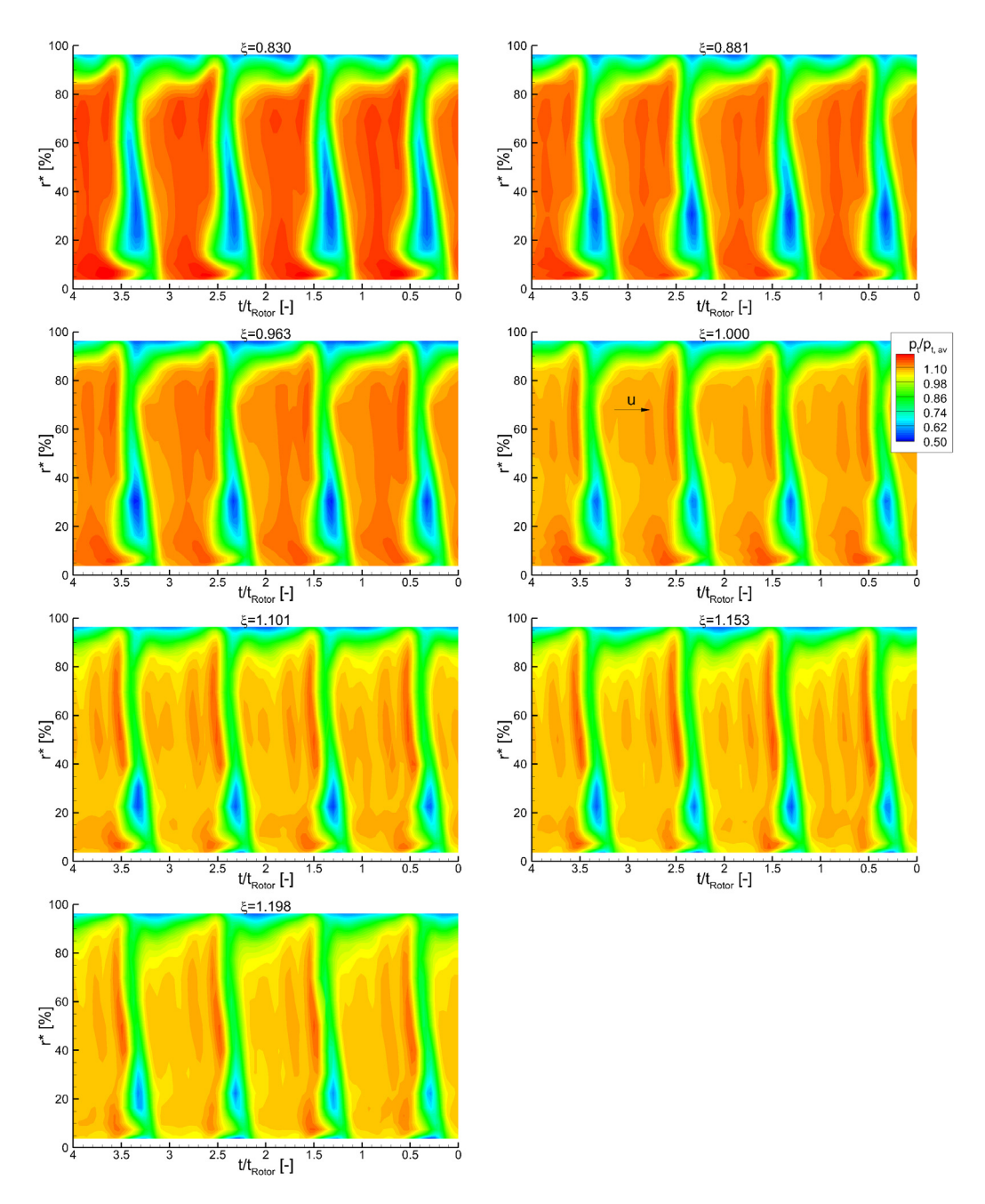

Abbildung 4.7: Zeitaufgelöster Totaldruck stromab des Rotors (ME4) für verschiedene Betriebspunkte

sich als Resultat der höheren Belastung. Das Verlustgebiet im Nachlaufbereich nimmt in radialer Richtung stark zu und weist eine verstärkte Intensität auf. Dies ist unter anderem an der lokalen Beeinflussung der saugseitigen Abgrenzung zwischen dem Nachlauf und der freien Passagenströmung erkennbar. Eine verstärkte Ausbildung des Rotor-Radialspaltwirbels ist nur im geringen Maße sichtbar und wird anhand der geringeren radialen Ausdehnung der freien Passagenströmung bei Androsselung deutlich.

Ein konsistentes Verhalten zu der erfolgten Beschreibung ist fur die drei entdrosselten Betriebspunkte ¨ erkennbar. Der Totaldruck der freien Passagenströmung nimmt verglichen mit  $\xi$ =1.000 schrittweise ab. Infolge der weniger starken aerodynamischen Belastung verringert sich die Nachlaufbreite sowie das Eckenablösegebiet in Niveau und Ausdehnung. Die Wirkzone des Radialspaltwirbels verkleinert sich ebenfalls, was anhand einer größeren radialen Ausdehnung der freien Passagenströmung erkennbar ist.

## **4.4 Öl-Anstrichbilder-Visualisierung der wandnahen Strömung**

In den Abbildungen 4.8-4.10 sind die Nabe und die Saugseite des Stator2 dargestellt, links in globaler Ansicht und rechts mit dem Fokus auf dem Eckengebiet (für  $\xi = 0.963$  keine Bild vorhanden). Zur Verdeutlichung sind Linien in den Abbildungen eingetragen.

- durchgezogene Linie mit Pfeil  $\rightarrow$  Stromlinienverlauf
- Strich-Punkt-Linie  $\rightarrow$  abgrenzende Stromlinie

Das Seitenwandmuster der Nabe zeigt die verstärkte Stromlinienkrümmung in Folge des wirkenden Druckgradienten und der geringen Strömungsgeschwindigkeit in Wandnähe. Mit Androsselung nimmt der Krummungsradius ab, dies ist gut sichtbar im Vergleich der linken Bilder aus Abbildungen 4.8 und ¨  $4.10$  für  $\xi = 0.881$  und 1.000. Für  $\xi = 0.881$  ist darüber hinaus eine verstärkte Krümmung in Spaltnähe zu beobachten, welche stromauf ausgerichtet ist. Betriebspunktabhängig bildet sich auf der Nabe im saugseitigen Eckengebiet des Stator1 eine Ansammlung von Suspensionsmaterial aus, welche stromab über den Stator1 hinausreicht. Durch Zunahme des Drosselgrades wird das Grenzschichtmaterial näher an die Saugseite herangetragen, dies begründet sich in der verstärkten Wirkung der Querströmung. Die eingetragene Linie stellt die Ablöselinie dar, die mit der saugseitigen Ablöselinie (Abb. 4.9, links) die Eckenablösung einhüllt. Im Auslegungspunkt ( $\xi$ =1.000) sind Strömungsstrukturen sichtbar, die von der Saugseite des Stator1 ausgehende zur nabenseitigen Ablöselinie verlaufen. Diese deuten auf einen Teilspalt zwischen dem Schaufelblatt und der Nabe hin, wodurch Fluid von der Druck- zur Saugseite strömen kann. Diese Teilspaltströmung ist aus Sicht der Auslegung nicht erwünscht und wurde im Aufbau 21 an ähnlicher Stelle durch Abdichtung mittels Silikon unterbunden. Auf der Saugseite des Stator2 selbst ist kaum eine Beeinflussung der wandnahen Strömung festzustellen. Lediglich in der Eckenzone nahe der Hinterkante ist ein Ablösegebiet zu beobachten. Gemessen am Ablösegebiet des Stator1 (Abb. 4.9, links) fällt das Ablösegebiet am Stator2 klein aus. Die Eckenablösung am Stator2 ist betriebspunktunabhängig von nahezu gleicher Größe.

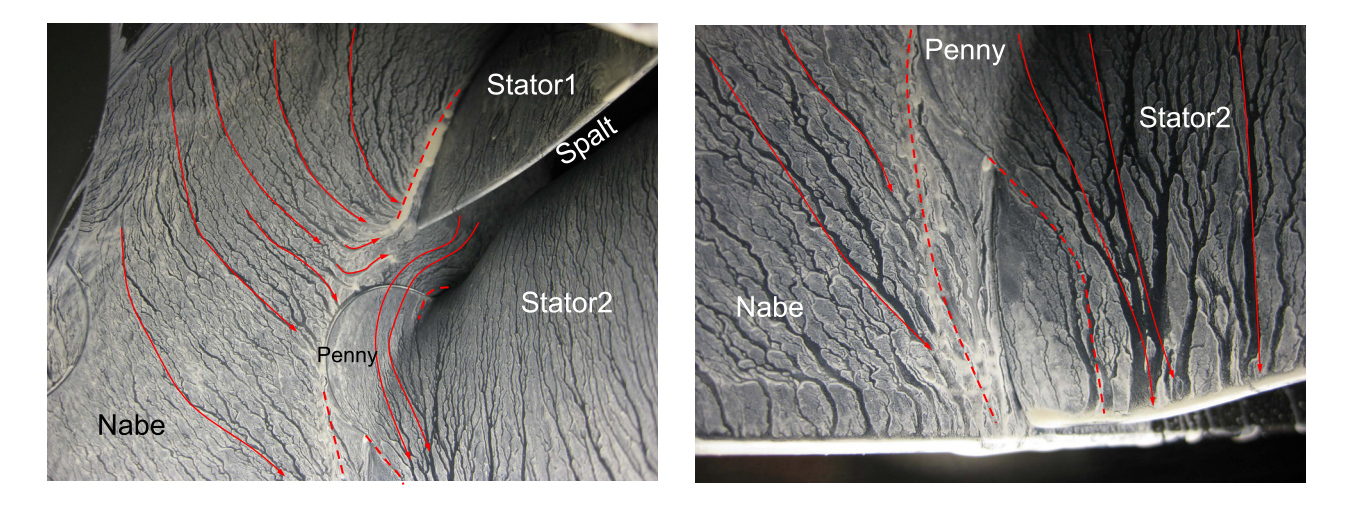

**Abbildung 4.8:** Öl-Anstrich an der Nabe - Saugseite Tandem-Stator2 für  $\xi$ =0.881

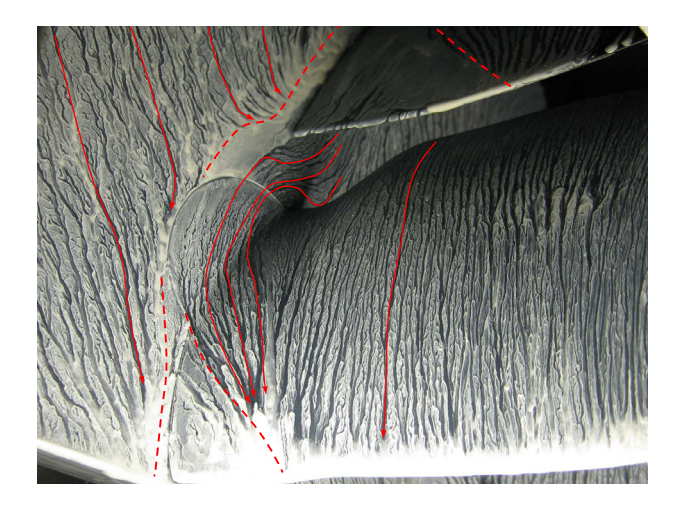

**Abbildung 4.9:** Öl-Anstrich an der Nabe - Saugseite Tandem-Stator2 für  $\xi = 0.963$ 

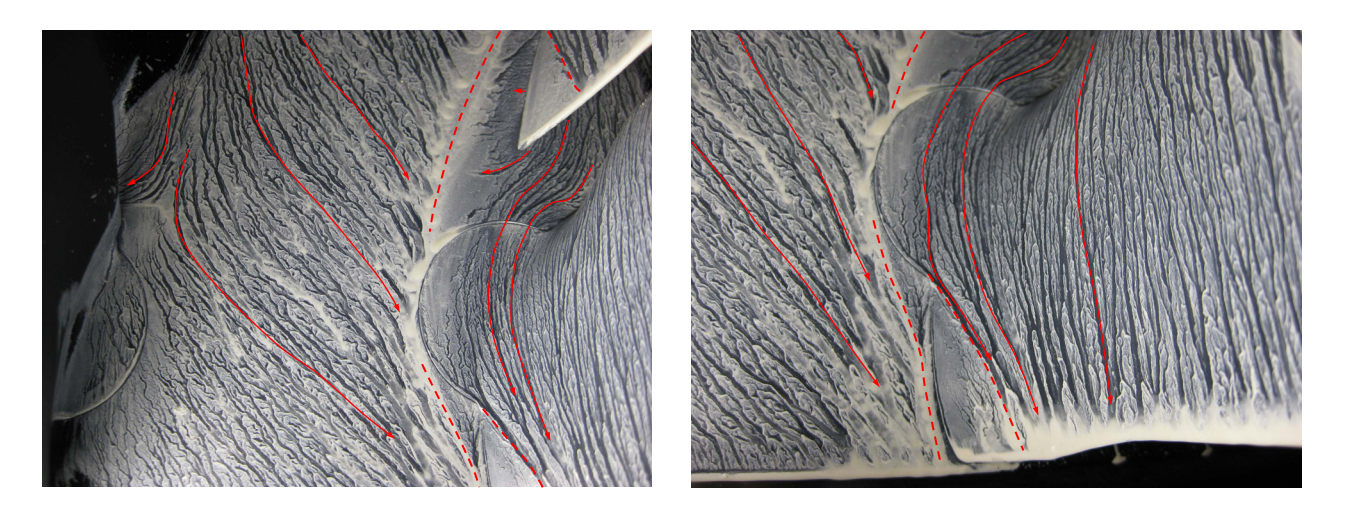

**Abbildung 4.10:** Öl-Anstrich an der Nabe - Saugseite Tandem-Stator2 für ξ=1.000

## **5 Ergebnisse zu Aufbau 21**

Im Rahmen der zweiten Messkampagne des Projektes wurde der neue Verdichteraufbau mit der Bezeichnung Aufbau 21 aufgebaut. Neben der detaillierten Vermessung der Strömungszustände in verschiedenen Betriebspunkten bei Auslegungsdrehzahl lag der Fokus auf dem Einfluss der Relativ-Positionierung des Tandem-Gitters. Die umfangreichen Messungen umfassen die folgende Verfahren:

- Kennlinien (Verdichtercharakteristik),
- Fünflochsonde (stationäres Strömungsfeld, alle Messebenen),
- Anstrichbilder (wandnahe Strömungsmuster, Tandem-Stator),
- Profildrücke (statische Oberflächendrücke, Tandem-Stator),
- Heißfilme (Grenzschichtzustand, Tandem-Stator).

## **5.1 Kennlinie**

Das grundlegende Betriebsverhalten des neuen Verdichters wurde zun¨achst durch die Vermessung der Kennlinie bei Auslegungsdrehzahl (ζ*D*=1.00) ermittelt. Im Vergleich zu Aufbau 19 erreicht Aufbau 21 ein höheres Wirkungsgradniveau und bestätigt somit den Erfolg der Auslegung. Ein direkter Vergleich von Wirkungsgrad und Druckverhältnis ist jedoch nur unter Berücksichtigung der konstruktiven Unterschiede insbesondere des in Aufbau 21 zusätzlich verbauten Vorleitgitters möglich. Das Wirkungsgradmaximum wird bei diesem Aufbau bei Massenströmen deutlich kleiner als dem Auslegungsmassenstrom erreicht und fällt zur Stabilitätsgrenze nur geringfügig ab, Abb. 5.1. Das Druckverhältnis zeigt im Gegensatz zu Aufbau 19 kein ausgeprägtes Maximum, sondern steigt bis an die Stabilitätsgrenze an.

Uber die Charakterisierung der Auslegungskonfiguration  $(t_c/t = 90.7\%)$  hinaus wurden Kennlinien fur ein breites Spektrum an Tandem-Clocking-Positionen vermessen. Im ersten Schritt wurde dabei ¨ auf die Umfangstraversierung der stehenden Schaufelreihen relativ zu den Messsonden verzichtet, da die globalen Werte Wirkungsgrad und Druckverhältnis primär auf den zahlreichen statischen Druckmessstellen am Gehäuse beruhen. Die so gemessenen Kennlinien in Abb. 5.2 liegen hierbei mit nur geringer Variationsbreite über einen weiten Clocking-Bereich (t<sub>c</sub>/t=0% ... 70%) beieinander. Bei den Clocking-Anordnungen bei denen der hintere Stator (Stator2) saugseitig zum vorderen Stator (Stator1) positioniert ist (t*c*/t=2% ... 10%), ist ein deutlicher Einbruch im Druckaufbau und im Wirkungsgrad zu beobachten. Für Anordnungen bei denen der Stator2 mittig zur Stator1-Passage steht (t<sub>c</sub>/t=50%...60%) setzt ein vorzeitiger Strömungsabriss ein. Es ist davon auszugehen, dass  $\sinh$  eine fallende Tendenz für den Druckaufbau und den Wirkungsgrad für  $t_c/t < 70\%$  ausbildet. Basierend auf diesen Erkenntnissen wurden für die weiter Analyse diverse Clocking-Positionen im Bereich  $75\% \leq t_c/t \leq 98\%$  ausgewählt.

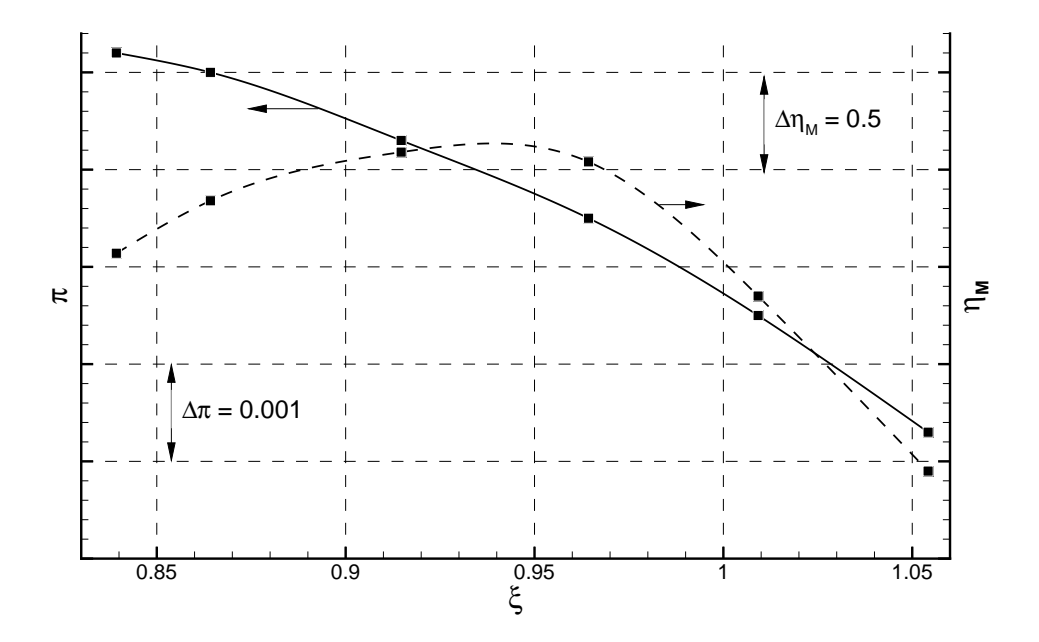

**Abbildung 5.1:** Kennlinien des Aufbau 21 (Auslegungsdrehzahl  $\zeta_{D,AP} = 1.0$ )

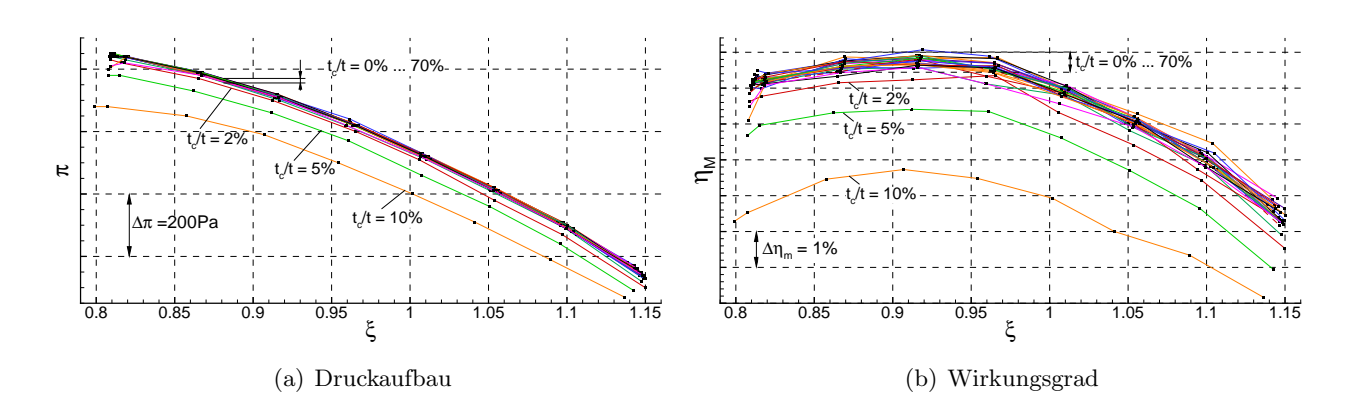

**Abbildung 5.2:** Kennlinien-Messungen fur verschiedene Tandem-Clocking-Positionen ¨

### **5.2 Stationäres Strömungsfeld**

In Analogie zur ersten Messkampagne 4.2 wurden zunächst Strömungsfeld-Messungen für verschiedene Betriebspunkte der Auslegungskonfiguration durchgeführt. Anschließend wurden für ausgewählte, relative Umfangspositionierungen des Tandems die Strömungsfelder erfasst und analysiert.

Für die Beschreibung des Betriebsverhaltens entlang der Auslegungsdrehzahllinie sollen analog zu Aufbau 19 die teilungsgemittelten Verteilungen von Totaldruck und axialer Geschwindigkeitskomponente herangezogen werden. Dabei gilt es zu berucksichtigen, dass die Messebene 3 stromauf des ¨ Rotors im Aufbau 21 die Abströmung aus dem Vorleitgitter darstellt, während sie im Aufbau 19 die Zuströmung aus dem unbeschaufelten, zylindrischen Zulauf wiedergibt. Die Totaldruckverteilung (Abb. 5.3) stromab des Vorleitgitters (ME3) zeigt im Mittelschnitt deckungsgleiche Verläufe für alle Betriebspunkte, welche in Seitenwandnähe bedingt durch die Stromaufwirkung der Blockage im Seitenwandbereich des nachfolgenden Rotors und Stators und durch Sekundärströmungen im VLG unterschiedlich stark abfallen. Stromab des Rotors (ME4) bilden sich in Abhängigkeit vom Betriebszustand qualitativ ähnliche Verläufe auf unterschiedlichem Niveau aus. Mit zunehmender Androsselung ist ein Anstieg der Druckwerte verbunden. Im Gehäusebereich bildet sich eine lokale Druckzunahme mit Androsselung aus, welche primär dem dynamischen Druckverhalten geschuldet ist. An der Nabe kann für alle Profile gleichermaßen ein örtliches Druckmaximum beobachtet werden. Diese Erscheinung wird ebenfalls überwiegend vom dynamischen Druckanteil verursacht und begründet sich, ähnlich zum Effekt am Gehäuse, in einer Vergrößerung des Rotorabströmwinkels (lokale Mehrumlenkung an der Nabe durch Kanalwirbel in der Rotorpassage) im Relativsystem β*ME*<sup>4</sup> bzw. der Umfangsausrichtung c<sub>u</sub> nahe der Nabe. Zudem sorgt im unteren Kanalbereich die Kavitätsströmung für eine lokale Beeinflussung, da sich die ME4 stromab des Kavitätsauslasses befindet. Die Strömung am Kavitätsaustritt besitzt eine hohe Umfangskomponente c<sub>u</sub>. Eine Differenzierung der Einflüsse ist aufgrund fehlender Messstellen nicht möglich, wodurch sich die benannten Effekte nicht voneinander trennen lassen. Für die Kavität kann grundsätzlich von gleichen geometrischen Randbedingungen für den Kavitätskanal ausgegangen werden. Die Variation des Kavitätsmassestroms wird nur über die statische Druckdifferenz zwischen Kavitätseintritt und -austritt bestimmt. Entsprechend der Betriebspunktwahl und der damit einhergehenden Variation im statischen Druck (Δp=p*ME*5-p*ME*4) ist von einer unterschiedlich starken Beeinflussung durch die Kavitätsströmung auszugehen. Die Totaldruckprofile stromab des Tandems (ME5) besitzen im Mittelschnitt (r∗≈60%) ihr Maximum und fallen beiderseits auf geringere Druckwerte zu den Seitenwänden ab. Mit abnehmender Drosselung weisen die Profile dabei größere Druckgradienten auf. Die Tandem-Schaufeln sind ohne Teilspalte zu den Seitenwänden an der Nabe und am Gehäuse ausgeführt. Im Schaufel-Seitenwandgebiet führt der wirkende Druckgradient mit den örtlichen Grenzschichten an der Seitenwand und dem Profil zur Ausbildung einer Eckenablösung. Die daraus resultierende Blockage sorgt für eine Einschnürung des Totaldruckprofils mit abnehmendem Durchsatz zu den Seitenw¨anden hin. An der Nabe wird das Verlustgebiet zudem von der Kavitätsströmung beeinflusst. Im Vergleich mit den radialen Verteilungen von Aufbau 19 ist festzustellen, dass die Totaldruckprofile wesentlich gleichmäßiger sind und für die Betriebspunkte systematischer geordnet auftreten. Dies zeigt, dass mit der neuen Auslegung eine Verringerung der Verluste infolge von Sekundärströmungen im Seitenwandbereich erzielt wurde.

Analog zum Totaldruck soll die axiale Geschwindigkeitskomponente im Absolutsystem c*ax* in Abb. 5.4 betrachtet werden. Abhängig vom Betriebspunkt stellen sich in der Rotorzuströmung (ME3) unterschiedliche Geschwindigkeitsniveaus ein. Alle Kurven zeigen den gleichen qualitativen Verlauf, mit einem konstanten Geschwindigkeitsprofil zwischen r<sup>∗</sup>=15%-85%. In Seitenwandnähe fallen die Profile entsprechend der Reibungseinflüsse ab. In ME4 zeigt die Rotorabströmung von r<sup>∗</sup>≈20% bis

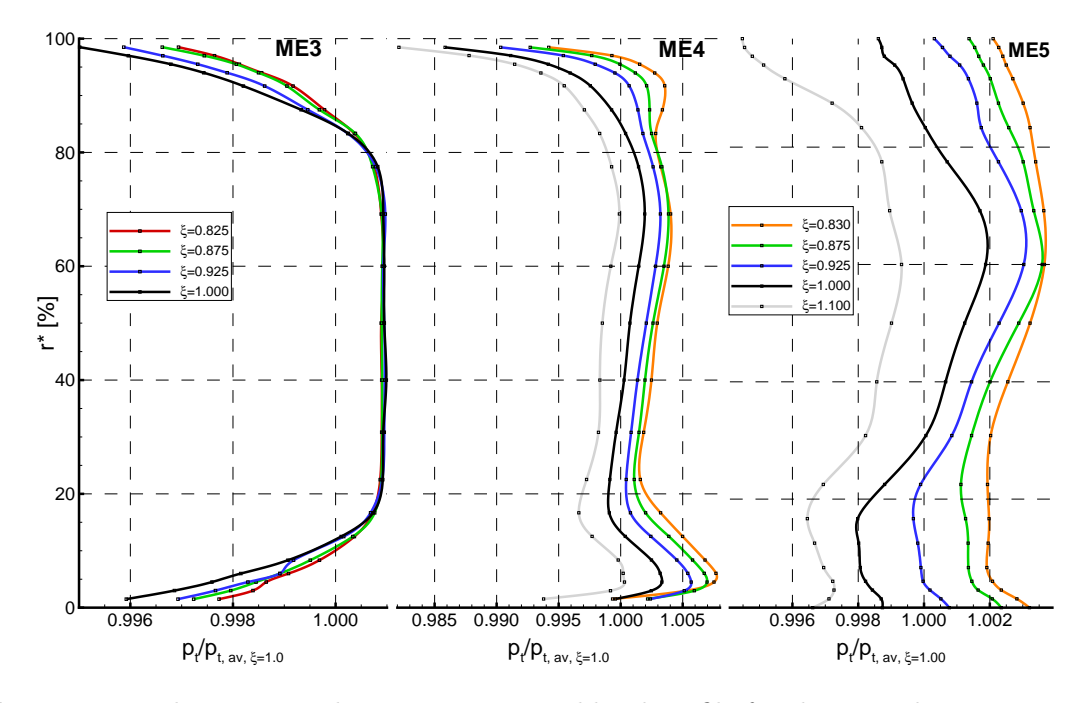

**Abbildung 5.3:** Teilungsgemittelte, normierte Totaldruckprofile fur die Messebenen 3, 4 und 5 (vor ¨ dem Rotor, hinter dem Rotor, hinter dem Stator) für verschiedene Betriebspunkte

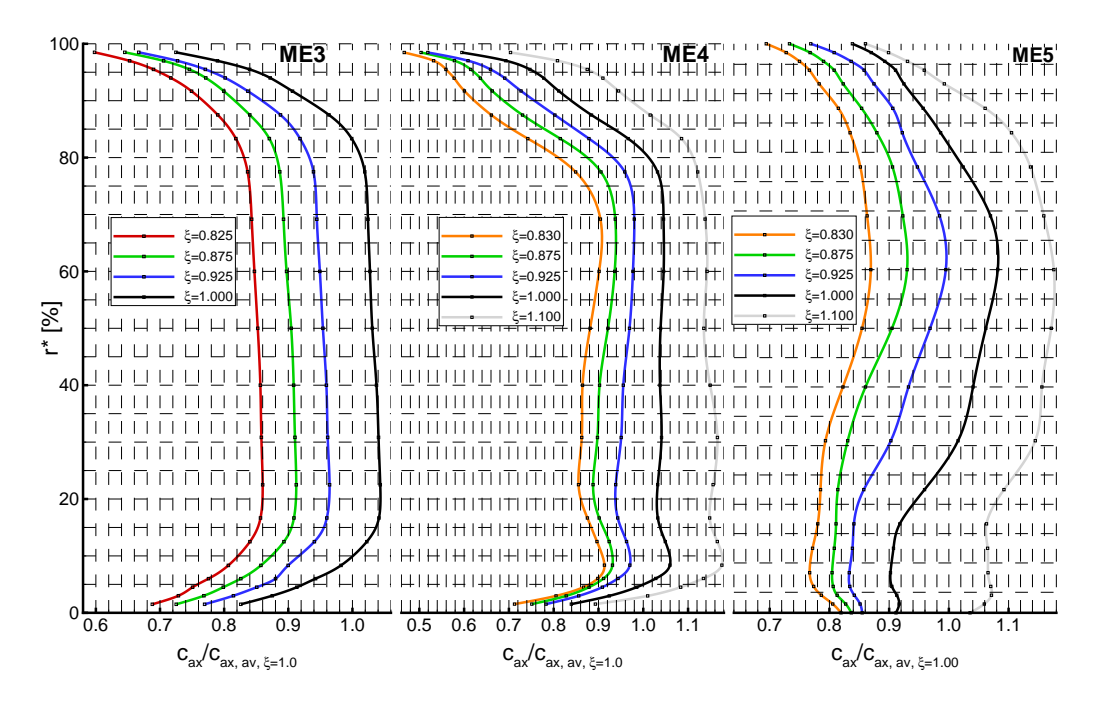

**Abbildung 5.4:** Teilungsgemittelte, normierte Axialgeschwindigkeitsprofile fur die Messebenen 3, 4 ¨ und 5 für verschiedene Betriebspunkte

80% ein homogenes Verhalten. An der Nabe sind konsistent lokale Geschwindigkeitsmaxima (analog Abb. 5.3, ME4) zu beobachten, welche in der Totaldruck-Darstellung bereits diskutiert wurden. Oberhalb von r∗=80% zeigt sich der Einfluss des Rotorradialspaltwirbels mit seiner Blockagewirkung. Durch die ansteigende Druckdifferenz zwischen Druck- und Saugseite des Rotorblattes, welche mit der Androsselung eines Verdichters einhergeht, verstärkt sich die Spaltströmung und deren Wirkung auf das umliegende Strömungsfeld. Stromab des Tandems (ME5) zeigen sich in Abhängigkeit vom Betriebsbereich veränderte Kurvenverläufe. Der entdrosselte Betriebspunkt  $\xi$ =1.100 weist ein ausgeprägtes, bauchiges Mittelschnittsgebiet auf. Mit Androsselung verringert sich diese Ausbildung. An den Seitenwänden bewirken Reibungseffekte und die Sekundärströmung (Eckenablösung) eine Abnahme der Geschwindigkeitsverteilung und sorgen fur eine Verlagerung des Massenstroms in die ¨ obere Kanalhälfte.

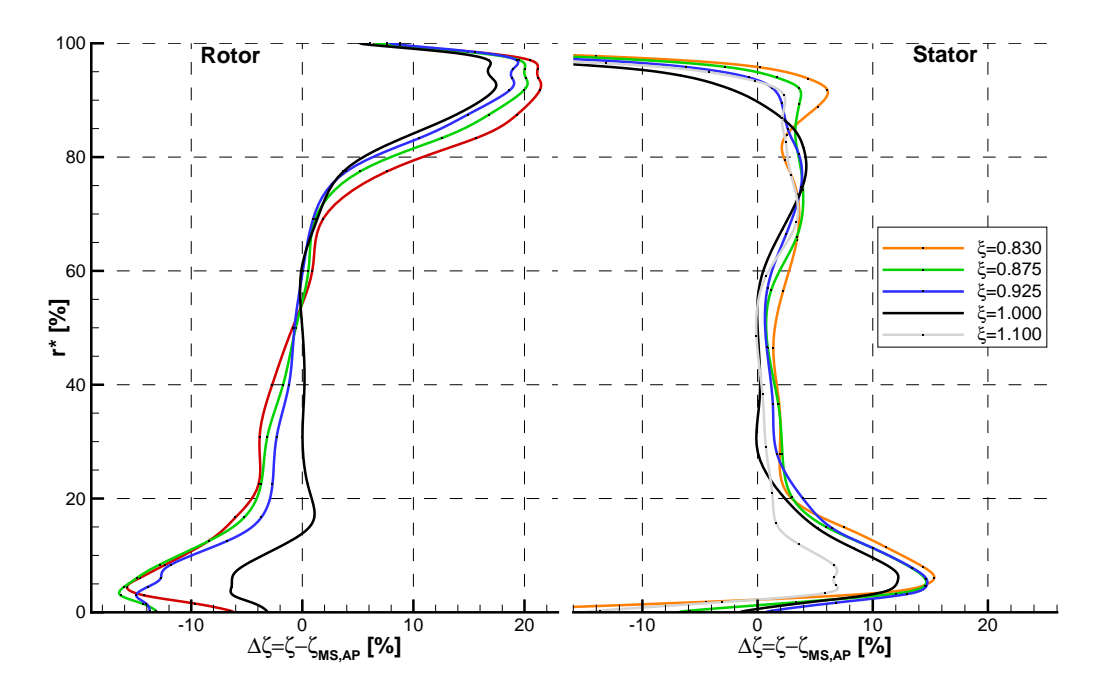

Abbildung 5.5: Radiale Verlustprofile für den Rotor und den Tandem-Stator

Zusammenfassend seien die Verluste für den Rotor und den Tandem-Stator in Abb. 5.5 dargestellt. Die Berechnung erfolgte nach den Gleichungen (3.11) und (3.12). Deutlich zu erkennen ist, dass der Rotor im oberen Kanalbereich maximale Verluste verursacht. Dominiert durch den Radialspaltwirbel sorgt eine sich ausbildende Blockage für eine Absenkung des relativen Totaldruckes, wodurch die Verluste ansteigen. Mit abnehmendem Radius fällt der Verlustanteil bis er im Mittelschnitt etwa stagniert. In der unteren Kanalhälfte liegen die Betriebspunkt  $\xi$ =0.830-0.925 eng bei einander und weisen geringere Werte auf als der Auslegungspunkt  $\xi$ =1.000.

Der Tandem-Stator zeigt im Mittelschnitt qualitativ und quantitativ ähnliche Verläufe für die verschiedenen Betriebspunkte. Zu den Seitenwänden steigen die Verlustwerte an, wobei in Nabennähe stärkere Verluste auftreten. Im oberen Kanalhälfte treten abhängig vom Betriebspunkt unterschiedliche Verteilungen und Positionen der maximalen Verluste auf. Im Vergleich zum Tandem in Aufbau 19 liegt eine Reduzierung des Verlustniveaus vor, welche den höheren Wirkungsgrad der Kennlinienmessung bestätigt.

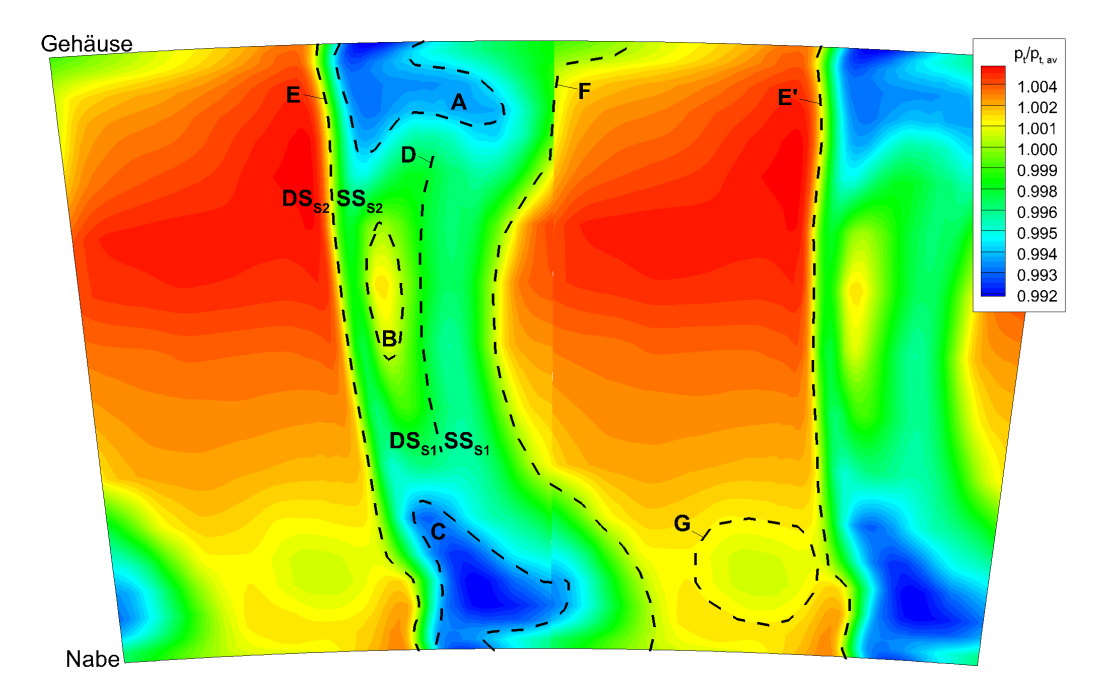

**Abbildung 5.6:** Normierte Totaldrucktopologie stromab des Tandem-Stators (ME5) für  $\xi$ =1.000 mit charakteristischer Strömungsmerkmalen

Bevor der Einfluss des Tandem-Clockings auf das lokale Strömungsfeld im Auslegungspunkt diskutiert werden soll, werden zunächst die grundlegenden Merkmale der Tandem-Abströmung des Aufbau 21 in Abb. 5.6 aufgezeigt. Die Verteilung des Totaldrucks stromab des Tandem-Stators ist fur zwei ¨ Teilungen dupliziert dargestellt und charakteristische Bereiche sind darin hervorgehoben. Die Abströmverteilung wird stark durch die beiden Nachläufe der Tandembeschaufelung dominiert. Im Vergleich zur konventionellen Beschaufelung tritt für Tandem-Statoren pro Teilung (Bereich zwischen Linie E und E') ein Doppelnachlauf (Bereich zwischen Linie E und F) auf, wodurch sich der Bereich der ungestörten Passagenströmung (Bereich zwischen Linie F und E') verkleinert. Der Tandem-Stator ist beidseitig ohne Teilspalte eingespannt, wodurch sich Eckenablösungen an Nabe (Bereich C) und Gehäuse (Bereich A) erklären lassen. Mit Hilfe der Linie E wird die Mitte der Nachlaufdelle des Stator2 in ihrer Lage gezeigt. Des Weiteren kann saugseitig des Stator2 ein Bereich erhöhten Druckes (Gebiet B) beobachtet werden. Dieses Areal kennzeichnet die Spaltströmung, hier wird Fluid von der Druckseite des Stator1 zur Saugseite des Stator2 getragen. Durch Uberlagerung mit anderen ¨ Strömungsphänomenen ist sie nur in der mittleren Sektion deutlich erkennbar. Die Spaltströmung kann als Impulsstrom verstanden werden, welche die Ablöseneigung der Grenzschicht infolge des steigenden statischen Druckes entgegenwirken soll. Rechts davon gelegen, zwischen dem Bereich B und der Linie F, befindet sich das diffuse Abbild des Nachlaufes des Stator1 sowie dessen ungefähre Lage der Hinterkante (Linie D). Abschließend soll der Bereich G, welcher ein lokales Gebiet verminderten Druckes darstellt und der nicht als charakteristisches Abströmphänomen einer Tandem-Stator-Konfiguration anzusehen ist, benannt werden. Hierbei handelt es sich um einen spezifischen, ortsfesten Strömungseffekt, der bei diesem Aufbau aufgetreten ist und vermutlich durch einen lokalen Effekt im Vorleitgitter oder im Bereich der Kavität verursacht wurde.

Der Einfluss der Positionierung der Statoren im Tandem zueinander hat entscheidenden Einfluss auf das Strömungsfeld. In Abb. 5.7 sind die Messwerte der Flächentraverse hinter dem Tandem für

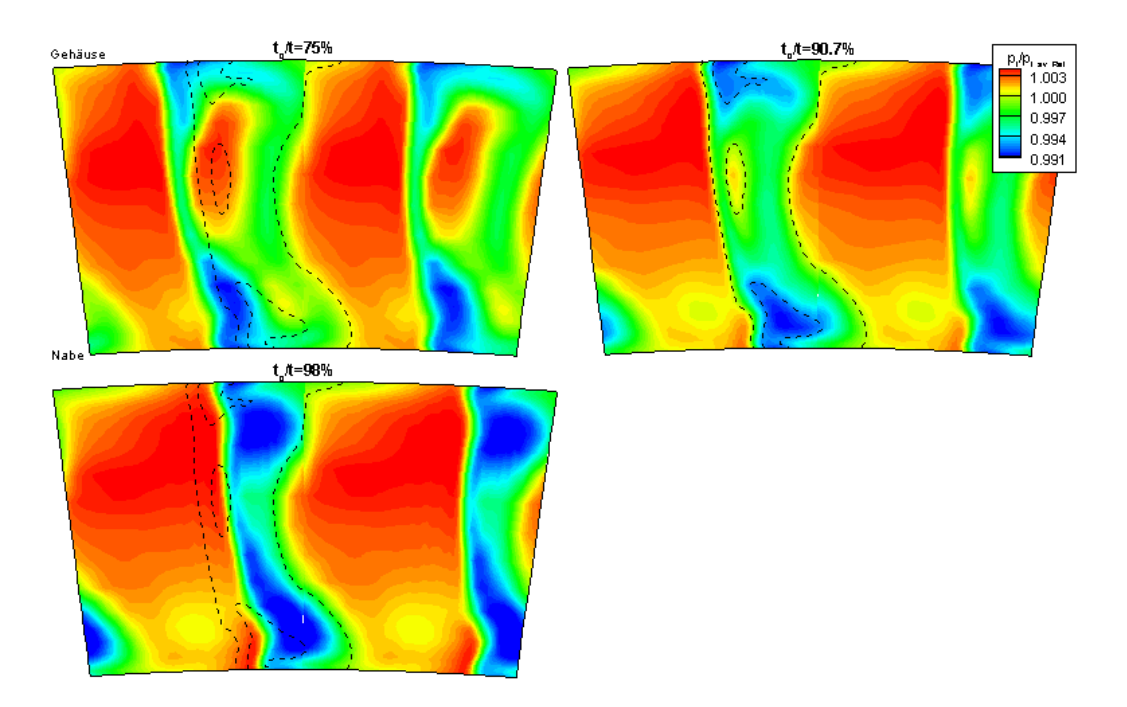

**Abbildung 5.7:** Normierte Totaldrucktopologie stromab des Tandem-Stators für  $\xi = 1.00$  bei verschiedenen Clocking-Positionen

sieben Clocking-Positionen bei  $\xi$ =1.00 dargestellt. Zur Visualisierung der Änderungen gegenüber der Auslegungsposition t*c*/t=90.7% sind Linien markanter Bereiche (analog Abb. 5.6) eingezeichnet und in alle sechs weiteren Bilder ubertragen worden. Die Abgrenzung zwischen dem Nachlauf des Stator1 ¨ und der ungestörten Passagenströmung (Abb. 5.6, Linie F) ist in ihrer Lage nahezu ortsfest. Die Umfangsverstellung des zweiten Stator ist deutlich durch den Versatz seiner Hinterkante zur Linie E bzw. E' (Abb. 5.6) erkennbar. Die Breite der einzelnen Nachläufe variiert nur geringfügig in Umfangsrichtung im Mittelschnitt. Zu den Seitenwänden ist die Nachlaufbreite infolge der Sekundäreffekte unterschiedlich stark ausgeprägt. Mit sukzessiver Zusammenführung der Statoren minimiert sich der Einfluss der Spaltströmung.

Bei großer Spaltweite t<sub>c</sub>/t=75% bestimmt die Spaltströmung wesentlich den Bereich der Nachläufe und separiert diese, wodurch das Gebiet der ungestörten Passagenströmung stark in seiner Umfangsausdehnung limitiert wird. Anhand der eingetragenen Linien (t*c*/t=90.7%, ξ=1.000) ist die Ausweitung der Nachlauf- bzw. Einengung der Passagenströmung deutlich erkennbar. Radial dehnt sich die Spaltströmung für t<sub>c</sub>/t=75% zwischen r\*=40% und 85% und in Umfangsrichtung über 15-20% der Teilung aus. Als Resultat dieser geometrischen Anordnung wird ein größerer Impulsstrom von der Druckseite des Stator1 durch den Spalt auf die Saugseite des Stators2 gefördert. Infolge des höheren Massestromes wird der Impulsstrom gesteigert und verstärkt energiereiches Fluid auf die Saugseite getragen und somit die Grenzschicht stabilisiert und die Nachläufe separiert. Diffuse Ausläufer der Spaltströmung reichen bis r<sup>∗</sup>=15% und sind in der Lage die Eckenablösung zu unterdrücken. Die Spaltströmung beschreibt eine konvexe Form die linksseitig gew¨olbt ist. Das Verlustgebiet an der Nabe zeigt eine sehr geringe Umfangsausdehnung, deutlich ausgeprägter ist hingegen die radiale Erstreckung. Am Gehäuse ist nur ein kleiner Bereich niedrigen Druckes erkennbar. Die freie Passagenströmung wird durch die starke Umfangsausdehnung des doppelten Nachlaufs mit der dazwischen liegenden Spaltströmung stark eingeengt. Aus Kontinuitätsgründen besitzt sie ein größeres Gebiet hohen Totaldruckes um den

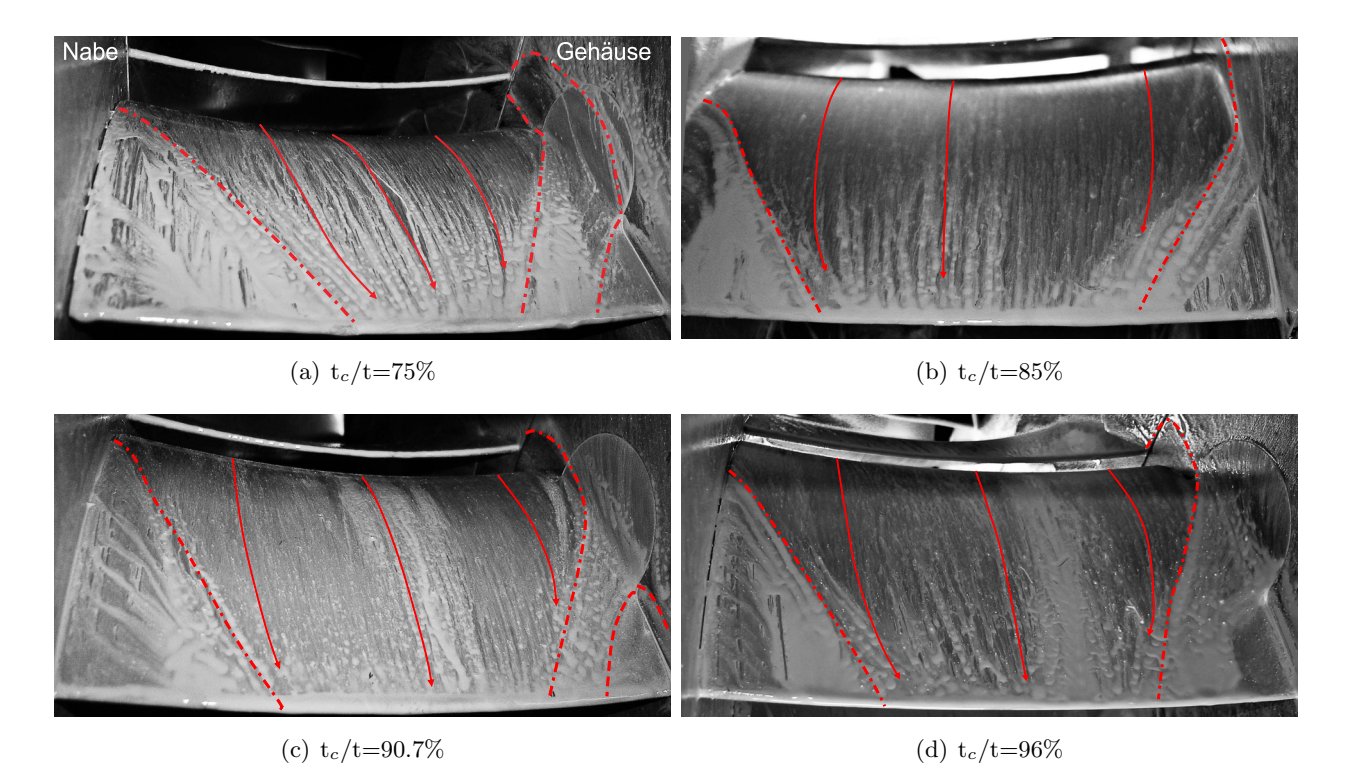

**Abbildung 5.8:** Ol-Anstrich auf der Saugseite des Stator2 im Auslegungspunkt  $\xi = 1.00$ 

Nachlaufbereich auszugleichen. Es ergibt sich somit eine Umverteilung im Massestrom.

Für t<sub>c</sub>/t=90.7% hat sich die Spaltströmung deutlich verkleinert und an Intensität verloren. An den Seitenwänden breiten sich die Verlustgebiete zunehmend in Umfangsrichtung aus. Das Gebiet der ungestörten Passagenströmung weitet sich aus, zudem schwächt sich das Niveau geringfügig ab. Der Wirkbereich der Spaltströmung erstreckt sich sichelförmig zwischen r\*≈20%-85%. Konzentriert ist sie nur in der Mittelsektion des Kanals erkennbar, diffuse Ausläufer sind indirekt durch die Ausbuchtung am gehäuseseitigen Gebiet geringen Totaldruckes erkennbar. Die eng beieinander positionierte Tandem-Konfiguration (t<sub>c</sub>/t=98%) weist keine sichtbaren Spuren der Spaltströmung auf. Die Verlustgebiete bilden sich stärker aus und nehmen große Teile des Nachlaufes in Anspruch. Durch die schwache bzw. nicht auftretende Spaltströmung ist von einem Zusammenlaufen der Nachläufe auszugehen. Vermutlich tritt der Nachlauf des Stator1 mit der Strömung auf der Saugseite des Stator2 in Interaktion und fördert die lokale Verlustbildung, woraus die vergrößerten Totaldruckverlustzonen hervorgehen. Die größeren Totaldruckverluste im Bereich des Nachlaufs werden teilweise durch den größeren Bereich der freien Passagenströmung mit höherem Totaldruck kompensiert.

Die Analyse des Einflusses des Tandem-Clockings auf die Sekundärströmungen insbesondere an der zweiten Schaufelreihe des Tandems wurde durch Öl-Anstrichbilder unterstützt. Mittels des Verfahrens der Anstrichbilder können zeitlichgemittelte, wandnahe Strömungsstrukturen in qualitativer Form dargestellt werden. In Abbildung 5.8 sind vier vermessene Clocking-Positionen für den Auslegungspunkt zusammengetragen. Zu Beginn fällt auf, dass die saugseitigen Eckablösungen an der Nabe für alle zu betrachtenden Fälle ein größeres Areal einnehmen als das gehäuseseitige Gebiet. Die Grenzstromlinie (Strich-Punkt-Linie) am Gehäuse beschreibt ausgehend von der Stator1-Hinterkante einen gekrümmten Verlauf bis zum Übergang auf die Saugseite, von wo an sie als Ablöselinie einen nahezu linearen Weg zur Hinterkante des Stator2 nimmt. Das eingeschlossene etwa dreieckige Gebiet auf der Saugseite stellt die von der gehäuseseitigen Sekundärströmung induzierte Eckenablösung dar. Mit Verringerung der

Spaltweite zwischen den Statoren ist nur eine geringfugige Verkleinerung der radialen Erstreckung diese ¨ Gebietes verbunden. Dies deckt sich weitgehend mit den Erkenntnissen aus der Totaldruckverteilung in Abb. 5.7, für welche auf der Saugseite des Stator2 die radiale Ausdehnung des Totaldruckminimums nur bei den sehr kleinen Spaltweiten wesentlich beeinflusst wird. Der Verlauf der Spaltströmung entlang der Nabenseitenwand ist im dargestellten Bildausschnitt nicht erkennbar. Die Spaltströmung wirkt der vom Kanalwirbel getriebenen Sekundärströmung auf der Naben-Seitenwand entgegen und beeinflusst so die Ausbildung der saugseitigen Ablösung. Bei sehr kleinen Spaltweiten ist eine starke Ablenkung der Spaltströmung in Umfangsrichtung zu beobachten. Dieser Effekt ist ursächlich in der Geometrie, welche keine Überlappung der beiden Statorschaufeln in Strömungsrichtung und somit keine Düsenwirkung für die kleinsten untersuchten Spaltweiten aufweist. Auf der Saugseite nahe der Nabe bildet sich die Ablöselinie bereits im vorderen Drittel der Sehne aus und bewegt sich ebenfalls auf einen fast linearen Pfad zur Hinterkante. Mit Verringerung der Spaltweite, respektive Vergrößerung der Clocking-Position, vermindert sich die radiale Ausdehnung der Eckenablösung deutlich. Die Strömung im mittleren Schaufelbereich ist weitestgehend unbeeinflusst, in dem Bereich nahe der Hinterkante wird sie zu den Seitenwänden hin von den Eckenablösungen lokal abgelenkt.

## **5.3 Profildruck-Verteilung und Grenzschicht-Entwicklung am Tandem-Stator**

Entlang der Schaufeloberfläche bildet sich ein für die Profilumströmung spezifisches Druckfeld für jeden Betriebspunkt aus. Zur Charakterisierung der Umströmung eignet sich der statische Druck, welcher durch wandbündige, normal zur Schaufeloberfläche eingebrachte Messstellen erfasst werden kann. Die Verteilung der Messstellen erfolgte für den A21 auf drei radialen Schnitten ( $r^* = 10\%$ , 50%, 90%). In Tabelle 5.1 ist eine Ubersicht zu der Positionierung der Messstellen gegeben. Die Berechnung ¨ der Druckbeiwerte erfolgte nach Gleichung (3.13).

| Schaufelseite | Statorreihe   | Anzahl Messstellen | Lage $(x/l \sqrt{2})$                         |
|---------------|---------------|--------------------|-----------------------------------------------|
| Druckseite    |               | $11 + \text{Ref.}$ | 2.5, 7.5, 12.5, 20.0, 30.0, 45.0,             |
|               |               |                    | 60.0, 70.0, 80.0, 85.0, 90.0 + 30.0           |
|               | $\mathcal{D}$ | $11 + \text{Ref.}$ | $2.5, 7.5, 12.5, 17.5, 25.0, 35.0, 45.0,$     |
|               |               |                    | $55.0, 70.0, 85.0, 95.0 + 25.0$               |
| Saugseite     |               | $14 + \text{Ref.}$ | 2.5, 7.5, 12.5, 17.5, 22.5, 27.5, 32.5, 37.5, |
|               |               |                    | 45.0, 55.0, 65.0, 75.0, 85.0, 95.0 + 27.5     |
|               | $\mathcal{D}$ | $14 + \text{Ref.}$ | 2.5, 7.5, 12.5, 17.5, 22.5, 27.5, 32.5, 37.5, |
|               |               |                    | 45.0, 55.0, 65.0, 75.0, 85.0, 95.0, $+27.5$   |

**Tabelle 5.1:** Lage der Profildruck-Messstellen

Für den mittleren Schnitt ( $r^* = 50\%$ ) sind die c<sub>p</sub>-Verteilungen in der Abbildung 5.9 aufgetragen. Der vordere Bereich des Stator1 zeigt eine deutlich Abhängigkeit zum Betriebspunkt, welche aus der betriebspunktabhängigen Inzidenzvariation resultiert. Für  $\xi = 1.100$  liegt die vorderste Messstelle fur Druck- und Saugseite nahe am Null-Wert, mit zunehmender Androsselung entfernen sich ¨ diese voneinander, da der Stator1 verstärkt druckseitig angeströmt wird. Der zunächst druckseitig ansteigende c<sub>p</sub>-Verlauf deutet auf eine Verzögerung der Strömung in den vorderen 20% hin, mit Androsselung wird dieses Verhalten abgebaut. Im weiteren Verlauf wird die Strömung bis kurz vor der Hinterkante geringfügig verzögert. Ab  $x/l=90\%$  setzt eine örtliche Beschleunigung infolge des Spaltströmung zwischen den Tandem-Profilen ein. Anhand der Lage der Druckniveaus zeigt sich

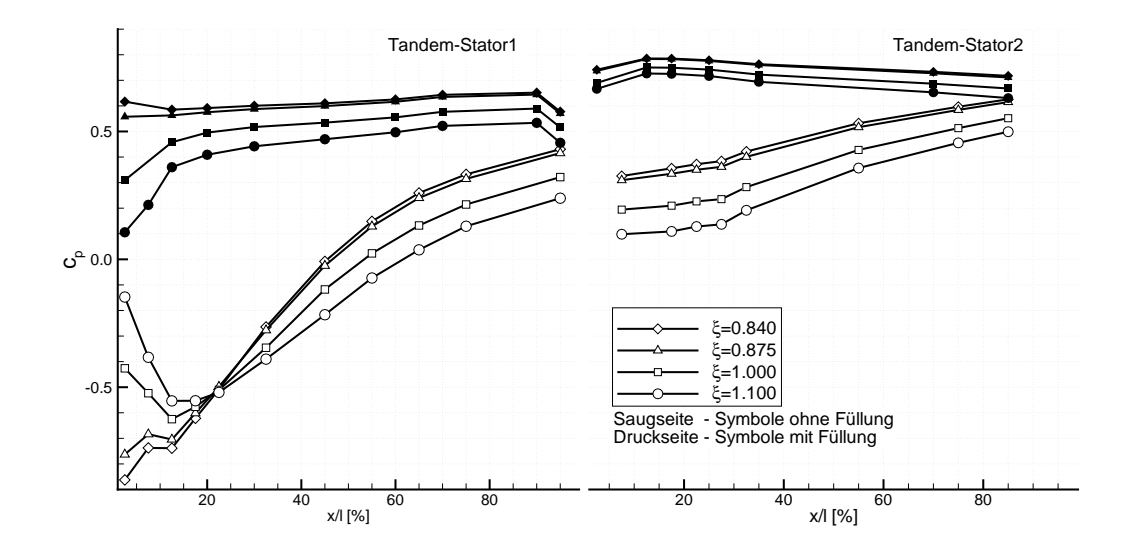

Abbildung 5.9: Profildruckverteilung entlang der Tandem-Stator-Oberflächen für r<sup>\*</sup>=50% in verschiedenen Betriebspunkten

erwartungsgemäß die betriebspunktabhängige Druckerhöhung. Die Saugseite erfährt eine intensive Saugspitze, die sich mit Androsselung näher an die Vorderkante heran positioniert. Für  $\xi = 0.840$  und 0.875 ist diese nur noch durch einen ansteigenden Verlauf erkennbar. Dabei bildet die Auffächerung die betriebspunktabhängige Verzögerung ab. Auf der Saugseite des Stator2 variieren die Verläufe lediglich betriebspunktabhängig im Niveau. Eine ausgeprägte Saugspitze ist nicht zu beobachten, was nach Bammert und Staude [4] durch die Spaltströmung begründet ist und für eine aerodynamische Entlastung sorgt. Verglichen mit dem Stator1 ist das Diffusionsverhalten deutlich geringer ausgebildet. Tendenzen die eine Ablösung anzeigen sind nicht erkennbar. Die Kurven für die Druckseite liegen näher beieinander und zeigen eine betriebspunktabhängige Verteilung.

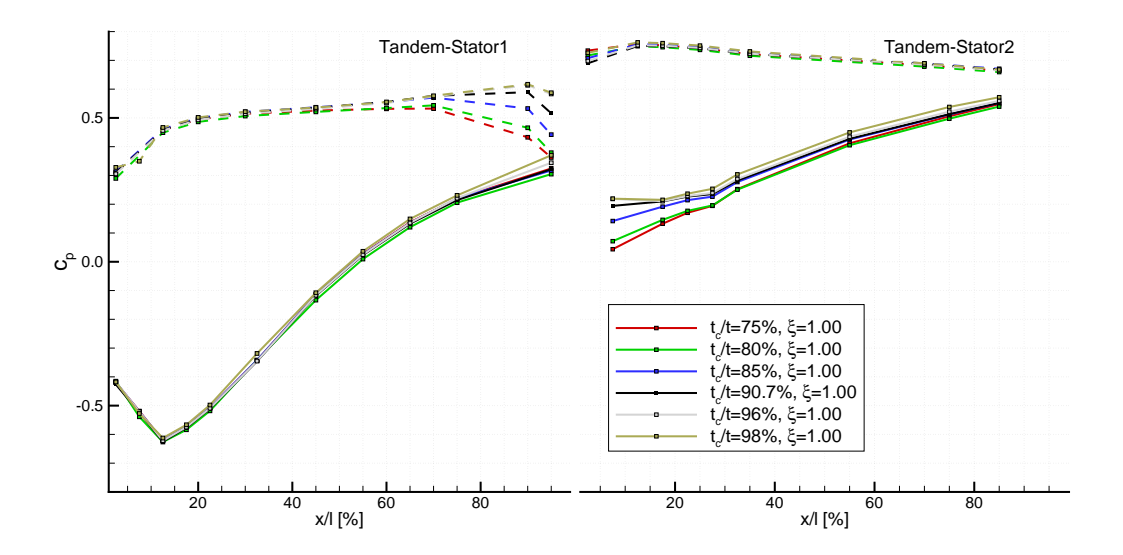

Abbildung 5.10: Profildruckverteilung entlang der Tandem-Stator-Oberflächen für r<sup>\*</sup>=50% im Auslegungspunkt ξ=1.000 bei variablem t*c*/t

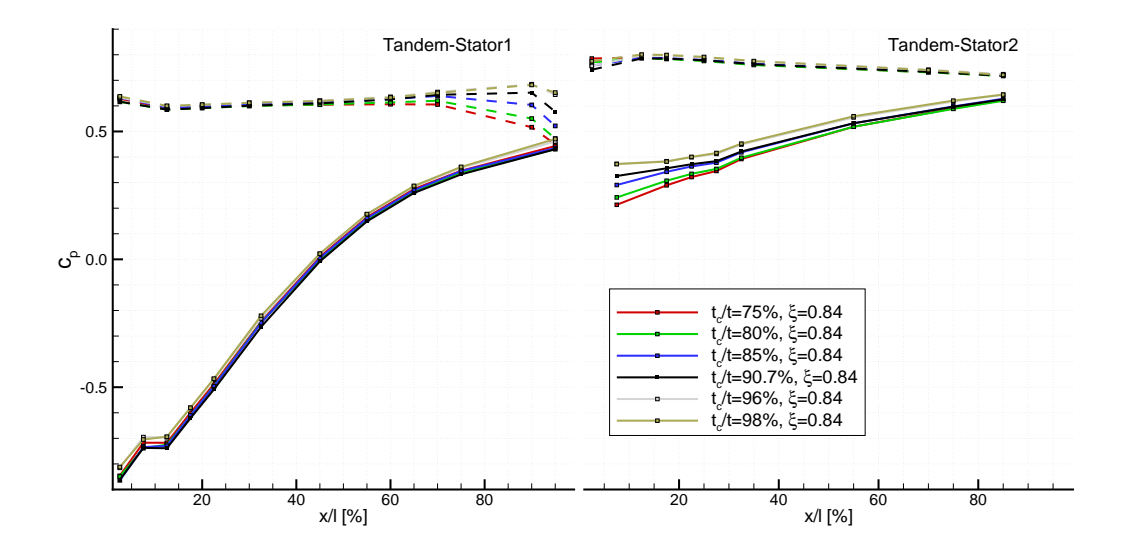

Abbildung 5.11: Profildruckverteilung entlang der Tandem-Stator-Oberflächen für r\*=50% nahe der Statbilitätsgrenze  $\xi$ =0.840 bei variablem  $t_c/t$ 

Nachfolgend soll der Einfluss des Tandem-Clockings n¨aher betrachtet werden, wozu die Abbildungen 5.10 und 5.11 dienen. Diese bilden die Betriebspunkte  $\xi = 1.000$  und 0.840 ab. Das grundlegende Verhalten der c<sub>p</sub>-Verläufe in Abhängigkeit der Betriebspunkte wurde anhand von Abbildung 5.9 bereits erläutert. Unabhängig vom Betriebspunkt und dem radialen Schnitt besitzt die Variation der tangentialen Anordnung primär Einfluss auf die Druckverteilung der dem Spalt zugewandten Profilseiten (Druckseite-Stator1 bzw. Saugseite-Stator2). Die Druckseite des Stator1 erfährt die bereits erwähnte Beschleunigung nahe der Hinterkante, welche mit Spaltvergrößerung zunimmt. Auf der Saugseite des Stator2 ist ein analoges Verhalten zu beobachten, die Clocking-Position t*c*/t=75% weist die geringsten c*p*-Werte auf. Die unterschiedlich starke Beschleunigung resultiert in einem von der Clocking-Position abhängigem Diffusionsverhalten. Die Wirkung der Spaltströmung ist über einen weiten Teil der Sehne des Stator2 wahrnehmbar, so heben sich die großen Spaltweiten (t*c*/t=75% und 80%) deutlicher und länger (bis x/l≈60%) von den kleineren Spaltenweiten hervor. Die kleinste der hier betrachteten Spaltweiten  $(t_c/t=98%)$  bewegt sich sogar über die gesamte Sehnenlänge auf einem höheren statischen Druckniveau. Für alle Clocking-Positionen ist bei  $x/23\%$  ein kleines Plateau erkennbar, welches als Ablöseblase interpretiert werden könnte.

Zur näheren Betrachtung werden die letzte Messstelle des Stator1 auf der DS (Index 12) und die erste Messstelle des Stator2 auf der SS (Index 21) herangezogen bzw. deren Verhalten zueinander untersucht. In Abbildung 5.12 sind diese zusammengefasst. Bei Variation der Clocking-Position ist für beide Betriebspunkte für die betrachteten Messstellen ein nahezu konstanter Anstieg vorhanden, welcher für die kleinen Spaltweiten etwas abflacht. Eine Verringerung der Beschleunigung der Spaltströmung im Zug des Androsselns ist durch den Abstand der Verläufe für die jeweilige Messstelle sichtbar. Die Differenzdarstellung  $\Delta c_p$  zeigt, dass sich das Beschleunigungsniveau für  $\xi$ =1.000 um ein etwa gleichbleibenden Wert von  $\xi=0.840$  abhebt. Der Verlauf über die einzelnen Clocking-Positionen zeigt, dass kleine Spaltweiten eine höhere Beschleunigung der Spaltströmung hervorrufen. Für t<sub>c</sub>/t=85% kann in beiden Fällen ein Minimum ausgemacht werden, woraus sich der geringste Impulseintrag durch den Spalt ergibt. Die größte Beschleunigungswirkung tritt demnach für die kleinsten Spaltweiten auf. Neben der Erfassung der Profildruckverteilungen wurde mit Hilfe von Heißfilmarrays die Grenzschichtentwicklung im Mittelschnitt der beiden Tandem-Statoren untersucht. Fur die Bewertung des Einflus- ¨

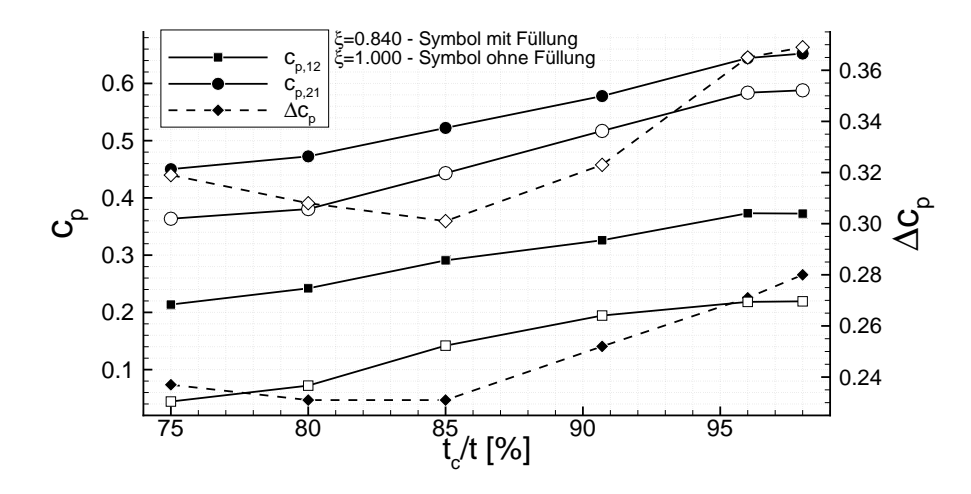

**Abbildung 5.12:** Druckbeiwerte für Stator1 (Index 12, letzte Messstelle, DS) und für Stator2 (Index 21, erste Messstelle, SS) für die Betriebspunkte  $\xi = 0.840$  und 1.000 im Mittelschnitt für verschiedene Clocking-Positionen

ses der Clocking-Position auf die Grenzschicht sollen nachfolgend die zeitlich gemittelten Verteilungen von Quasi-Wandschubspannung, RMS-Wert und Schiefe betrachtet werden. Nach Mailach [39] können diese Parameter zur Bewertung des Grenzschichtzustands verwendet werden. In Abbildung 5.13 und 5.14 werden die genannten Kenngrößen für verschiedene Clocking-Positionen im Auslegungs- und dem Betriebspunkt nahe der Stabilitätsgrenze auf den Saugseiten der Statoren gegenüber gestellt. Aus Abbildung 5.13 geht hervor, dass der Stator1 nahezu deckungsgleiche Verläufe für alle drei betrachteten Parameter wiedergibt. Darüberhinaus stellt sich eine leichte Auffächerung nahe der Hinterkante des Stator1 ein. Die Clocking-Position  $t_c/t=96\%$  hebt sich von den übrigen Verläufen ab. In den statischen Oberflächendrücken (Abb. 5.10 und 5.11) kann die beschriebene Auffächerung ebenfalls beobachtet werden. Als Folge der Durchströmung des Spaltes zeigt sich für die kleine Spaltweite (t<sub>c</sub>/t=96%) eine abnehmende QWSS- bzw. zunehmende RMS-Werte, welche eine destabilisierende Tendenz aufzeigen. Die Spaltkonfiguration beeinflusst somit auch das stromauf gelegene Grenzschichtverhalten auf der Saugseite auf den hinteren 35% der Sehne.

Auf der Stator2-Saugseite zeigt sich, dass die Graphen in einem engen Band verlaufen ohne signifikante Abweichung untereinander entlang der gesamten Sehne. Aus Abbildung 5.13 (Stator2) geht hervor, dass für  $\xi = 1.000$  lediglich in den vorderen 5%-10% der Sehne eine Grenzschichtbeeinflussung in Abhängigkeit der untersuchten Clocking-Positionen besteht, darüber hinaus ist keine Beeinflussung erkennbar. An der Hinterkante stellt sich ein ähnliches Verhalten für alle Clocking-Positionen ein. Als mögliche Ursachen könnten der frühzeitige Transitionsvorgang bzw. vollturbulente Grenzschichtcharakter ab  $x/1=10\%$  und die inzidenzbehaftete Zuströmung zum Stator2 genannt werden.

Im Betrieb nahe dem Stabilitätslimit (Abb. 5.14) stellen sich deutliche Abweichung in den Verläufen ein. In den vorderen 20% des Stator1 sind qualitativ und quantitativ sehr ähnliche Messdaten zu beobachten. Diese variieren unterschiedlich stark zueinander im weiteren Verlauf. Unter der Voraussetzung gleicher Zuströmbedingung infolge des identischen Betriebspunktes scheint die Clocking-Position Einfluss auf das Grenzschichtverhalten stromauf zu besitzen. Der Transitionsvorgang bildet sich in unterschiedlicher Form aus, was durch die Ausbildung der Parameter als auch der Ausdehnung uber ¨ der Sehne bestätigt wird. Für den RMS-Wert ist dies vor allem für  $t_c/t = 75\%$  anhand seiner geringen Werte und dem konstantem Niveau zwischen x/l=45%-80% erkennbar. Im Bereich vor der Hinterkante besitzt diese Position eine geringere Fluktuationsintensität bei primär laminar-transienten Grenz-

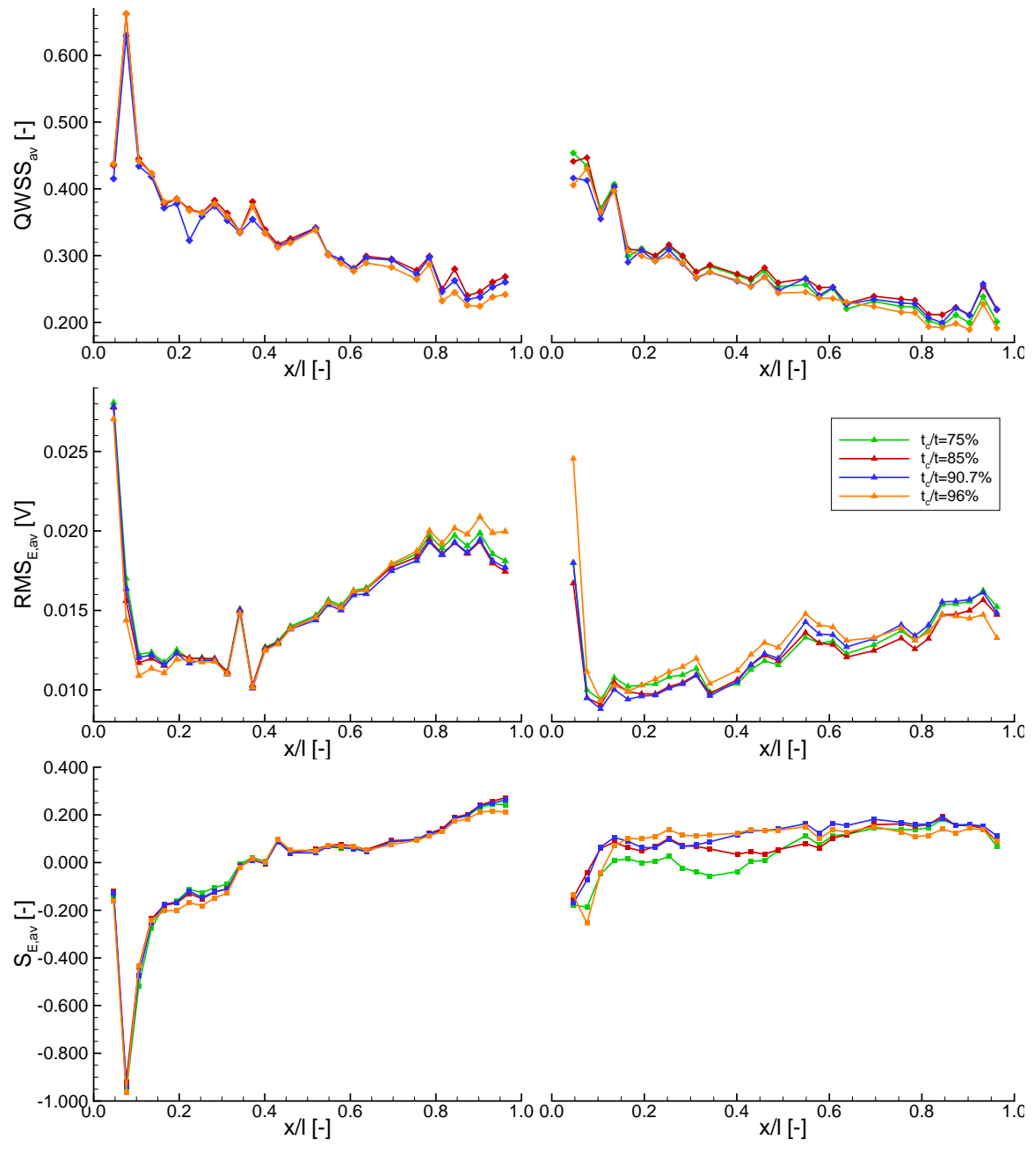

Tandem-Stator1 Tandem-Stator2

**Abbildung 5.13:** Verlauf der QWSS, des RMS-Wertes und der Schiefe über die Sehne für  $\xi = 1.000$ , t*c*/t=90.7%, Saugseite

schichtzustand. Die Schiefe bildet für alle Clocking-Positionen den gleichen Trend aus. Dem zunächst laminar-transienten Zustand (x/l=80%-95%) folgt ein erneuter Anstieg und ein verstärktes transientes Verhalten an der Hinterkante. Grundsätzlich ist erkennbar, das mit Zunahme der Spaltweiten (z.B. t*c*/t=75%) mit einer stabilisierende Wirkung einher geht ab x/l=70% auf der Stator1-Saugseite.

Auch auf der Stator2-Saugseite (Abb. 5.14) zeigt sich für  $\xi$ =0.840 ein deutlich differenzierteres Bild. Die enge Spaltkonfiguration (t<sub>c</sub>/t=96%) bildet im Vergleich zu den übrigen Clocking-Anordnungen (siehe  $S_{E,av}$ ) ein frühzeitiger einsetzendes bzw. abgeschlossenes Transitionsgebiet aus. Positionsabhängig

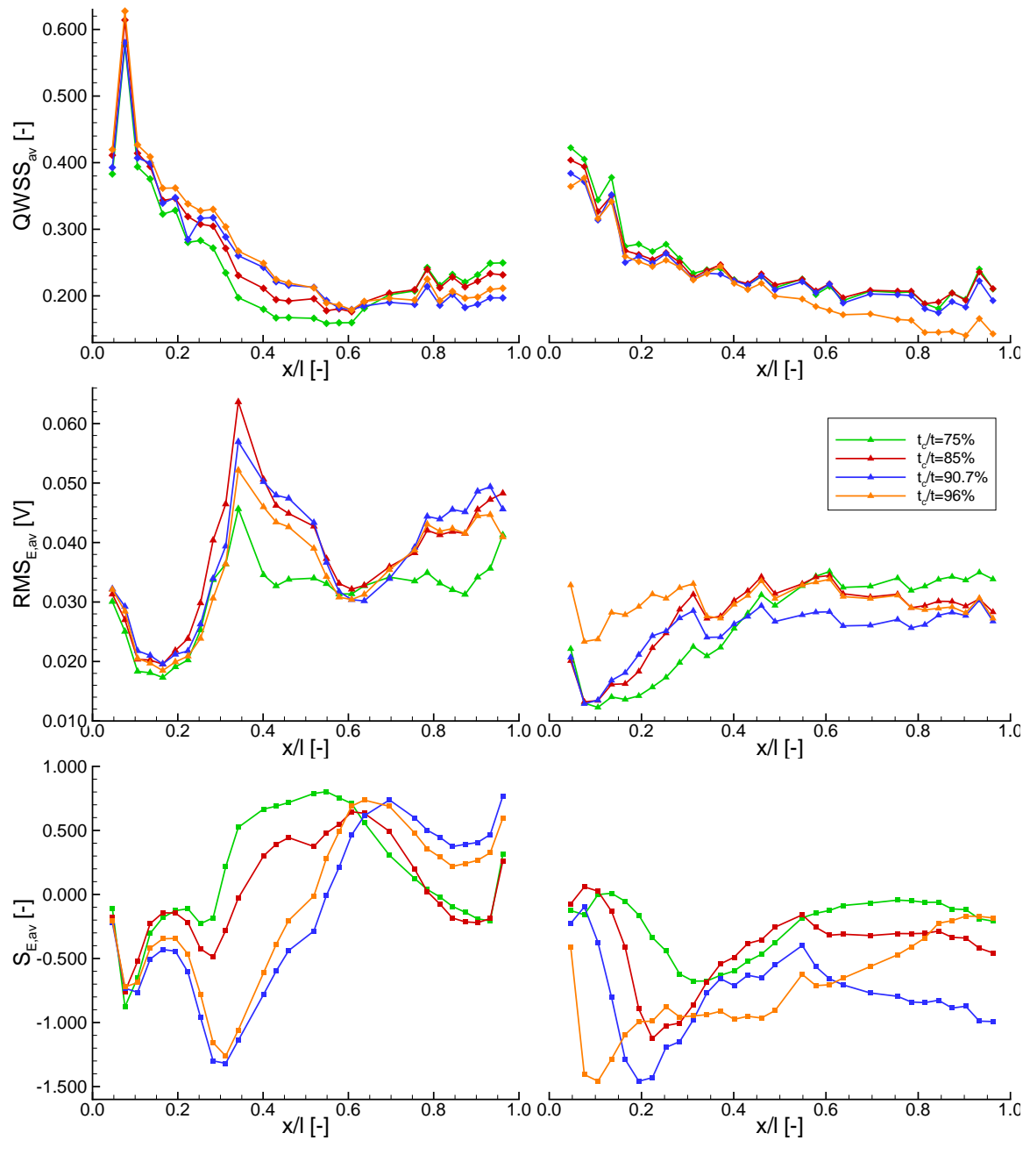

Tandem-Stator1 Tandem-Stator2

**Abbildung 5.14:** Verlauf der QWSS, des RMS-Wertes und der Schiefe über die Sehne für  $\xi = 0.840$ , t*c*/t=90.7%, Saugseite

variieren die Transitionsabläufe im Niveau und in der Ausdehnung. Im vorderen Bereich bildet die kleine Spaltweite (t<sub>c</sub>/t=96%) einen auffällig hohen RMS-Wert aus der auf die starke Ablenkung der Strömung bei der Durchströmung des kleinen Spaltquerschnittes zurückgeführt werden kann. Die mittleren Clocking-Positionen (t*c*/t=85% und 90.7%) gleichen sich bei etwa 30% Sehne der engen Spaltkonfiguration an, wobei t<sub>c</sub>/t=85% über den weiteren Sehnenverlauf die geringsten Werte einnimmt. Deutlich länger verharrt die Anordnung t<sub>c</sub>/t=75% im vorderen Bereich der Schaufel auf niedrigerem Wert. Dies korreliert mit den statischen Wanddrücken (Abb. 5.11), wonach eine geringere

Beschleunigungswirkung bei kleineren Spaltweiten beobachtet wurde. Ab dem mittleren Sehnenbereich nehmen die Positionen t<sub>c</sub>/t=75%-90.7% konstante bis leicht fallende Verläufe für alle drei Parameter an. Abweichend verh¨alt sich die Anordnung t*c*/t=96%. Diese bildet ab x/l=0.5 eine fallende QWSS aus die zunehmend deutlicher ausgeprägt ist zu den übrigen Graphen, welche ein etwa identisches Niveau besitzen. Abgeleitet werden kann daraus, dass die kleine Spaltweite frühzeitig einen vollturbulenten Grenzschichtzustand annimmt und zur Hinterkante die Neigung zur Destabilisierung zunimmt. Als Ursache könnte die geringere Intensität der Spaltströmung benannt werden infolge dessen die Separierung zum Stator1-Nachlauf nur über einen begrenzten Bereich gegeben ist und darüber hinaus dieser auf die Saugseite des Stator2 verstärkt einwirkt.

Die Spaltströmung übt einen nicht unwesentlichen Einfluss auf das Grenzschichtverhalten der Stator2-Saugseite aus. Aufgrund des Einflusses der Spaltströmung und der inzidenzbehafteten Zuströmung zum Stator2 sind die Grundvoraussetzungen fur eine laminare Ausbildung der Grenzschicht nicht gegeben. ¨ Große Spaltweiten können demnach die Grenzschicht im Mittelschnitt länger stabilisieren, aufgrund eines höheren Implusstromes. Zudem sorgt dieser für eine räumliche Trennung zwischen der stark belasteten Saugseite des Stator2 und dem Nachlauf des Stator1. Mit abnehmender Spaltweite ist der Wirkbereich des Impulses der Spaltströmung begrenzt. Dies führt zu einem verstärkten Einwirken des Stator1-Nachlaufs auf die Saugseite des Stator2 und verursacht eine lokale Destabilisierung der Grenzschicht.

## **6 Zusammenfassung**

Im Rahmen des Vorhabens "Aero-thermo-mechanisch robuster Verdichter mit Blisk" (AeRoBlisk) konnten im Arbeitspaket AP4 "Hocheffizienter Hochdruckverdichter" am Institut für Strömungsmechanik der Technischen Universität Dresden zwei Verdichteraufbauten mit Tandem-Statoren untersucht werden. Die zwei einstufigen Axialverdichteraufbauten wurden im Niedergeschwindigkeitsverdichter realisiert und experimentell analysiert. Die Aufbauten besaßen jeweils ein eigenständiges aerodynamisches Design, welches durch den Industriepartner Rolls-Royce Deutschland vorgegeben wurde. Beide Aufbauten verfügten über Tandem-Statoren, welche nabenseitig ein Deckband mit einer darunterliegenden identischen Kavität besitzen. Der erste Aufbau (A19) wurde aus dem Vorgängerprojekt VerDeMod AP2.2 (LuFoIV; Fkz. 20T0609) erneut aufgegriffen und in der ersten Messkampagne vertiefend auf die Aerodynamik des Tandem-Stators untersucht. In der zweiten Messkampagne wurde ein neu entwickelter Aufbau (A21) untersucht. Neben der Strömungscharakteristik in Abhängigkeit der Betriebspunktvariation konzentrierte sich der zweite Schwerpunkt auf den Einfluss der relativen Umfangsposition des hinteren Stators (Tandem-Clocking).

In der erste Messkampagne (A19) lag der Schwerpunkt auf der Betrachtung der Betriebspunktvariation, es wurden Strömungsfeldmessungen für acht Betriebspunkte durchgeführt. Es zeigte sich, dass die Spaltströmung, welche sich zwischen den beiden Statoren ausbildet, um den Auslegungspunkt  $(ξ=1.000)$  den größten Einfluss besitzt. In den abweichenden Betriebszuständen dominieren Gebiete geringeren Totaldrucks infolge von erhöhter Sekundärströmungsentwicklung. Insbesondere nahe der Stabilitätsgrenze bildet sich von der Nabe ausgehend eine weitreichende Verlustzone aus. Der positive Einfluss der Spaltströmung wird in diesem Betriebsbereich nahezu vollständig unterdrückt. Von wesentlichem Interesse ist der Bereich des Spaltes, dessen Gestalt maßgeblich für den Strömungszustand am hinteren Stator verantwortlich ist. Mittels Ol-Anstrichbilder wurde die wandnahe Strömung visualisiert um Aufschluss über die Ausbildung von Sekundärströmungsstrukturen zu gewinnen. Als Folge der Spaltströmung bildet sich am Stator2 eine vergleichsweise kleine Eckenablösung aus, deren Größe zudem nahezu unabhängig vom Betriebspunkt ist.

Basierend auf den Erkenntnissen der ersten Messkampagne wurde von Rolls-Royce Deutschland ein weiterer einstufiger Verdichter mit Tandem-Stator und beidseitigem Kanaleinzug über dem Rotor ausgelegt. Zusätzlich wurde in diesem Aufbau ein Vorleitgitter eingesetzt. Das aerodynamische Design wurde an der Technischen Universität Dresden konstruktiv umgesetzt und der neue Verdichter experimentell untersucht. Die Untersuchungen des Betriebsverhaltens zeigt, dass das Strömungsfeld stromab des Tandem vom Einfluss des Betriebspunktes geprägt ist. Mit der Steigerung des Drosselgrades bilden sich vermehrt Verlustbereiche aus, welche allerdings durch die Spaltströmung limitiert werden. Die Intensität zwischen Spaltströmung und Sekundärströmung bestimmt dabei den Grad der Beeinflussung. Sichtbar wird dieses Verhalten durch wandnahe Strömungsmuster (Ol-Anstrichbilder). Insbesondere bei Androsselung wirkt die Spaltströmung positiv auf die saugseitige Eckenablösung des Stator2 ein und reduziert deren Ausdehnung. Die Strömung im Mittelschnitt zeigt ein betriebspunktabhängiges Verhalten des Stator1, welches durch die Zuströmbedingung geprägt ist.

Für die Untersuchung des Tandem-Clockings wurden eine variable Positionierung des zweiten Tandem-Profils relativ zum Ersten in Umfangsrichtung konstruktiv realisiert. Das globale Betriebsverhalten

(Kennlinien) des A21 unterscheidet sich für einen Clocking-Bereich von  $t_c/t=75\%$ -98% nur sehr gering. Daraus lässt sich ableiten, dass ein hohes Wirkungsgrad- und Druckaufbauniveau über einen relativ weiten Positionsbereich  $(t_c/t)$  erreicht werden kann. In Abhängigkeit der Spaltweite passt sich die Umfangsausdehnung der beiden Nachläufe und demzufolge der freien Passagenströmung an. Die wechselseitige Beeinflussung zwischen der Nachlauf- und ungestörten Passagenströmung gleicht sich durch Intensität und Ausdehnung der Strömungsgrößen aus und begründet die geringen Differenzen in den Kennlinien. Die Strömungsfeldmessung stromab des Tandem-Stators zeigt erwartungsgemäß eine von der Clocking-Position abhängige Variation der Strömungsgrößen, eine Wirkung stromauf konnte nicht festgestellt werden. Bei Variation der Clocking-Position ist fur große Spalt-Querschnitte die ¨ Spaltströmung stromab des Tandems deutlich sichtbar und beeinflusst signifikant die Bereiche geringen Totaldrucks. Dies kann mit einem höheren Impuls begründet werden, da die Spaltgeometrie eine Düsenkonfiguration erzeugt. Mit Zusammenführung der Schaufeln (ansteigender t<sub>c</sub>/t-Wert) reduziert sich der Spaltströmungseinfluss und die Totaldruckverlustzone wachsen an. Diese Zunahme in Größe und Intensität wird auf eine frühzeitigere Annäherung des Nachlaufes des Stator1 an die Saugseite des Stator2 zurückgeführt infolge der engeren Positionierung und des abnehmenden Impulses der Spaltströmung. Wandnahe Strömungsstrukturen zeigen, dass primär das nabenseitige Verlustgebiet in radialer Richtung und das gehäuseseitige Gebiet in Sehnenrichtung von der Clocking-Position abhängig sind. Im Mittelschnitt führen große Spaltweiten zu einem längeren laminaren Bereich, hierfür wird vor allem der erhöhte Impulsstrom verantwortlich gemacht.

Die umfangreichen Messergebnisse fur die beiden einstufigen Verdichteraufbauten im Niedergeschwindig- ¨ keitsverdichter dienen dem Industriepartner Rolls-Royce Deutschland zur Validierung der Auslegung und der verwendeten Werkzeuge, insbesondere der CFD-Tools. Der Einsatz von hochumlenkenden Tandem-Statoren im Hochdruckverdichter ermöglicht eine Reduzierung der Totaldruckverluste gegenüber einer konventionellen Stator-Schaufel. Um dies zu ermöglichen, wurde insbesondere das Verhalten des Tandem-Stators über einen weiten Betriebsbereich strömungsmechanisch untersucht. Die Untersuchungen tragen somit zur Verbesserung des Wirkungsgrades des Kerntriebwerks und damit einhergehend der Verringerung des Treibstoffverbrauchs und der Emissionen bei.

#### **Veröffentlichungen**

Ergebnisse des Projektes fließen in die folgenden geplanten und vom Veranstalter akzeptierten Veröffentlichungen ein:

- Tesch, A., Lange, M., Vogeler, K., Ortmanns, J., Johann, E., Gümmer, V.: "An Experimental Investigation Of A Tandem Stator Flow Characteristic In A Low Speed Axial Research Compressor", Paper No. GT2014-26104, ASME Turbo Expo, Düsseldorf, 2014
- Tesch, A., Lange, M., Vogeler, K., Ortmanns, J., Johann, E., Gümmer, V.: "Experimental And Numerical Investigation Of A Single Stage Low Speed Axial Compressor With Tandem-Stator Focusing On The Variation Of The Second Airfoil Relative Position", Paper No. DLRK2014 340219, 63. Deutschen Luft- und Raumfahrtkongress, Augsburg, 2014

## **Teil III**

# **Vorbereitung zur probabilistischen Blisk Sektor Modeshape Analyse**
# **7 Stand der Technik - Berücksichtigung von Produktionsstreuungen im Auslegungsprozess**

Die Berücksichtigung von Produktionsstreuungen im Designprozess ist aktuelles Thema einer Reihe von Veröffentlichungen auf internationalen Konferenzen von anderen Forschungseinrichtungen und Unternehmen der Turbomaschinenindustrie. So sind am Massachusetts Institute of Technology mehrere Arbeiten zur Erfassung geometrischen Streuungen von Verdichterschaufeln mit der Hauptkomponentenanalyse entstanden, Garzon [13] und Lamb [29]. Bei MTU Aero Engines wurden Arbeiten durchgefuhrt, um die Geometrie einer gefertigten Blisk in einer numerischen Modalanalyse zu unter- ¨ suchen, Schönenborn u.a. [63] bzw. die Geometrien gefertigter Verdichterschaufeln dem Designprozess zugänglich zu machen, Großmann [14]. Harding [15] stellt den Einsatz der optische Messtechnik bei General Electric vor und sieht zukünftig Möglichkeiten digitalisierte Geometrien für das Rapid Prototyping zu nutzen.

Am Lehrstuhl fur Turbomaschinen und Strahlantriebe wurde in Kooperation mit Rolls-Royce Deutsch- ¨ land der Einfluss von Produktionsstreuungen auf die Aerodynamik von Hochdruckverdichterrotoren von Lange *et al.* [30, 32, 33] und bezüglich der Lebensdauer von Heinze *et al.* [18, 21] durchgeführt. Darüberhinaus wurden Realgeometrieeffekte an Turbinenschaufeln erfasst und analysiert [19, 59]. In den Arbeiten wurde u.a. belegt, dass die Produktionsstreuungen einen großen Einfluss auf die aerodynamischen und strukturmechanischen Belastungen von Turbomaschinenschaufeln haben können. Weiterhin wurden Methoden und Prozesse entwickelt, um die Produktionsstreuungen von gefertigten Verdichter- und Turbinenschaufelgeometrien zu parametrisieren und im Designprozess zu berücksichtigen.

### **8 Bliskdigitalisierung**

Die Blisk stand dem Lehrstuhl für vier Wochen zur Verfügung. Während dieser Zeit wurde die Blisk inspiziert, für die Digitalisierung vorbereitet, digitalisiert und gereinigt. Die Benennung der Schaufeln

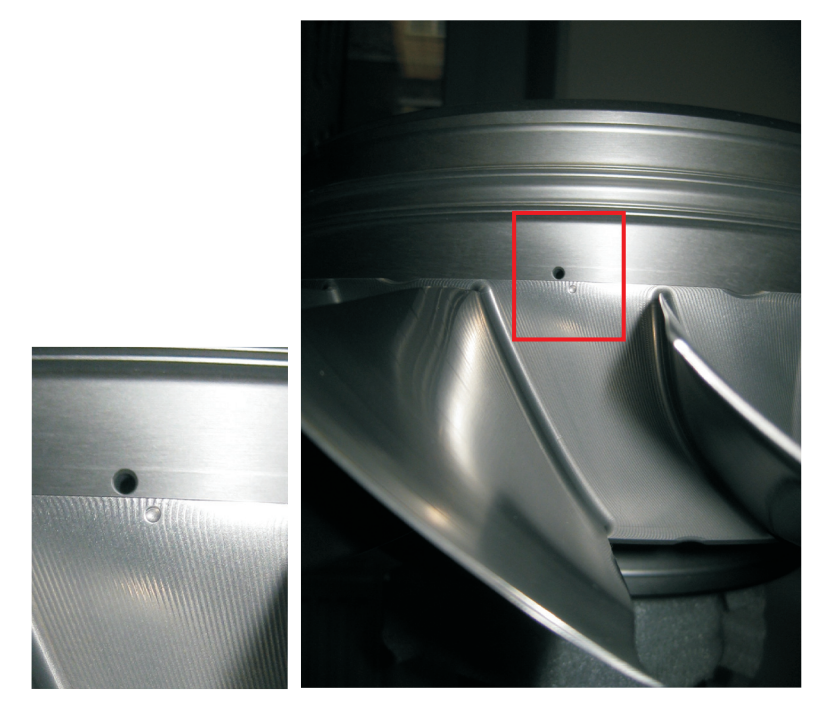

**Abbildung 8.1:** Orientierungspunkt stromabw¨arts am Schaufelkranz der Blisk

orientiert sich an einer Körnung in der Plattform der Blisk. Diese Körnung befindet sich stromabwärts zwischen den Hinterkanten zweier Schaufeln. Abbildung 8.1 zeigt die Körnung. Die Benennung der einzelnen Schaufeln erfolgt schließlich ausgehend von der Körnung im Uhrzeigersinn. Dabei ist der Blick des Betrachters auf die Hinterkanten der Schaufeln gerichtet. Zur Digitalisierung wurde die Blisk auf einer beweglichen Vorrichtung installiert (Abbildung 8.2 links).

### **8.1 Vorbereiten der Digitalisierung**

Zur Erfassung der gesamten Geometrie wird die Blisk aus mehreren Ansichten digitalisiert. Die einzelnen Ansichten werden mit Hilfe von Referenzmarken zusammengesetzt. Diese uncodierten Referenzmarken werden auf die Blisk aufgeklebt. Die Koordinaten der Referenzmarken mussen jedoch ¨ vorher mittels Photogrammetrie berechnet werden. Dazu wird ein Tritop-System der Firma GOM verwendet. Dieses System nutzt codierte Referenzmarken, um die Raumkoordinaten der uncodierten Referenzmarken zu berechnen. Abbildung 8.2 rechts zeigt ein, von der Photogrammetriesoftware verwendetes, Photo mit codierten und uncodierten Referenzmarken. Es wurden Referenzmarken vom

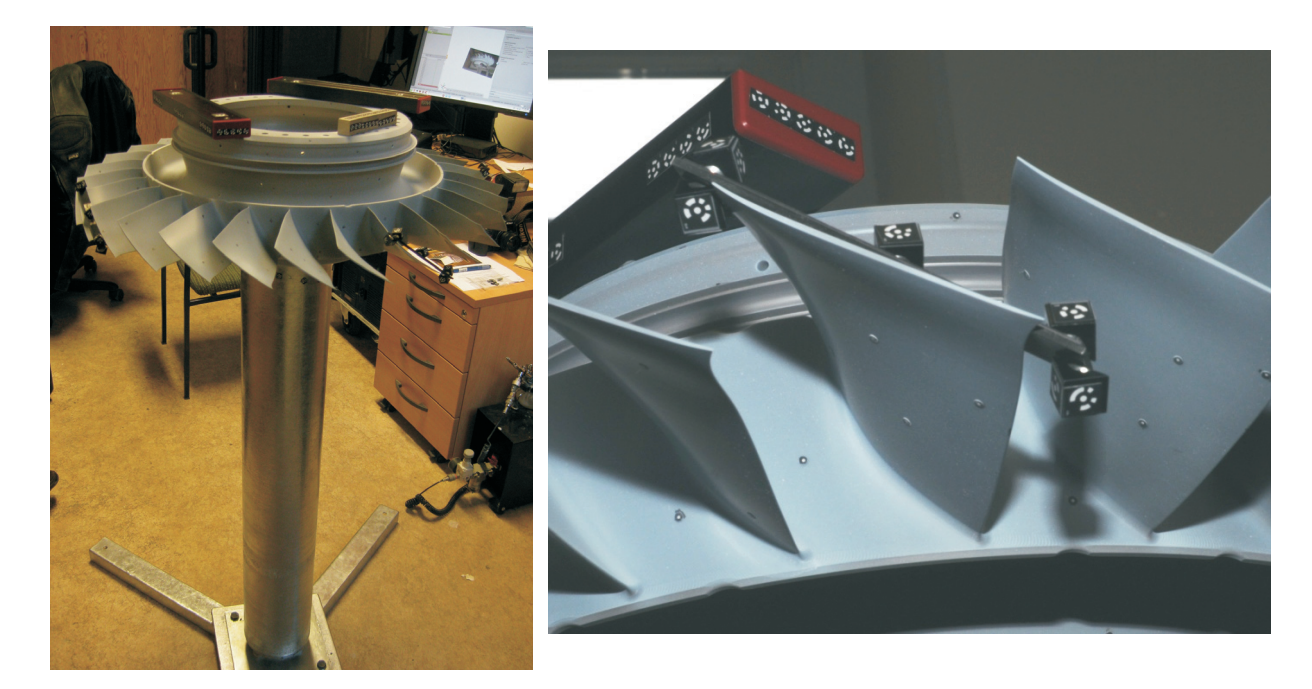

**Abbildung 8.2:** Links: Installation der Blisk auf einer beweglichen Vorrichtung; Rechts: codierte und uncodierte Referenzmarken auf der beschichteten Blisk

Typ "G01.00756 Macpropy 828 NTC - MP 710 - Century 8 White" mit der GOM item Nummer "11925" verwendet.

Vor der Bestimmung der Referenzmarkenkoordinaten, ist die Blisk mit einem Kreidepulver (TiO2) in einer Ethanollösung beschichtet wurden. Dadurch werden Reflektionen des Projektorlichts vermieden. Diese Reflektionen führen dazu, dass an den reflektierten Bereichen keine Daten der Oberfläche erfasst werden können. Außerdem bietet das Beschichten der Blisk den Vorteil, dass die Belichtungszeit minimiert werden kann. Dadurch nimmt das Scannen pro Einzelansicht weniger Zeit in Anspruch und ist somit unanfälliger gegenüber Vibrationen, die zu fehlerhaften Scans führen.

### **8.2 Digitalisierung**

Die Digitalisierung der Blisk erfolgte am Lehrstuhl mit dem Scansystem ATOS SO 4M der Firma GOM. Das Scansystem arbeitet nach VDI 2634 Teil 3 mit einer Genauigkeit von 0.005 mm. Mit dem verwendeten Messfeld von 150x150mm wird eine Auflösung von ≈0.075 mm erreicht. Der in Abbildung 8.2 gezeigte Aufbau sowie die Verwendung von aufgeklebten Referenzmarken, fuhrt laut ¨ GOM zu einer Messgenauigkeit von 0.015 mm. Die Messgenauigkeit kann durch Einsetzen eines Referenzrahmens (Kulisse) auf die nach VDI ermittelte Genauigkeit erhöht werden. Innerhalb des Projektes wurde sich aus Zeitgründen für die beschriebene Variante ohne Referenzrahmen entschieden. Die Blisk wurde aus insgesamt 256 verschiedene Perspektiven gescannt.

Die einzelnen Scans wurde mittels der Referenzmarken zusammengesetzt. Nach dem Zusammensetzen der Einzelansichten zu einer Punktewolke wird aus dieser Punktewolke ein polygonisiertes Netz erzeugt (STL-Netz). Abbildung 8.3 links zeigt das STL-Netz der digitalisierten Blisk. Der Innenraum konnte nicht digitalisiert werden, da diese Bereiche während der Digitalisierung verdeckt bzw. nicht zugänglich waren.

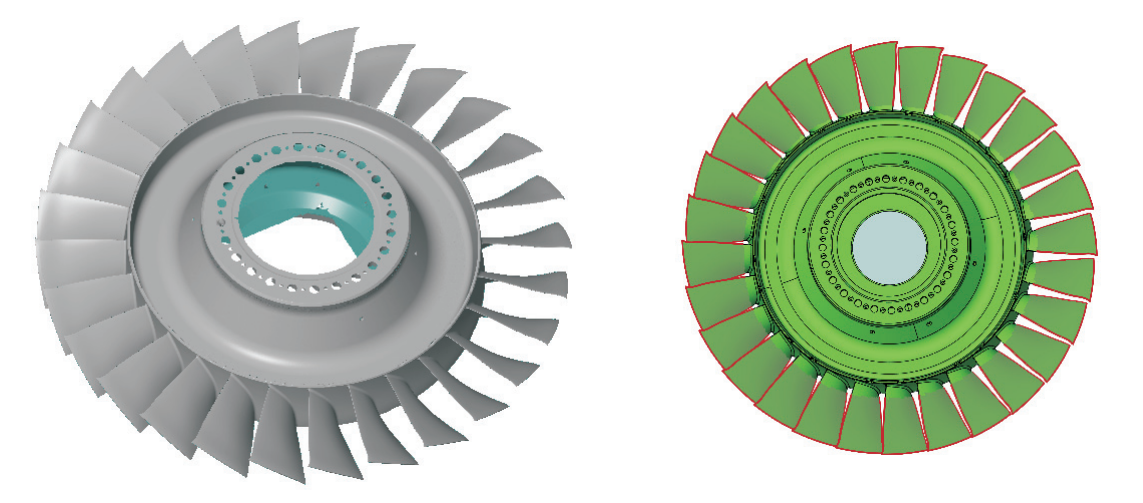

**Abbildung 8.3:** Links: STL-Netz; Rechts: CAD-Modell des nominalen Designs

### **8.3 Postprocessing**

Das STL-Netz wurde schließlich zum nominalen Design an den Schaufeln und der Körnung (siehe Abbildung 8.1) mittels Best-Fit ausgerichtet. In Abbildung 8.3 rechts ist das CAD-Modell des nominalen Designs dargestellt.

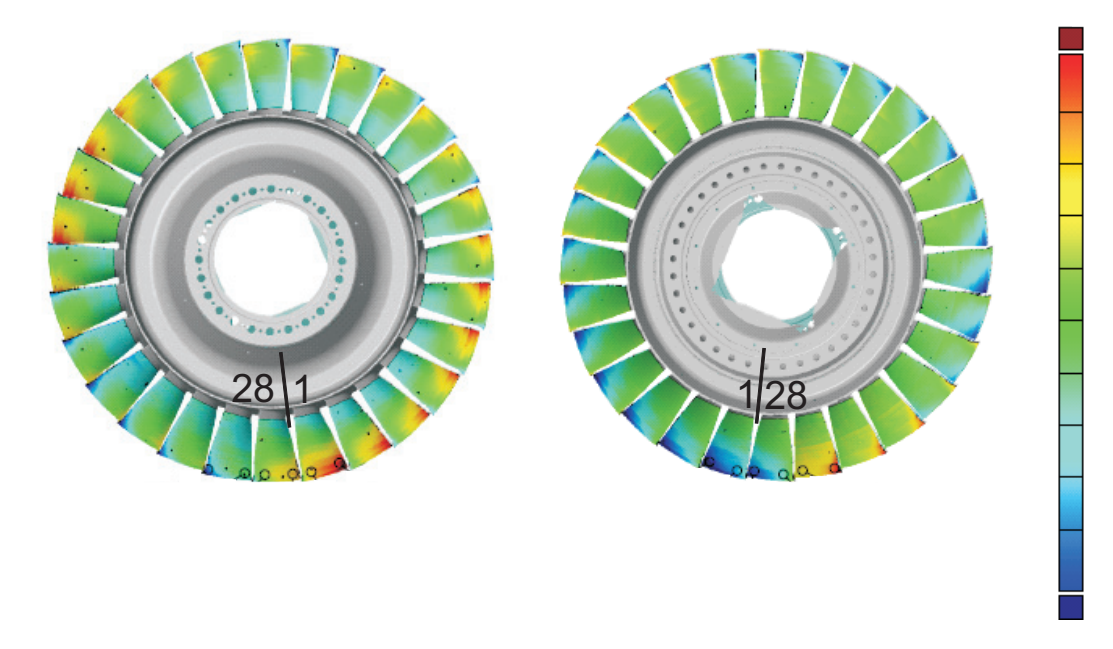

**Abbildung 8.4:** Abweichungen zwischen digitalisierter Blisk und dem nominalen Design; Links: Blick auf die Vorderkante; Rechts: Blick auf die Hinterkante

Abbildung 8.4 zeigt die Abweichungen der digitalisierten Blisk zum nominalen Design. Die linke Abbildung zeigt die Vorderkante und die Saugseite der Schaufeln. Die rechte Abbildung zeigt die Hinterkante und die Druckseite der Schaufeln. Aus den Abweichungsplots ist deutlich zu erkennen, dass die größten Abweichungen im Schaufelspitzenbereich auftreten. Diese Abweichungen treten nicht systematisch auf. Am Übergang zwischen 27. und 28. Schaufel (siehe schwarzer Balken zur Orientie-

Technische Universität Dresden, Fakultät Maschinenwesen

rung) zeigt sich zudem ein Sprung in den Abweichungen. Aus diesem Abweichungsplot wird deutlich, dass die einzelnen Schaufeln unterschiedlich stark vom nominalen Design abweichen. Zur Erfassung der Geometrievariation wird ein parametrisches Modell genutzt, dass im nächsten Abschnitt vorgestellt wird.

## **9 Anpassung der Parametrisierung in Schaufelblatt und Fillet**

### **9.1 Schaufelblatt**

Um die Schaufelgeometrien zu parametrisieren und miteinander zu vergleichen, werden die einzelnen Schaufeln aus dem STL-Netz der gesamten Blisk herausgeschnitten und zu einer Referenzschaufel mittels Best-Fit ausgerichtet. Anschließend werden 3D-Profilschnitte entsprechend der Stromlinien aus dem STL-Netz extrahiert und in das längentreue Koordinatensystem  $r\theta$ , m überführt. Abbildung 9.1 links zeigt die extrahierten Profilschnitte und das STL-Netz an einer Verdichterschaufel. Abbildung 9.1 rechts zeigt einen Profilschnitt im  $r\theta$ , m Koordinatensystem.

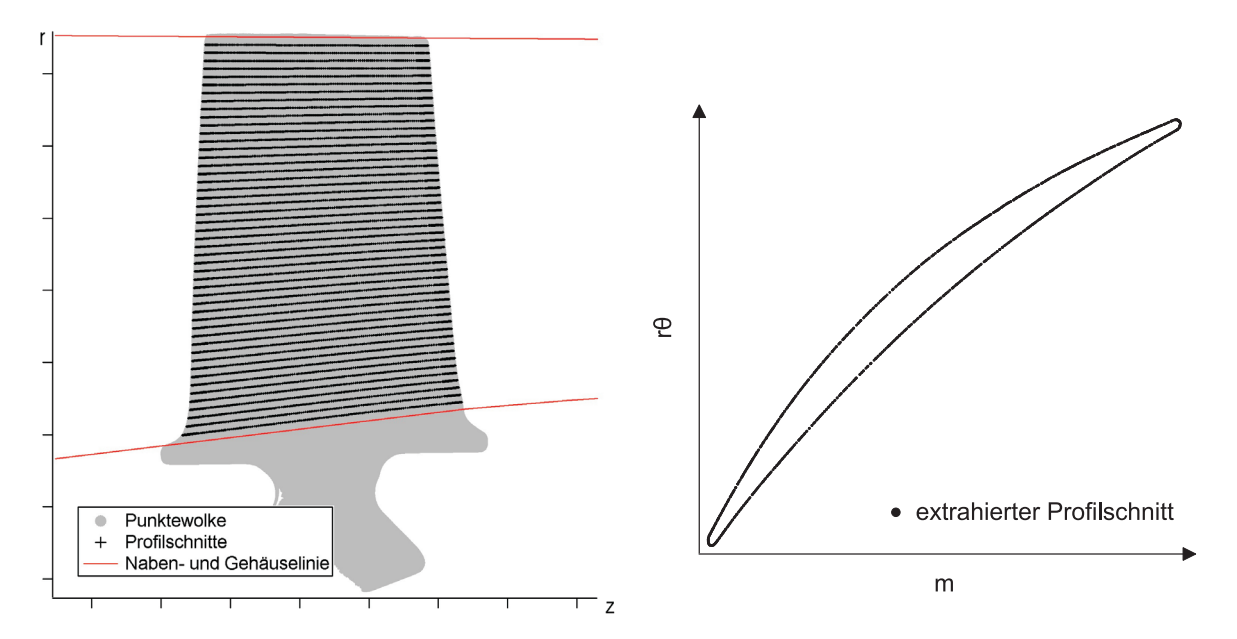

**Abbildung 9.1:** Links: Profilschnitte und STL-Netz einer Verdichterschaufel; Rechts: Profilschnitt im  $r\theta$ , *m* Koordinatensystem

Die geometrische Parametrisierung des Schaufelblattes erfolgt an den extrahierten Profilschnitten j auf Basis der Methode nach Lange [31]. Diese Parametrisierung orientiert sich an der klassischen NACA-Profilparametrisierung, Jacobs [24] und Lindsey [38]. Zur Parametrisierung der digitalisierten Bliskgeometrie wurde die Methodik nach Lange in der Skelettlinienparametrisierung angepaßt. Die neue Variante nutzt einen Algorithmus nach Delaunay und Voronoi, Aurenhammer [2], mit dem die Stutzpunkte eines Profilschnittes trianguliert werden. Unter der Randbedingung, dass sich kein ¨ Profilstützpunkt innerhalb des Umkreises eines Dreiecks befindet und dass die Winkel innerhalb eines Dreiecks maximiert werden, wird so die Profilmittellinie des Profilschnittes erzeugt. Bei hinreichender Auflösung des Profilschnittes (Abstand zwischen den Stützpunkten maximal 0.07 mm) entspricht die Profilmittellinie der Skelettlinie eines Profils nach der Rollradienmethode. Dieser Algorithmus ist universell für alle Turbinenschaufelprofile einsetzbar und funktioniert zuverlässig. Ausführliche Informationen zur Skelettlinienberechnung an Turbinenschaufelprofilen nach dieser Methodik kann in Heinze [19] nachgelesen werden.

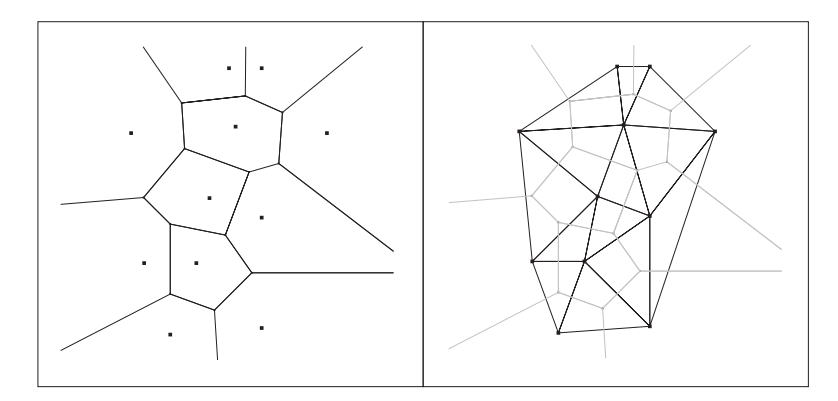

**Abbildung 9.2:** Links: Voronoi Diagramm; Rechts: Delaunay Triangulation

Der Algorithmus nach Voronoi unterteilt zun¨achst auf Basis eines 2D–Punktesets **P** den Raum R<sup>2</sup> mittels einer Abstandsfunktion  $\delta$  in Vornoizellen vor(p). Abbildung 9.2 links zeigt die berechneten Voronoizellen auf Basis eines Punktesets **P**. Innerhalb dieser Vornoizellen sind alle Punkte b des Raums  $\mathbb{R}^2$  näher am Zentrum der Zelle p als an einem anderem Zentrum q. Nach [2] basiert der Algorithmus zur Ermittelung der Vornoizellen auf

$$
vor(p) = \{b\epsilon R^2 | \delta(b, p) < \delta(b, q) \,\,\forall \,\, q\epsilon P - p\}.\tag{9.1}
$$

Die Delaunaytriangulation verbindet nun die Mittelpunkte der Voronoizellen vor(p) unter der Randbedingung, dass die Voronoizellen eine identische Grenze haben. Abbildung 9.2 rechts zeigt die triangulierten Voronoimittelpunkte. Nach dem Algorithmus von Delaunay befindet sich kein Punkt des Punktesets **P** innerhalb des Umkreises der generierten Dreiecke.

Die Anwendung am Beispiel einer Verdichterschaufel zeigt Abbildung 9.3. Auf der linken Abbildung ist der Vorderkantenbereich mit den verbundenen Profilstutzpunkten (schwarz) dargestellt. Die Delau- ¨ naydreiecke sind grau und die Mittelpunkte der Umkreise, die erzeugten Skelettlinienpunkte, sind als rote Punkte visualisiert. Abbildung 9.3 rechts zeigt die ermittelte Skelettlinie (rot) eines Verdichterschaufelprofils (schwarz) mit den entsprechenden Umfangskreisen (grau) der Delaunaydreiecke.

Die Ermittelung der Skelettlinie auf Basis der Delaunay-Voronoi Methode erfolgt bis in den Vorderkanten- und Hinterkantenbereich für jeden Profilschnitt. Die Berechnung der Radien und Mittelpunkte dieser Kreise ist mit einem numerischen Rauschen in Vorderkante und Hinterkante verbunden. Grund hierfür ist, dass die reale Geometrie der gefertigten Schaufeln an Vorder- und Hinterkante keinem Kreis entspricht. In Abbildung 9.3 links wird das Rauschen durch die Punkteanhäufung in der Vorderkante deutlich.

Dieses Rauschen an Vorder- und Hinterkante wirkt sich wiederum auf die Streuung aller Parameter aus. Deshalb erfolgt die Parametrisierung der Profilschnitte auf Basis eines Durchstoßpunktes an Vorderkante und Hinterkante. Diese Durchstoßpunkte werden durch die Berechnung der Schnittpunkte zwischen der extrapolierten Skelettlinie und dem Profil ermittelt. Die Extrapolation der Skelettlinie in Vorderkante und Hinterkante erfolgt auf Basis der ermittelten Skelettlinienstutzpunkte mittels eines ¨ quadratischen Polynoms.

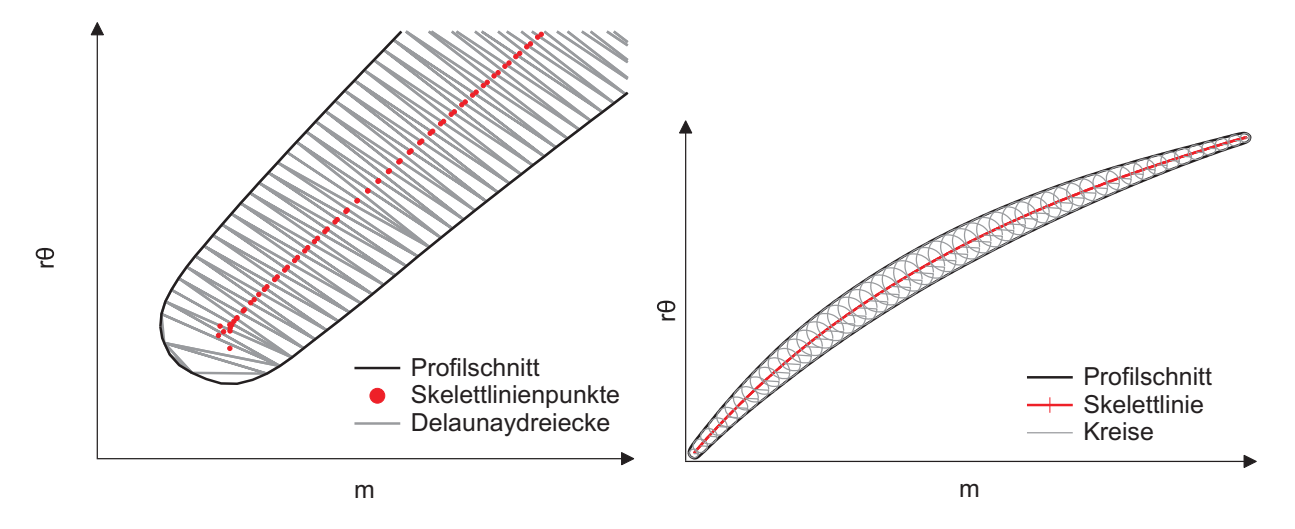

**Abbildung 9.3:** Anwendung des Voronoidiagramms und der Delaunaytriangulation am Beispiel einer Verdichterschaufel. Links: Vorderkante mit Delaunaydreiecken und Skelettlinie. Rechts: Komplettes Profil mit Skelettlinie und den Umfangskreisen der Dreiecke

Analog wird zur Ermittelung des Schnittpunktes das Profil im Bereich der Vorderkante bzw. Hinterkante ebenfalls mittels eines quadratischen Polynoms approximiert. Die Koordinaten der Schnittpunkte an

- an Vorderkante  $r\theta_{jVK}, m_{jVK}$  bzw.
- Hinterkante  $r\theta_{jHK}, m_{jHK}.$

im meridionalen Koordinatensystem werden durch Lösen der quadratische Polynome berechnet. Der Schnittpunkt an der Vorderkante charakterisiert gleichzeitig die Positionierung der Profilschnitte j nach der Rucktransformation im kartesischen Koordinatensystem mit den Parametern ¨

- axiale Position ax*jpos* und
- tangentiale Position tan*jpos*.

Die weitere Parametrisierung des Profilschnittes erfolgt mit der

• Sehnenlänge  $c_j$ 

und wird berechnet mit

$$
c_j = \sqrt{(r\theta_{jHK} - r\theta_{jVK})^2 + (m_{jHK} - m_{jVK})^2}.
$$
\n(9.2)

Der

• Staffelungswinkel  $\gamma_j$ 

ist definiert mit

$$
\gamma_j = \frac{\pi}{2} + \arctan\left(\frac{r\theta_{jHK} - r\theta_{jVK}}{m_{jHK} - m_{jVK}}\right). \tag{9.3}
$$

Sind Skelettlinie, Sehne und die Radien der Kreise bekannt, so können die normierten Dicken- und Wölbungsverteilungen für jeden Profilschnitt abgeleitet werden. An beiden Verteilungen werden weitere Parameter zur Charakterisierung der Profilschnitte ermittelt. Die Parameter

Technische Universität Dresden, Fakultät Maschinenwesen

- maximale Dicke t*jmax* und
- Dickenrücklage  $x_{it}$

werden durch Approximation der Dickenverteilungsstützpunkte im Bereich  $[x_t - 7.5\%; x_t + 7.5\%]$  mit einem quadratischen Polynom berechnet. Durch Ableiten des quadratischen Polynoms nach x und Nullsetzen kann die Dickenrücklage berechnet werden. Durch Einsetzen der Dickenrücklage in das quadratische Polynom wird die maximale Dicke ermittelt.

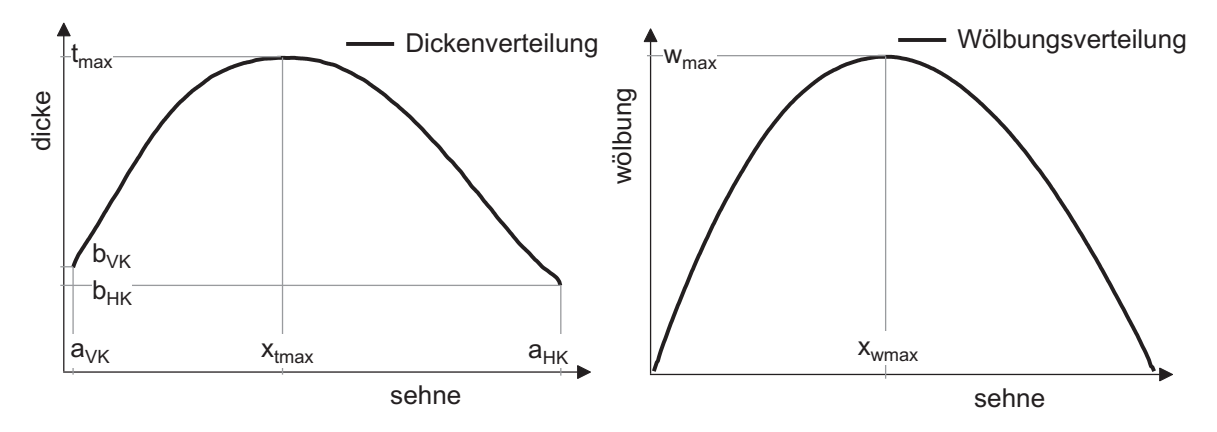

**Abbildung 9.4:** Parameter der Dicken- und Wölbungsverteilung eines Profilschnitts

Aus der Wölbungsverteilung wird analog zur maximalen Dicke der Dickenverteilung,

- die maximale Wölbung  $w_{jmax}$  und
- Wölbungsrücklage ermittelt  $x_{iw}$

durch Approximation eines quadratischen Polynoms im Bereich der maximalen Wölbung ermittelt. Abbildung 9.4 stellt die aufgelisteten Parameter für Dicken- und Wölbungsverteilung dar. Weiterhin werden die Mittelpunkte der Ellipsen rθ*jE*, m*jE* an Vorderkante und Hinterkante aus der Dickenverteilung abgeleitet. Dazu wird anhand der Stutzpunkte der Anstieg der Dickenverteilung ¨

$$
m_{jVK, HK} = \left| \frac{dt_{jVK, HK}}{dc_{jVK, HK}} \right| \tag{9.4}
$$

berechnet. Der Grenzwert von m*V K,HK* < 0.5 definiert den Beginn der Vorder- bzw. Hinterkante. An dieser Position der Dickenverteilung werden schließlich die Parameter große und kleine Halbachsen der Ellipsen, die wie folgt definiert werden

- Position der Vorderkante  $a_{jVK}$  und
- Vorderkantendicke  $b_{jVK}$  sowie
- Position der Hinterkante  $a_{iHK}$  und
- Hinterkantendicke  $b_{iHK}$

#### abgeleitet.

Weiterhin wird mittels Ellipsenmittelpunkt und Durchstoßpunkt an Vorderkante und Hinterkante der

- Vorderkantenwinkel  $\alpha_{iVK}$  sowie
- der Hinterkantenwinkel  $\alpha_{jHK}$

ermittelt.

$$
\alpha_{jVK} = \frac{\pi}{2} + \arctan\left(\frac{r\theta_{jE-VK} - r\theta_{jVK}}{m_{jE-VK} - m_{jVK}}\right)
$$
  
\nbzw.  
\n
$$
\alpha_{jHK} = \frac{\pi}{2} + \arctan\left(\frac{r\theta_{jE-HK} - r\theta_{jHK}}{m_{jE-HK} - m_{jHK}}\right).
$$
\n(9.5)

In Abbildung 9.5 sind die genannten Profilparameter und deren Definition grafisch dargestellt.

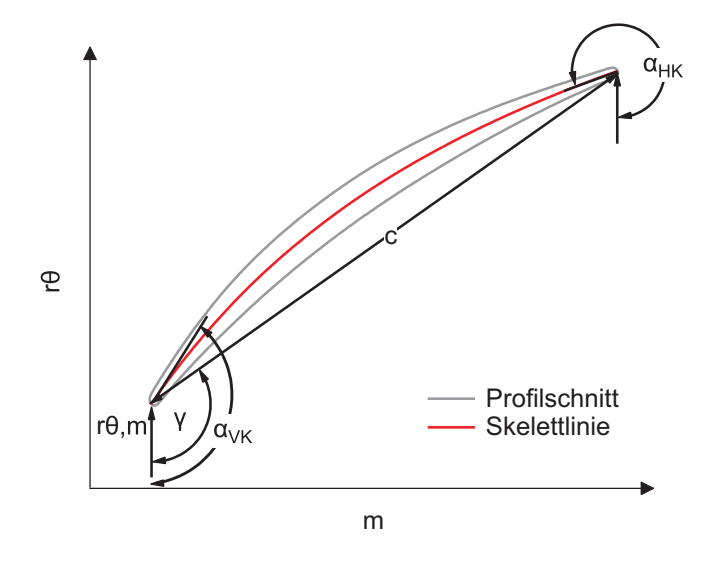

**Abbildung 9.5:** Profilschnittparameter

### **9.2 Fillet und Endwall**

Ein weiterer wichtiger Bestandteil der Parametrisierung ist die Filletgeometrie am Ubergang zwischen ¨ Schaufelblatt und Plattform. Die Parametrisierung erfolgt diskret an unterschiedlichen Positionen mit ¨aquidistanten Abstand entlang des Fillets ausgehend von der Vorderkante entlang der Saugseite zur Hinterkante und zurück zur Vorderkante entlang der Druckseite.

$$
\mathbf{R}_{\mathbf{F}} = \begin{bmatrix} R_{F-VK} \\ \cdots \\ R_{F-HK} \\ \cdots \\ R_{F-VK} \end{bmatrix}
$$
 (9.6)

Dazu wird zunächst ein Profilschnitt *j<sub>F</sub>* bei 4% Schaufelblatthöhe aus dem STL-Netz extrahiert. Mit den im vorherigen Abschnitt vorgestellten Algorithmus zur Skelettlinienermittelung werden anschließend die Skelettlinie sowie die Dickenverteilung dieses Profilschnittes ermittelt.

Die Extrahierung der ebenen Schnitte aus dem STL-Netz zur Filletparametrisierung erfolgt schließlich nach einer zweistufigen positionsbezogenen Rotation der STL-Daten im Raum. Durch diese Rotation wird

• eine Beseitigung des Plattformanstiegs sowie

• die Ausrichtung des STL-Netz normal zur Filletoberfläche auf Basis des Kreisvektors zwischen Skelettlinie und Profil

erreicht. Als Rotationspunkt dient jeweils der diskrete Punkt auf dem Profilschnitt j*F* an dem der Fillet parametrisiert werden soll. Durch diese positionsbezogenene Ausrichtung des STL-Netzes wird eine Verzerrung des Fillets vermieden. In Abbildung 9.6 sind die Ergebnisse der STL-Schnittextrahierung zur Filletparametrisierung am Beispiel der Saugseite dargestellt. Abbildung 9.6 links zeigt den extrahierten Profilschnitt (schwarz) aus dem STL-Netz (grau). In Abbildung 9.6 rechts ist der Profilschnitt im zweidimensionalen Schnittkoordinatensystem  $x', y'$  nach der zweistufigen positionsbezogenen Rotation dargestellt.

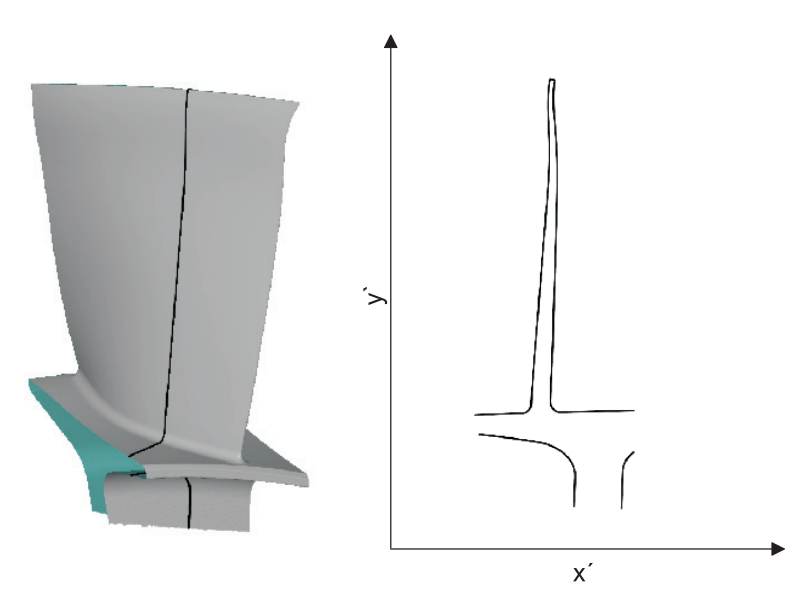

**Abbildung 9.6:** Links: STL-Netz (grau) und extrahierter Schnitt zur Filletparametrisierung; Rechts: Extrahierter Profilschnitt nach der zweistufigen positionsbezogenen Rotation

Zur Parametrisierung werden nun die diskreten Punkte des Filletprofilschnitts in das Koordinatensystem  $u', v'$  transformiert und es erfolgt eine schrittweise Approximation dieser Punkte mit einem quadratischen Polynom  $f(u')$  und die Berechnung der Krümmung  $\kappa$  mittels Gleichung 9.7.

$$
\kappa = \frac{f''(u')}{(1 + f'(u')^2)^{3/2}}\tag{9.7}
$$

Abbildung 9.7 rechts zeigt rot dargestellt die Stutzpunkte des Filletbereichs sowie grau den dazuge- ¨ hörigen Krümmungsverlauf.

Die Approximation des Fillets mit einem Kreis erfolgt mittels drei Stützpunkten  $\mathbf{P}_{R_F}$ . Zur Berechnung dieser Punkte wird ein Grenzwert κ<sub>Limit</sub> auf Basis des nominalen Designfillets R<sub>F</sub> ND eingeführt, der nach Gleichung 9.8 berechnet wird.

$$
\kappa_{Limit} = \frac{0.6}{R_{F\_ND}}\tag{9.8}
$$

Mit diesem Grenzwert können aus dem Krümmungsverlauf (Abbildung 9.7) die Stützpunkte am Anfang und am Ende des Fillets abgeleitet werden. Ein weiterer Stutzpunkt wird in der Mitte des ¨ Fillets definiert. In der Abbildung 9.7 sind die ermittelten Stutzpunkte zur Berechnung des Filletradius ¨ blau dargestellt.

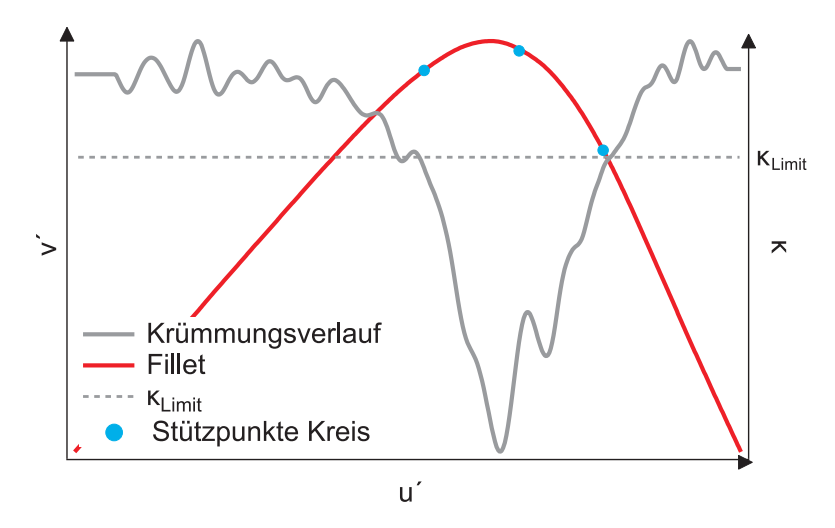

**Abbildung 9.7:** Stützpunkte des Fillets (rot) mit dem Krümmungsverlauf (grau) und den ermittelten Stützpunkten zur Kreisapproximation (blau)

Die Berechnung des Radius erfolgt auf Basis der Kreisgleichung

$$
R^2 = (x' - x'_m)^2 + (y' - y'_m)^2
$$
\n(9.9)

mit den ermittelten Stützpunkten und den drei unbekannten Größen Kreisradius  $R$  sowie den Kreis- ${\rm mittelpunktkoordinaten}~x'_m$  und  $y'_m.$  Die Lösung des linearen Gleichungssystems erfolgt durch Auflösen der quadratische Terme aus Gleichung 9.9.

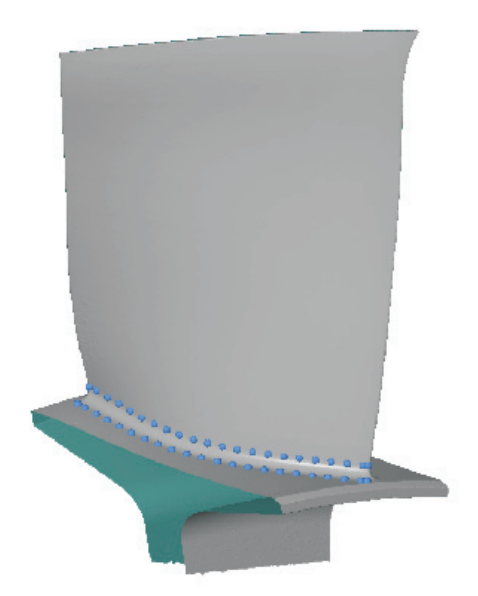

**Abbildung 9.8:** Die ermittelten Start und Endpunkte des Fillets (blau) auf Basis des STL-Netzes (grau)

Alternativ zur Parametrisierung des Fillets mit einem Kreis kann die Parametrisierung mit den Startund Endpunkten des Fillets sowie einem Schnittpunkt aus den extrapolierten Aerofoil- und Endwallgeraden erfolgen. Diese Geraden können aus den diskreten Punkten des Filletprofilschnitts erzeugt werden. Die Auswahl der diskreten Punkte zur Approximation der Aerofoil- und Endwallgeraden erfolgt bis bzw. ab den bereits ermittelten Start- und Endpunkte des Fillets.

Abbildung 9.8 zeigt die Ergebnisse der Filletberechnung. Es ist das STL-Netz (grau) einer zu parametrisierenden Schaufel mit den Anfangs- und Endpunkten des Fillets (blau) dargestellt. Insgesamt wird der Radius an 40 Positionen entlang des gesamten Fillets ermittelt.

Die Plattformoberseite (Endwall) wird mit einem Parameter E parametrisiert. Dieser Parameter stellt die Position der Plattformoberseite in radialer Richtung dar. Dazu werden Profilschnitte der Plattform aus dem STL-Netz extrahiert. Der Parameter E bezeichnet die Differenz aus dem Verlauf der Plattformprofilschnitte von nominalen Design und Blisksektor.

In Tabelle 9.1 sind alle für die geometrische Parametrisierung der Schaufel verwendeten Parameter zusammengefasst.

| Symbol         | Bezeichnung    |                                          |  |  |  |
|----------------|----------------|------------------------------------------|--|--|--|
| 1              | $ax_{Pos}$     | axiale Position des Profilschnittes      |  |  |  |
| $\overline{2}$ | $tan_{Pos}$    | tangentiale Position des Profilschnittes |  |  |  |
| 3              | gamma          | Staffelungswinkel                        |  |  |  |
| 4              | $\alpha_{VK}$  | Winkel an Vorderkante                    |  |  |  |
| 5              | $\alpha$ HK    | Winkel an Hinterkante                    |  |  |  |
| 6              | $\mathfrak{c}$ | Sehnenlänge                              |  |  |  |
| 7              | $t_{max}$      | maximale Profildicke                     |  |  |  |
| 8              | $x_t$          | Dickenrücklage                           |  |  |  |
| 9              | $w_{max}$      | maximale Wölbung                         |  |  |  |
| 10             | $x_w$          | Wölbungsrücklage                         |  |  |  |
| 11             | $a_{VK}$       | Vorderkantenposition                     |  |  |  |
| 12             | $b_{VK}$       | Vorderkantendicke                        |  |  |  |
| 13             | $a_{HK}$       | Vorderkantenposition                     |  |  |  |
| 14             | $b_{HK}$       | Vorderkantendicke                        |  |  |  |
| 15             | $R_F$          | Fillet                                   |  |  |  |
| 16             | E              | Endwall                                  |  |  |  |

Tabelle 9.1: Übersicht zu den geometrischen Parametern

# **10 Auswertung des Schaufelblatts hinsichtlich geometrischer Variation**

Für den Vergleich der einzelnen Schaufeln untereinander werden die ermittelten Parameter über der Schaufelblatthöhe dargestellt. In Abbildung 10.1 sind die Parameterverläufe der digitalisierten

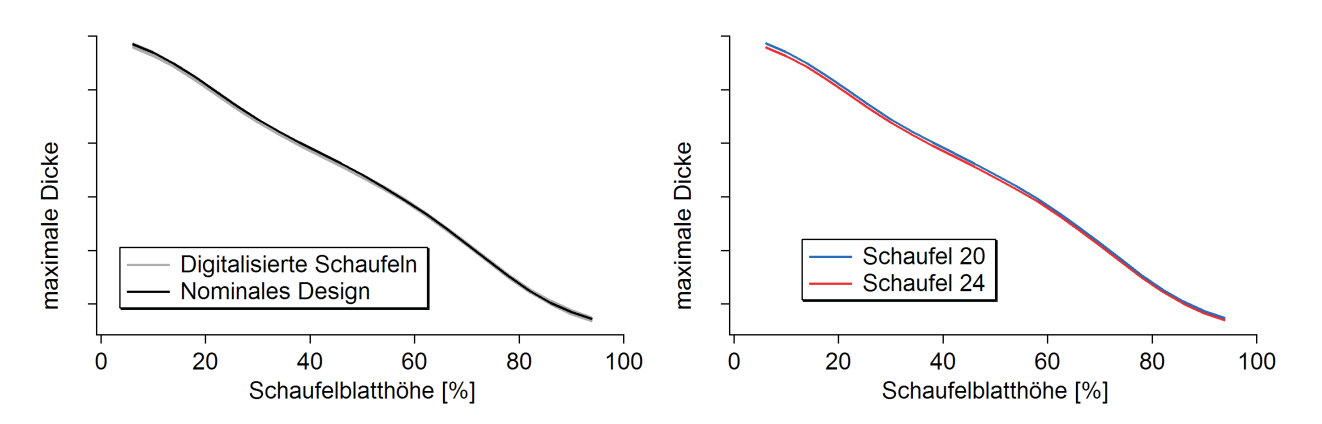

**Abbildung 10.1:** Parameterkurven "maximale Dicke"; Links: alle digitalisierten Schaufel (grau) und das nominale Design (Schwarz); Rechts: Schaufel 20 (blau) und Schaufel 24 (rot)

Schaufeln für den Parameter "maximale Dicke" über der Schaufelblatthöhe dargestellt. Dabei entspricht 0% der Position an der Nabe und 100% der Position am Tip. Die linke Abbildung zeigt grau dargestellt den Parameterverlauf für die digitalisierten Schaufeln und schwarz den Parameterverlauf für das nominale Design. Die Auswertung ergab, dass die Parameterkurven sehr dicht beieinander innerhalb eines Streuband von maximal ≈0.07 mm liegen. In der rechten Abbildung sind zwei Parameterkurven dargestellt, die das Streuband begrenzen. Schaufel 20 ist blau gefärbt und Schaufel 24 ist rot gefärbt. Schaufel 20 ist an der Position der maximalen Dicke im gesamten Schaufelblatt dicker als Schaufel 24.

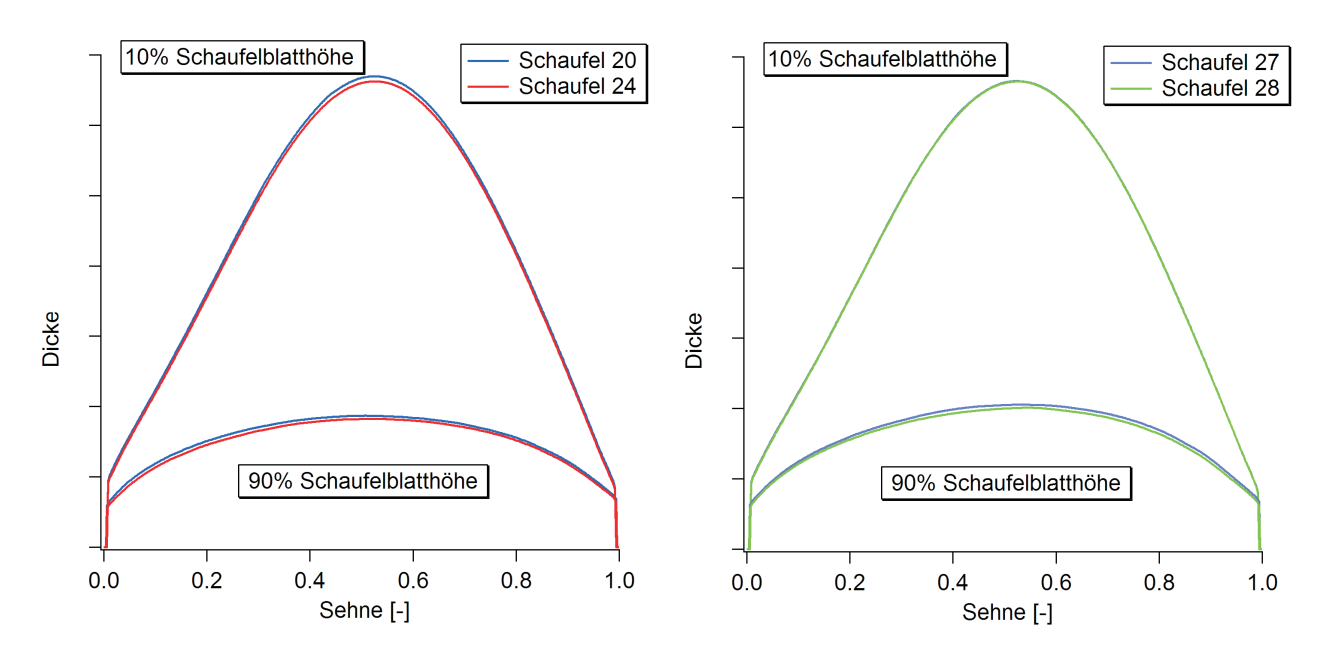

**Abbildung 10.2:** Dickenverteilungen bei jeweils bei 10% und 90% Schaufelblatthöhe; Links: Schaufeln 20 und 24; Rechts: Schaufeln 27 und 28

In Abbildung 10.2 sind die Dickenverteilungen für ausgewählte Schaufeln bei 10% und 90% Schaufelblatthöhe dargestellt. Abbildung 10.2 links zeigt wieder den Vergleich zwischen den Schaufeln 20 und 24. Der Vergleich zeigt eine nahezu konstante Differenz in der Dicke fur beide Profilschnitte entlang ¨ der gesamten Sehne. Dagegen ist die Differenz der Dicke bei den Schaufeln 27 und 28 nur im oberen Bereich des Schaufelblatts bei 90% ausgeprägt. Im unteren Bereich des Schaufelblatts ist die Dicke uber die gesamte Sehne nahezu identisch. ¨

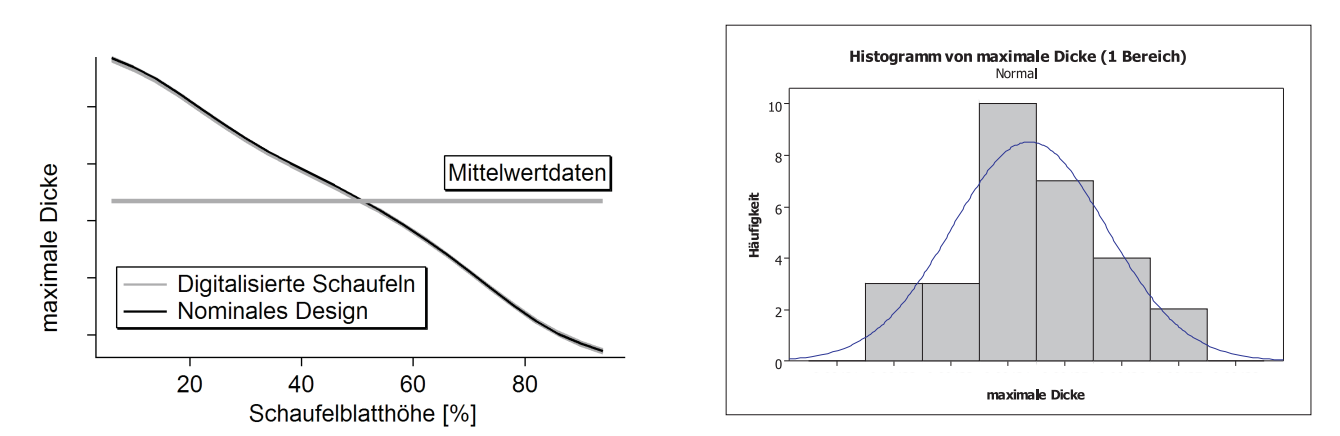

**Abbildung 10.3:** Links: Parametercharakteristik "maximale Dicke" t*max* und Mittelwerte fur einen ¨ Mittelungsbereich (horizontale Linien); Rechts: Diskrete Dichtefunktion für die Parametercharakteristik "maximale Dicke" auf Basis von einem Mittelungsbereich sowie approximierte stetige Dichteverteilung

Für die statistische Auswertung der geometrischen Parameter werden die ermittelten Parameter der digitalisierten Schaufeln in Mittelungsbereiche zusammengefasst. Abbildung 10.3 links zeigt die Parametercharakteristik "maximale Dicke" sowie die Mittelwerte (horizontale Linien) der digitalisierten Schaufeln (grau) und des nominalen Designs (schwarz). Die Parametermittelwerte lassen sich als diskrete Verteilung in einem Histogramm darstellen. Abbildung 10.3 rechts zeigt das Historgramm mit der diskreten Dichteverteilung für die ermittelten Mittelwerte.

Anhand der diskreten Daten besteht nun die Möglichkeit, eine stetige Dichtefunktion zu approximieren. Dafür kann z.B. auf den ANDERSON-DARLING-Anpassungstest [1] zurückgegriffen werden. In Abbildung 10.3 rechts ist die diskrete Dichteverteilung mit der approximierten stetigen Dichteverteilung (blau) dargestellt. Für den Parameter "maximale Dicke" werden die diskreten Daten am besten durch eine Normalverteilung approximiert. Diese Verteilung basiert wieder auf statistischen Parametern, die für weitere Untersuchungen herangezogen werden können.

Weiterhin können die Korrelationen der einzelnen Parameter untereinander ermittelt werden. Abbildung 10.4 zeigt die Korrelationsmatrix der gemittelten Parameter. Die Nummerierung auf der Ordinate der Matrix ist in Anlehnung an Tabelle 9.1. Die Korrelationsmatrix bildet zusammen mit den statistischen Parameter der stetigen Verteilungsfunktionen eine wesentliche Basis zur Abbildung realer Streuungen in probabilistischen Untersuchungen.

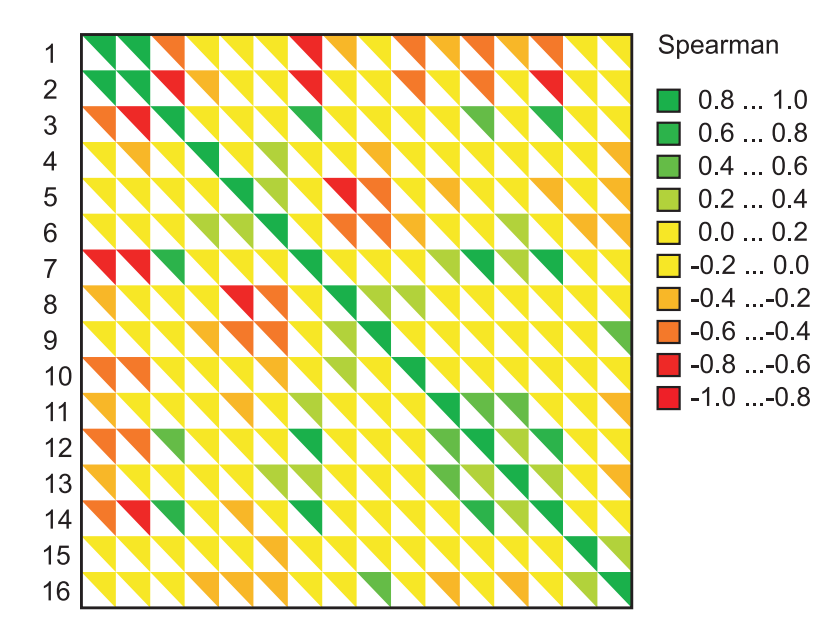

**Abbildung 10.4:** Korrelationsmatrix aller geometrischen Parameter - Beschriftung der Achsen nach Tabelle 9.1

# **11 Prozesskette zur Berücksichtigung der gefertigten Geometrien in CAD-Anwendungen**

### **11.1 Parametrischer Aufbau der Geometrien mit Delta-Parametern**

Ziel dieser Arbeit ist, probabilistische Untersuchungen zur hochzyklischen Ermudung gefertigter Blisk ¨ zu ermöglichen und dazu die entsprechenden Prozesse zu entwickeln. Dazu werden die Geometrien der Blisksektoren mit einem parametrisierten Wiederaufbau in der numerischen Simulation berucksichtigt. ¨ Die für den Wiederaufbau der Geometrien genutzten Parameter basieren auf stochastischen Variablen, die die Fertigungsabweichungen beschreiben. Der gewählte Ansatz zum parametrischen Wiederaufbau der Blisksektoren nach Lange u. a. [31] nutzt Delta-Parameter, durch die der geometrische Unterschied zwischen den gefertigten Schaufeln sowie einer Referenzgeometrie berucksichtigt werden kann. Dazu ¨ werden die für den Profilaufbau verwendeten Dicken- und Wölbungsverteilungen einer Referenzgeometrie entsprechend den Delta-Parametern angepaßt. Als Referenzgeometrie kann das nominale Design oder ein Mittelwertmodell, das aus den Parametern der gefertigten Sektoren erzeugt wurde, verwendet werden.

Der Fokus der Geometrievariation liegt auf der zuverlässigen Generierung von gefertigten Schaufeln mit einer hohen Genauigkeit, d.h. die Abweichungen zwischen gefertigter Schaufel und generierter Schaufel so gering wie möglich zu halten. Die in Tabelle 9.1 aufgelisteten Parameter werden dabei entsprechend den ermittelten Fertigungsstreuungen variiert. Für Dicken- und Wölbungsverteilung werden zusätzlich Wichtungsfunktionen angewendet um Änderungen an den Stützpunkten auf die benachbarten Bereiche zu übertragen.

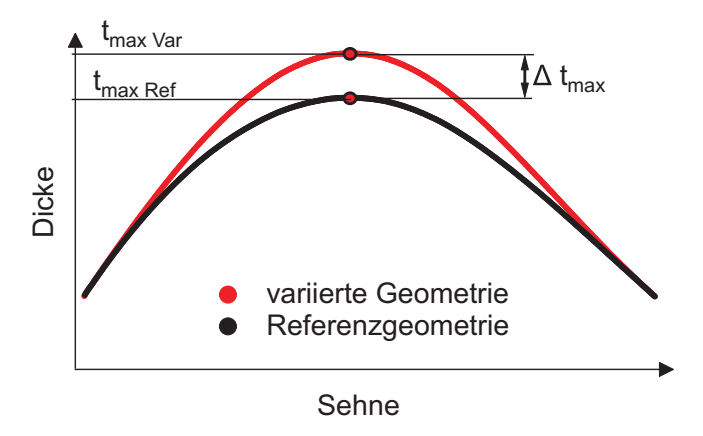

**Abbildung 11.1:** Variation der Dickenverteilung um Δt*max*

Abbildung 11.1 zeigt eine variierte Dickenverteilung (rot) auf Basis einer Referenzgeometrie (schwarz). Der Punkt der maximalen Dicke der Referenzgeometrie t*max Ref* wird um den Deltaparameter Δt*max* in positiver Richtung zum Punkt  $t_{max\ Var}$  verschoben. Die angrenzenden Bereiche zwischen den Stützpunkten der maximalen Dicke sowie der Vorderkanten- bzw. Hinterkantendicke werden entsprechend den Wichtungsfunktionen verschoben. Dadurch entsteht die variierte Dickenverteilung.

Die für die Variation der Parameter verwenden Deltawerte eines jeden Profilschnittes werden aus einer Delta-Parametercharakteristik abgeleitet. Wie auch die Parametercharakteristik, beschreibt die Delta-Parametercharakteristik den Verlauf der Deltawerte eines Parameters uber die gesamte Schau- ¨ felblatth¨ohe bzw. entlang eines Richtungsvektors. Diese setzt sich aus definierten Mittelungsbereichen sowie den dazugehörigen Deltaparametern zusammen. Auf Abbildung 11.2 ist die Vorgehensweise am Beispiel einer Variation der Charakteristik der maximalen Dicke t*max* dargestellt. Die schwarze Linie entspricht der Parametercharakteristik einer Referenzgeometrie. Auf diese Charakteristik wird an den einzelnen Stutzstellen die Delta-Parametercharakteristk addiert. ¨

$$
\mathbf{P}_{\mathbf{Var}} = \mathbf{P}_{\mathbf{Ref}} + \Delta \mathbf{P} \tag{11.1}
$$

Auf der Abbildung sind die Delta-Parametercharakteristiken für zwei Fälle dargestellt. Die rote gestrichelte Linie stellt die Delta-Parametercharakteristik fur einen Mittelungsbereich von Nabe bis ¨ Gehäuse dar. Die Charakteristik entspricht einer horizontalen Linie. Weiterhin ist die Delta-Parametercharakteristik fur drei Mittelungsbereiche durch eine blau gestrichelte Linie dargestellt. Auf der Abszis- ¨ se sind die dazugehörigen Mittelungsbereiche für dieses Beispiel eingezeichnet. Die Delta-Parametercharakteristik für mehrere Bereiche  $B$  setzt sich aus den Stützpunkten  $P$  mit dazugehörigen Deltaparameter Δt*max* in der Mitte des Mittelungsbereichs zusammen. Die Deltacharakteristik wird schließlich mittels B-Spline  $C(u)$  [50] nach

$$
C(u) = \sum_{i=0}^{B} N(u) P_i \quad 0 < u < 1 \tag{11.2}
$$

für alle Profilschnitte berechnet. Der Einfluss der Stützpunkte untereinander ist über die Basisfunktion  $N(u)$  definiert. In der Abbildung sind schließlich die zwei Variationen der Parametercharakteristik für einen Bereich (rote Linie) und drei Bereiche (blaue Linie) dargestellt.

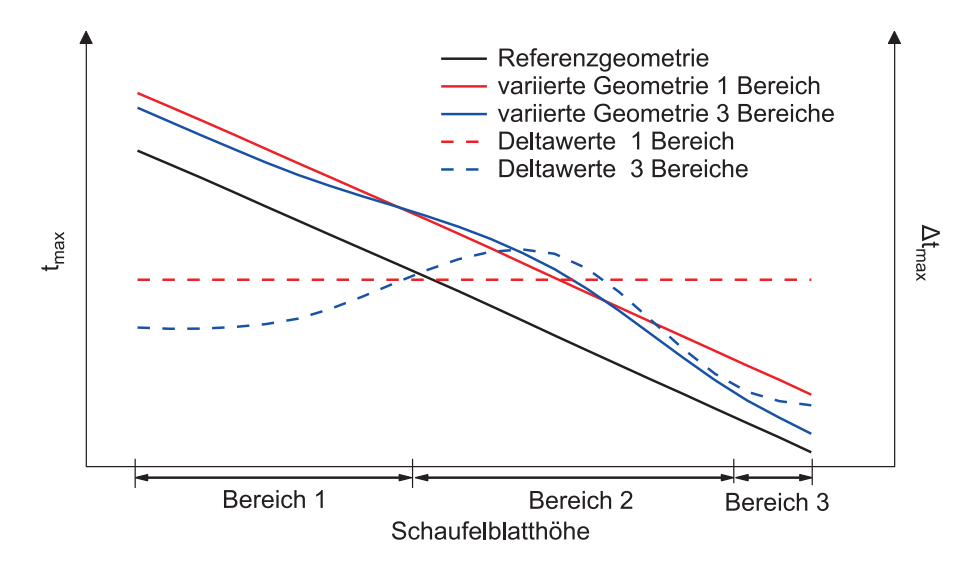

**Abbildung 11.2:** Darstellung der Geometrievariation am Beispiel maximale Dicke t*max* fur einen ¨ Mittelungsbereich (rote Linien) und drei Mittelungsbereiche (blaue Linien) auf Basis einer Referenzgeometrie (schwarze Linie)

Zur Erstellung der 2D-Profilschnitte werden die normierten Wölbungsverteilungen entsprechend den Sehnenlängen angepasst und um den Staffelungswinkel gedreht. Danach werden auf der Wölbungslinie Kreise entsprechend der Dickenverteilung erstellt. Die Kreise werden anschließend tangential auf Saug- und Druckseite miteinander verbunden, wobei die Schnittpunkte der Tangente mit den Kreisen neuen Profilpunkte definieren. Danach wird an Vorder- und Hinterkante eine Ellipse entsprechend den Parametern erstellt. Abschließend werden die Profilschnittpunkte gleichmäßig verteilt.

Abbildung 11.3 stellt die zur Profilgenerierung verwendeten Kreise eines Profiles entlang der Wölbungslinie dar. Der Ubersicht wegen ist die Anzahl der Kreise reduziert worden. ¨

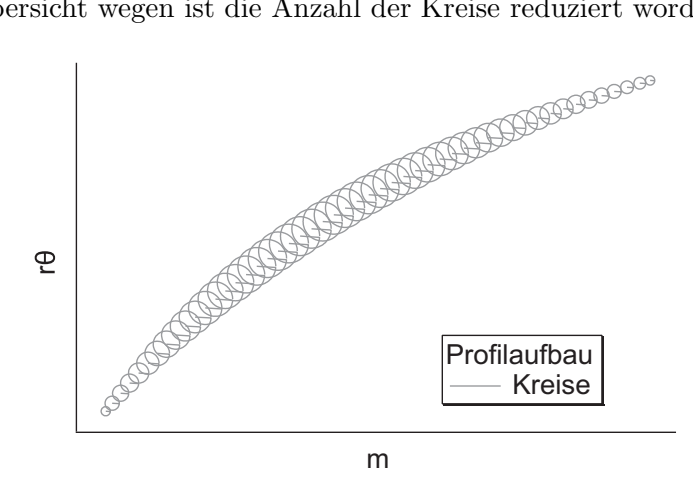

**Abbildung 11.3:** Erstellen der variierten 2D-Profilschnitte auf Basis von Kreisen

Die dreidimensionalen Flächen werden schließlich mit dem Rolls-Royce Programm *Parablading* und mit dem CAD-Programm NX von Siemens PLM erstellt. Zur Erzeugung der Flächen werden die Stützpunkte der Profilschnitte für das Schaufelblatt und für die Plattform genutzt. Dabei ist es zwingend erforderlich, eine gleichmäßige Diskretisierung der Profilschnittpunkte entlang der Schaufelblatthöhe bzw. der Plattform zu gewährleisten um Artefakte zu vermeiden. Weiterhin wirkt sich eine Erhöhung der Stützpunktanzahl positiv auf die Genauigkeit der erstellten Flächen aus. In Abbildung 11.4 sind die Profilschnitte für das Schaufelblatt (blau) und für die Plattform (rot) dargestellt. Zur Erzeugung des Übergangs (Fillet) zwischen Schaufelblatt und Plattform muß die Schaufelblattfläche bis zur Plattform verlängert werden. Anschließend kann eine Verrundung zwischen den beiden Flächen mit einem konstanten Radius erstellt werden. In Abbildung 11.4 ist der Fillet grün dargestellt.

Der gesamte Prozess für den Profilaufbau, bestehend aus Geometrievariation und Flächenerzeugung, ist automatisiert im Batch-Modus steuerbar.

### **11.2 STL-Daten für FE-Netze nutzen**

Weiterhin besteht die Möglichkeit die Geometrien der gefertigten Schaufeln direkt in den Simulationsanwendungen zu berücksichtigen. Dadurch werden, gegenüber dem parametrischen Wiederaufbau, die digitalisierten Geometrien mit allen geometrischen Effekten berucksichtigt. ¨

Ein möglicher Weg besteht darin, das STL-Netz der digitalisierten Schaufeln in einen FE-Programm zu importieren und mit Tetraederelementen zu füllen. Jedoch ist hier ein größerer manueller Aufwand nötig, da das STL-Netz nachbearbeitet werden muss und die Randbedingungen für die FE-Untersuchung manuell aufgebracht werden mussen. Folgende manuelle Schritte sind notwendig: ¨

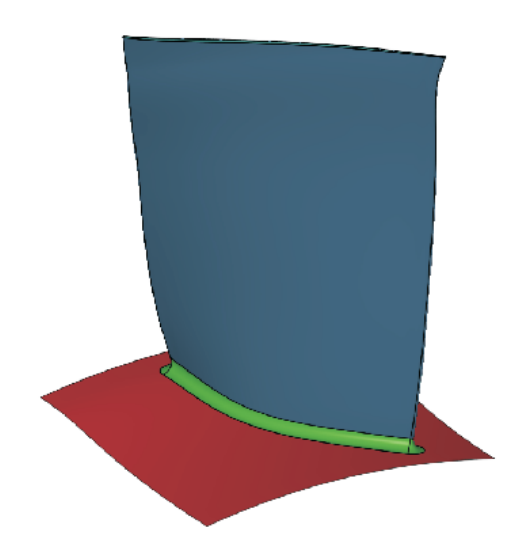

**Abbildung 11.4:** Erstellen der 3D-Flächen für Schaufelblatt, Plattform und Fillet mit *Parablading* und *NX*

• Reale Geometrie Schaufelblatt mit CAD-Geometrie Disk vernähen

In den Innenbereichen der Blisk kann die Geometrie nicht erfasst werden. Einige Bereiche werden entweder durch die Fixierung der Blisk auf der Haltevorrichtung (siehe Abbildung 8.2 links) oder aufgrund der Geometrie selbst abgedeckt. Um ein vollständiges STL-Netz der gesamten Geometrie zu erhalten, wurde die STL-Geometrie der digitalisierten Blisk mit der STL-Geometrie der Disk des nominalen Designs vernäht. Die STL-Geometrie der digitalisierten Disk des nominalen Designs wurde aus den CAD-Flächen des nominalen Designs der gesamten Blisk mit der Software *GOM Inspect Professional* erzeugt. Das Vernähen der beiden STL-Netze erfolgte unterhalb der ¨außeren Plattform auf der die einzelnen Schaufeln positioniert sind. Dieser Bereich ist durch eine Kreisringfläche gekennzeichnet, die nach außen in den Fillet zur Plattform und nach innen in den Fillet zur Disk übergeht. An beiden STL-Netzen wurde die Kreisringfläche ausgeschnitten. Die enstandene Lücke zwischen den STL-Netzen wurde mit einem neuen Netz geschlossen. Dadurch werden die geometrische Differenzen zwischen gefertigter und nominaler Blisk (bis 0.05 mm) ausgeglichen.

• Ausschneiden der Blisksektoren

Um die einzelnen Blisksektoren zu untersuchen, müssen diese aus dem gesamten STL-Netz der Blisk herausgeschnitten werden. Mit der Software *GOM Inspect Professional* kann eine Rotationsachse auf Basis der STL-Daten erzeugt werden. Um diese Achse kann die Blisk anschließend rotiert werden. An definierten Schnittebenen werden die einzelnen Sektoren herausgeschnitten. Es entsteht eine exakte Schnittlinie an den R¨andern des Blisksektors. Die Dreiecke des Netzes werden entsprechend der Schnittlinie angepasst. Die Schnittebenen können ebenfalls mit der Software geschlossen werden. Idealerweise entsteht so eine 90◦ Kante zwischen dem STL-Nete und der Schnittfläche. Jedoch kommt es vor, dass die Kanten teilweise durch ein zusätzliches Dreieck im Winkel von 45◦ abgefast werden.

#### • STL-Netz Nachbearbeitung

Das STL-Netz muss für eine geplante FE-Untersuchung vorbereitet werden. Dazu bietet die Software *GOM Inspect Professional* die Möglichkeit, das Netz auszudünnen und möglichst gleichmäßige Dreiecke zu erstellen. Beide Algorithmen verwenden die Krümmung der STL-Oberfläche, so dass in Bereichen mit einer hohen Krümmung das Netz feiner ist und die Dreiecke dementsprechend kleiner sind.

• FE-Netz Nachbearbeitung

In der Software *Altair Hypermesh 11.0* wurden die STL-Daten zur Weiterverarbeitung importiert. Die Hülle der Blisk liegt als FE-Netz mit Dreieckselementen vor. Innerhalb des Programms muss ein weiterer Arbeitsschritt zur Netzbearbeitung durchgefuhrt werden. An den ¨ einzelnen Blisksektoren traten je nach Netzgröße zwischen 10-50 Netzfehler auf (überlappende bzw. fehlende Bereiche). Diese wurde manuell behoben, so dass eine fehlerfreie und geschlossene Netzgeometrie vorhanden ist.

• Vernetzung

Auf Basis dieser Netzgeometrie wird anschließend die Hülle zu einem Volumenkörper mit Tetraederelementen mit quadratischem Ansatz (C3D10M) erstellt. Dieser Prozess wurde ebenfalls in der Software *Altair Hypermesh 11.0* durchgefuhrt. Das erstellte Netz wird anschließend als ¨ Nastran-Datei (\*.bdf) exportiert.

#### • Randbedingungen in Sc03 auftragen

In die RR-Software Sc03 kann das Netz als Nastran-Datei \*.bdf eingeladen werden. Anschließend müssen manuell die Grenzen für die einzelnen Patches auf dem FE-Netz gezogen. Durch die Unterteilung in Patches werden die Flächen zum Auftragen der Randbedingungen definiert.

Am Ende des manuellen Prozesses liegen die einzelnen Blisksektoren als FE-Volumennetze in SC03 mit den entsprechenden Randbedingungen vor. Damit kann die numerische Modalanalyse durchgefuhrt ¨ werden.

Diese Prozesskette wurde innerhalb dieser Arbeit angewendet. In Abschnitt 12 werden die Ergebnisse der Untersuchung vorgestellt.

### **11.3 Direktes Erstellen von CAD-Flächen aus dem STL-Netz**

Eine weitere Möglichkeit die real gefertigten Geometrien der Schaufelblätter der Blisksektoren in den CAD-Anwendungen zu berücksichtigen, kann durch direkt erstellte CAD-Flächen erfolgen. Diese CAD-Flächen nutzen Profilschnitte, die aus dem STL-Netz extrahiert werden. Für das Schaufelblatt werden alle extrahierten Profilschnitte in die vier Bereiche Druckseite, Saugseite, Vorderkante und Hinterkante unterteilt. Anschließend kann mit der Software Parablading eine 4-Patch NURBS Fläche des Schaufelblatts erzeugt werden. Auf der Abbildung 11.5 sind die Abweichungen zwischen dem STL-Netz der digitalisierten Geometrie sowie den erzeugten Flächen dargestellt. Die Abweichungen sind durch eine farbliche Kodierung visualisiert. Bereiche mit dunkelblauer bzw. dunkelroter Färbung zeigen Abweichungen bis 0.1 mm. In grünen Bereichen beträgt die maximale Abweichung  $\pm 0.02$  mm. Das Schaufelblatt ist grün eingefärbt. Lediglich an der Schaufelspitze sind größere Abweichungen zu erkennen. Die Fläche des Schaufelblatts wird nur bis 98% Schaufelblatthöhe erstellt. Bis 100% Schaufelblatthöhe muss die Schaufelblattfläche extrapoliert werden, wodurch die dargestellten Abweichungen hervorgerufen werden.

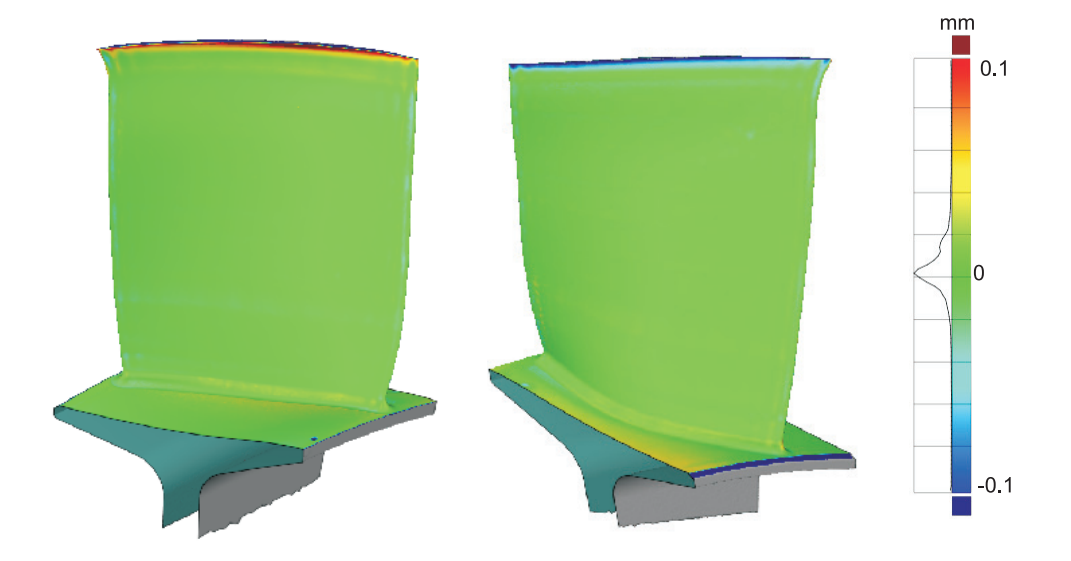

**Abbildung 11.5:** 1:1 Aufbau - direkt aus STL-Daten erstelltes Schaufelblatt mit approximierten Fillet und Endwall

Die Variante zum direkten Erstellen der CAD-Flächen aus dem STL-Netz funktioniert nicht für den Fillet und die Plattform. An dieser Stelle erfolgt ein parametrisierter Aufbau mit jeweils einem Parameter. Auch hier sind die Bereiche überwiegend grün dargestellt mit einer Abweichung bis  $\pm 0.02$  mm.

### **12 Auswertung der numerischen Modalanalyse**

Die Geometrien für die numerische Modalanalyse wurden entsprechend des in Abschnitt 11.2 vorgestellten manuellen Prozesses erzeugt. Alle 28 Schaufeln der Blisk wurden entsprechend dem Prozess ausgehend von dem STL-Netz der Blisksektoren in das Rolls-Royce FE-Simulationsprogramm SC03 überführt. Die Schaufeln 5, 6, 8 und 16 konnten aufgrund von numerischen Problemen in SC03 nicht gerechnet werden.

Im Designprozess werden Modalanalysen von Blisks i.d.R. an Sektormodellen unter Verwendung zyklisch-symmetrischer Randbedingungen für interessierende Knotendurchmesser durchgeführt. Im Vorfeld der numerischen Analysen konnte gezeigt werden, dass für die gewählte Vernetzungsstrategie von GOM-digitalisierten Blisk-Sektoren gemäß Kapitel 11.2 zyklisch-symmetrische Randbedingungen nicht ohne größeren Aufwand applizierbar sind. Aus diesem Grund kommen zur Berechnung der statischen Spannungen gesperrte Normalverschiebungen an den zyklisch-symmetrischen Flächen zum Einsatz, wohingegen an diesen Flächen während der Modalanalyse sowie der Berechnung der dynamischen Spannungen alle Verschiebungs- und Rotationsfreiheitsgrade gesperrt sind. Die so berechneten Spannungsfelder (statisch und dynamisch) repräsentieren in hinreichender Genauigkeit Ergebnisse eines zyklisch-symmetrisch analysierten Blisk-Sektors für den höchsten Knotendurchmesser. Die numerischen Analysen basieren auf der Drehzahl, der Temperaturverteilung und der Gaslast entsprechend des aerodynamischen Auslegungspunktes.

Die visuelle Überprüfung der Eigenformen ergab, dass alle Eigenformen der numerischen Modalanalyse den Eigenformen des nominalen Designs entsprechen.

In Tabelle 12.1 sind einige Ergebnisse zu den Eigenfrequenzen der numerischen Modalanalyse für die Moden 1-15 zusammengefasst. Zu den numerisch ermittelten Eigenfrequenzen der 24 digitalisierten Blisksektoren sind in der ersten Zeile die minimalen Eigenfrequenzen f*min*, in der zweiten Zeile die maximalen Eigenfrequenzen f*max* und in der dritten Zeile die Streubreite der Eigenfrequenzen Δf dargestellt. Alle Freguenzen sind mit den Eigenfrequenzen des nominalen Designs f*ND* normiert.

|                | M1    | $\rm M2$ | M3             | M4     | M5     | M6     | M7     | M8    |
|----------------|-------|----------|----------------|--------|--------|--------|--------|-------|
| $f_{min}$ [%]  | 98.18 | 98.90    | 98.83          | 97.75  | 99.28  | 99.54  | 100.62 | 97.30 |
| $f_{max}$ [%]  | 98.85 | 99.52    | 99.62          | 99.30  | 100.18 | 100.04 | 101.36 | 99.48 |
| $\Delta f$ [%] | 0.66  | 0.63     | 0.79           | 1.55   | 0.90   | 0.50   | 0.74   | 2.18  |
|                |       |          |                |        |        |        |        |       |
|                | M9    | M10      | M11            | M12    | M13    | M14    | M15    |       |
| $f_{min}$ [%]  | 98.52 | 98.13    | 97.57          | 97.54  | 97.98  | 97.96  | 98.15  |       |
| $f_{max}$ [%]  | 99.89 | 99.57    | 99.44          | 100.00 | 99.59  | 99.61  | 100.22 |       |
| $\Delta f$ [%] | 1.38  |          | 1.44 1.87 2.45 |        | 1.61   | 1.64   | 2.07   |       |

Tabelle 12.1: Übersicht zu den Eigenfrequenzen

Die Eigenfrequenzen der digitalisierten Blisksektoren liegen im Bereich des nominalen Designs. Fur ¨ die Moden 1-4 und 8-14 ist die Eigenfrequenz des nominalen Designs größer als die Eigenfrequenzen der Blisksektoren. Für den Mode 7 ist die Eigenfrequenz des nominalen Designs kleiner als die Eigenfrequenzen der Blisksektoren. Für die Moden 5,6 und 15 befindet sich die Eigenfreqenz des nominalen Designs innerhalb des Streubandes der Eigenfrequenzen der Blisksektoren. Die geringste Streubreite der Eigenfrequenzen der digitalisierten Blisksektoren betägt 0.66 für Mode 1. Die größte Streubreite der Eigenfrequenzen der digitalisierten Blisksektoren betägt 2.45 für Mode 12. Die Streubreite der Moden zeigt eine mit der Modenummer ansteigende Tendenz. Dabei existieren teils große Unterschiede zwischen den Streubreiten benachbarter Moden, z.B. ist die Streubreite von Mode 4 um den Faktor 2.5 größer als für Mode 3.

Die Auswertung der hochzyklischen Ermüdung kann für die nach dem Prozess in Abschnitt 11.2 erzeugten Blisksektoren nicht durchgeführt werden. Während der Auswertung hat sich gezeigt, dass an den abgefasten Kanten am Ubergang zwischen Plattform und Seitenfläche große Spannungen hervorgerufen durch die gesetzten Randbedingungen auftreten. Diese Spannungen ziehen sich teilweise über die gesamte Plattform und verfälschen die Ergebnisse.

### **13 Zusammenfassung und Ausblick**

Im Rahmen des Teilprojektes "Vorbereitung zur probabilistischen Blisk Sektor Modeshape Analyse" wurde eine Blisk mit dem Scansystem ATOS SO 4M der Firma GOM digitalisiert. Dabei wurden die Referenzmarken mit dem System Tritop derselben Firma photogrammetrisch erfasst. Mit dem verwendeten Aufbau wurde eine Messgenauigkeit von 0.015 mm erreicht. Für zukünftige Messkampagnen mit mehreren Blisk wird der Einsatz einer Kulisse empfohlen. Damit kann die Messgenauigkeit erhöht werden.

Die Punktewolken der einzelnen Ansichten wurden zu einem STL-Netz polygonisiert und anschließend zum nominalen Design ausgerichtet. Die digitalisierte Blisk zeigt dabei Abweichungen von bis zu  $\pm 0.1$  mm zum nominalen Design. Besonders auffällig ist dabei ein Sprung in der Abweichungsgrafik zwischen den Schaufeln 27 und 28.

Die Parametrisierung zur Erfassung der geometrischen Variabilität der gefertigten Bliskschaufeln wurde innerhalb des Projektes angepaßt. Ausgehend von der Methode nach Lange [30] erfolgt die Berechnung der Skelettlinie auf Basis von Kreisen, die das Profil fullen mit einem Triangulationsal- ¨ gorithmus nach Delaunay und Voronoi [2]. Dadurch ist eine zuverlässige Bestimmung der Skelettlinie sowohl für Verdichter- als auch für Turbinenschaufelgeometrien möglich. Weiterhin wurde die Filletparametrisierung angepaßt. Mit dem neuen Algorithmus werden Anfangs- und Endpunkte des Fillets um die Verdichterschaufel ermittelt. Mit den Daten kann eine Parametrisierung des Fillets mit einem Kreis durchgeführt werden. Es ist auch möglich die beiden Filletlinien auf dem Schaufelblatt und der Plattform getrennt voneinander zu parametrisieren.

Zur Berücksichtigung der digitalisierten Geometrien im Rolls-Royce Designprozess stehen drei Varianten zur Verfügung, die in Abschnitt 11 vorgestellt wurden. Für alle Varianten wurden innerhalb des Projektes Prozesse entwickelt.

1. Parametrisierter Wiederaufbau

Auf Basis einer Referenzgeometrie kann die geometrische Variabilität der gefertigten Schaufeln mit Delta-Parametern wiederaufgebaut werden. Je nach Anzahl der Delta-Parameter kann die Genauigkeit des Wiederaufbaus erhöht werden. Dieser Ansatz eignet sich für probabilistische Untersuchungen und funktioniert automatisiert im Batch-Modus.

2. STL-Daten direkt für die FE-Analyse nutzen

Das STL-Netz der digitalisierten Geometrie kann direkt als FE-Netz verwendet werden. Diese ¨außere Geometrie kann als Dreiecksnetz in ein FE-Programm importiert und mit 3D-Tetraederelementen gefüllt werden. Der Prozess ist manuell mit größerem Zeitaufwand durchführbar. Die Vorbereitung eines Blisksektors zur numerischen Modalanalyse hat innerhalb des Projektes ca. 1,5 h in Anspruch genommen.

3. CAD-Flächen aus den STL-Daten erzeugen

Aus den STL-Daten des digitalisierten Schaufelblatts kann anhand von Profilschnitten ein 4– Patch NURBS erstellt werden. Mit diesem Prozess kann die gefertigte Geometrie im Rolls-Royce Designprozesses berücksichtigt werden.

Für eine numerische Modalanalyse wurde die Prozesskette aus Punkt 2 verwendet. Die Auswertung der Daten hat gezeigt, dass sich die Eigenfrequenzen des nominalen Design im Bereich der gefertigten Schaufeln befinden. Die Eigenfrequenzen streuen in einer Breite von 5 Hz für Mode 1 bis 202 Hz für Mode 13. Die visuelle Überprüfung der Eigenformen der digitalisierten Blisksektoren hat keine Abweichung vom nominalen Design fur die untersuchten Moden gezeigt. Eine Auswertung zur hochzyklischen ¨ Ermüdung war nicht möglich, da durch Probleme am FE-Netz, hervorgerufen durch abgefaste Kanten, eine Verfälschung der Spannungen verursacht wird.

Insgesamt muss festgestellt werden, dass der für die Untersuchung verwendete manuelle Prozess zur Berücksichtigung der gefertigten Geometrien im Designprozess nicht geeignet ist. Der Prozess ist sehr zeitaufwendig und mit den verwendeten kommerziellen Programmen nicht zufriedenstellend ausfuhr- ¨ bar. Besonders die Qualität des FE-Netzes, die auf dem STL-Netz der digitalisierten Geometrien basiert, genügt nicht den Anforderungen und muss nachbearbeitet werden.

Stattdessen wird empfohlen, aus dem STL-Netz Flächen für die im Rolls-Royce Prozess verwendeten CAD-Anwendungen zu generieren (Prozess 3 aus der oberen Liste). Auf Basis dieser 4-Patch Flächen kann ein neues FE-Netz mit den entsprechenden Randbedingungen automatisiert erzeugt werden. Im Laufe des Projektes wurden dazu die entsprechenden Programme bei Rolls-Royce angepasst. Bis zum Ende des Projektes standen die Ergebnisse der numerischen Modalanalyse nicht zur Verfugung, werden ¨ aber in einer Diplomarbeit zeitnah ausgewertet.

Weiterhin wird empfohlen die Parametrisierung für gefräste Bauteile zu überprüfen. Die Genauigkeit der Parametrisierung ist ausreichend fur die Erfassung der geometrischen Streuungen von geschmiede- ¨ ten Verdichterschaufeln. Auch der parametrisierte Wiederaufbau fur probabilistische Untersuchungen ¨ ist ausreichend um die geometrische Variabilität abzudecken. Gefräste Bauteile können im Vergleich zu geschmiedeten Bauteilen wesentlich genauer gefertigt werden. Aus diesem Grund muss überprüft werden, inwieweit die Genauigkeit für Parametrisierung und Wiederaufbau für gefräste Schaufeln den Anforderungen genügt.

### **Literaturverzeichnis**

- [1] Anderson, T. W. und D. A. Darling: *Asymptotic Theorey of certain "Goodness of Fit" Criteria based on Stochastic Processes*. Annals of Mathematical Statistics 23, S. 193–212, 1952.
- [2] Aurenhammer, F.: *Voronoi Diagrams A Survey of a Fundamental Geometric Data Structure*. ACM Computing Surveys, 23 No. 3:345–405, 1991.
- [3] Bammert, K. und R. Staude: *Experimentelle Untersuchung an ebenen verz¨ogernden Tandemgittern*. VDI-Bericht, 264:81–89, 1976.
- [4] Bammert, K. und R. Staude: *Opimization for Rotor Blades of Tandem Design for Axial Flow Compressors*. Journal of Engineering for Power, 102:369–375, 1980.
- [5] Baumert, A.: *Absch¨atzung der St¨ormungsverluste in Verdichter-Tandemgittern*. In: *Deutscher Luft-und Raumfahrtkonferenz* , 281512, Berlin, Germany, 2012.
- [6] Bellhouse, B. J. und D. L. Schultz: *Determination of Mean and Dynamic Skin Friction, Separation and Transition in a Low-Speed Flow with a Thin-FilmHeated Element*. Journal of Fluid Mechanics, Vol. 24:379–400, 1966.
- [7] Bettner, J. L.: *Design and Experimental Results of a Highly Loaded, Low Solidity Tandem Rotor* . Techn. Ber., General Motors Corporation, Indianapolis, USA, 1971.
- [8] BRÄUNLING, W. J. G.: *Flugzeugtriebwerke*. Springer Verlag, 2009.
- [9] Canon Falla, G. A.: *Numerical Investigation of the Flow in Tandem Compressor Cascade*. Techn. Ber., Diploma thesis, Departmento de Ingenieria Macanica, Universidad Nacional de Colombia, written at Institute of Thermal Powerplants, Vienna University of Technology, Vienna, 2004.
- [10] Cumpsty, N. A. und J. H. Horlock: *Averaging Nonuniform Flow for a Purpose*. Journal of Turbomachinery, 128(1):120–129, 2006.
- [11] Entran, S. G.: *Entran Mikro-Miniatur-Druckaufnehmer, Datenblatt EPI-Serie*. Entran, Sensoren GmbH, D-67063 Ludwigshafen, 2002.
- [12] Entran, S. G.: *Entran Mikro-Miniatur-Druckaufnehmer, Kalibrierzeugnis, Entran FO: 46309*. Entran, Sensoren GmbH, D-67063 Ludwigshafen, 2002.
- [13] Garzon, V.E.: *Probabilistic Aerothermal Design of Compressor Airfoils*. Doktorarbeit, MIT, 2003.
- [14] GROSSMANN, D. UND B. JÜTTLER: *Volumetric geometry reconstruction of turbine blades for aircraft engines*. In: *Curves and Surfaces*, S. 280–295. Springer, 2012.
- [15] Harding, K.: *Industrial Metrology: Engineering precision*. Nature Photonics, 2 No. 11:667–669, 2008.
- [16] HASELBACH, F.: *Thermalhaushalt und Kalibration von Oberflächenheißfilmen und Heißfilmarrays*. Nr. 326 in *Reihe 7*. Fortschritt-Berichte VDI, Dusseldorf, 1997. ¨
- [17] Heinze, K.: *Automatic Generation of Digital Geometry Models from GOM Scanned Turbine Components*. Techn. Ber., Rolls-Royce plc, 2013.
- [18] Heinze, K., Friedl, W.-H., Voigt, M. und K. Vogeler: *Probabilistic HCF-investigation of Compressor Blades*. ASME Turbo Expo, GT2009-59899, 2009.
- [19] Heinze, K., Meyer, M., Scharfenstein, J., Voigt, M. und K. Vogeler: *A Parametric Model for Probabilistic Analysis of Turbine Blades Considering Real Geometric Effects*. CEAS Aeronautical Journal, 5:41–51, 2014.
- [20] Heinze, K., Schrape, S., Voigt, M. und K. Vogeler: *Probabilistic Endurance Level Analyses of Compressor Blades*. CEAS Aeronautical Journal, 3 No.1:55–65, 2012.
- [21] Heinze, K., Vogeler, K. und W.-H. Friedl: *The Impact of Geometric Scatter on the High-Cycle-Fatigue of Compressor Blades*. ASME Turbo Expo, GT2010-22083, 2010.
- [22] Hieke, M.: *Aufbau, Test und Kalibrierung der Druck- und Temperaturmesstechnik am* Gitterwindkanal Cossebaude. Beleg B1569, TU Dresden, Institut für Strömungsmechanik, 2000.
- [23] Hodson, H.P., Huntsmann, I. und A. B. Steele: *An Investigation of Boundary Layer Development in a Multistage LP Turbine*. ASME, Journal of Turbomachinery, Vol. 116:375–383, 1994.
- [24] Jacobs, E. N., Ward, K. E. und R. M. Pinkerton: *The Characteristics of 78 Related Airfoil Sections from Tests in the Variable-Density Wind Tunnel*. Techn. Ber. 460, National Advisory Committee for Aeronautics, 1933.
- [25] Ju, Y. und C. Zhang: *Multi-objective Optimization Design Method for Tandem Compressor Cascades at Design an Off Design Conditions*. In: *Proceedings of ASME TURBOEXPO 2010*, Glasgow, UK, June 14-18 2010.
- [26] Keithley Instruments, Inc.: *Keithley- Datenblatt: Models 2700, 2701, 2750 Multimeter/Data Acquisition/Switch Systems*.
- [27] KÜNZELMANN, M.: *VerDeMod 2007-2010, Abschlussbericht-Instationäre Verdichteraerodynamik*, *Teilprojekt AP2.2-Zapflufteinspeisung zur Verbesserung des Teillastverhaltens*. Techn. Ber., Technische Universität Dresden, Institut für Strömungsmechanik, Dresden, 2010.
- [28] LACHMANN, G.: *Experiments with Slotted Wings*. Techn. Ber., National Advisory Comittee for Aeronautics, No. 71, 1921.
- [29] Lamb, C. M.: *Probabilistic Performanced-Based Geometric Tolerancing of Compressor Blades*. Diplomarbeit, MIT, 2003.
- [30] LANGE, A., VOGELER, K., GÜMMER, V., SCHRAPP, H. UND C. CLEMEN: *Introduction of a Parameter based Compressor Blade Model for considering measured Geometry Uncertainties in Numerical Simulation*. ASME Turbo Expo, GT2009-59937, 2009.
- [31] LANGE, A., VOGELER, K., SCHRAPP, H. UND C. CLEMEN: *Ein parametrisches Modell für Verdichterschaufeln zur Abbildung von geometrischen Abweichungen der numerischen Simulation, Institut fur Str ¨ ¨omungsmechanik*. 1. Dresdner Probabilistik Workshop, 2008.
- [32] LANGE, A., VOIGT, M., VOGELER, K., GÜMMER, V., JOHANN, E. UND H. SCHRAPP: *Probabilistic CFD Simulation of a High-Pressure Compressor stage taking manufacturing variability into account*. ASME Turbo Expo, GT2010-22484.
- [33] Lange, A., Voigt, M., Vogeler, K. und E. Johann: *Principal component analysis on 3D scanned compressor blades for probabilistic CFD simulation*. AIAA Non-Deterministic Approaches Conference, 2012.
- [34] Lange, M.: *Untersuchung des Einflusses der Lagertemperatur auf die Bestimmung des Drehmomentes bei der Kennfeldmessung am NGV* . Techn. Ber. 05.05.2011, Technische Universität Dresden, Institut für Strömungsmechanik, Dresden, 2011.
- [35] Lange, M. und K. Vogeler: *Wirkungsgradoptimierte Statoren mit und ohne Deckband*. Abschlussbericht zum BMWi Vorhaben 0327716T (AG Turbo COORETEC Teilvorhaben 1.2.7). Technische Univerität Dresden, 2012.
- [36] Lei, V.-M., Spakovszky, Z. S. und E.M Greitzer: *A Criterion for Axial Compressor Hub-Corner Stall*. ASME, Journal of Turbomachinery, 130:031006:1–10, 2006.
- [37] Lieblein, S.: *Experimental Flow in Two Dimensional Cascades, Chapter VI of Aerodynamic Design of Axial Flow*. Techn. Ber., Lewis Flight Propulsion Laboratory, Cleveland, Ohio, 1965.
- [38] Lindsey, W. F., Stevenson, D. B. und B. N. Daley: *Aerodynamic Characteristics of 24 NACA 16-Series Airfoils at Mach Numbers between 0.3 and 0.8*. Techn. Ber. 1546, National Advisory Committee for Aeronautics, 1948.
- [39] Mailach, R.: *Unsteady Flow in Turbomachinery, Habilitationsschrift*. TUPress, Dresden, 2010.
- [40] McGlumphy, J.: *Numerical Investigation of Subsonic Axial-Flow Tandem Airfoils for a Core Compressor Rotor* . Electronic Theses and Dissertations at Virginia Tech, Blacksburg, Virginia, 2008.
- [41] McGlumphy, J., Wing-Fai, N., Wellborn, S. und S. Kempf: *Numerical Investigation of Tandem Airfoils for Subsonic Axial-Flow Compressor Blades*. ASME Journal of Turbomachinery, 131:021018:1–8, 2009.
- [42] McGlumphy, J., Wing-Fai, N., Wellborn, S. und S. Kempf: *3D Numerical Investigation of Tandem Airfoils for a Core Compressor Rotor* . ASME, Journal of Turbomachinery, Vol. 132 (3):031009/1–9, 2010.
- [43] Mikolajczak, A., Weingold, H. D. und J. P. Nikkane: *Flow Through Cascades of Slotted Compressor Blades*. ASME, Journal of Engineer for Power, January:57–64, 1970.
- [44] MÜLLER, R.: *Einfluss von Modifikationen der Vorderkantengeometrie auf die Sekundärverluste von Verdichtergittern*. Der andere Verlag, Dresden, 2004.
- [45] MÜLLER, L., KOŽULOVIĆ, D., WULFF, D., FISCHER, S. UND U. STARK: *High Turning Compressor Tandem Cascade for High Subsonic Flows, Part 2 Numerical and Experimental Investigations*. In: *47th AIAA/ASME/SAE/ASEE Joint Propulsion Conference & Exhibit*, AIAA 2011-5602, 31 july - 03 august 2011.
- [46] MÜLLER, L., MÜLLER, R. UND K. VOGELER: *Wirkungsgradgesteigerte CDA-Beschaufelung. TU Dresden, Abschlussbericht zum BMWi Vorhaben 0327061 B (AG Turbo II Teilprojekt 1.2.4)*. Techn. Ber., Technische Universität Dresden, Institut für Strömungsmechanik, Dresden, 2003.
- [47] MÜLLER, R., WOLF, E. UND H. KLUTTIG: *Ergebnisse der Strömungsmessungen im Niedergeschwindigkeitsverdichter Dresden (Aufbau 4)*. Techn. Ber. Bericht FSS 99-2, Technische Universität Dresden, Institut für Strömungsmechanik, Dresden, 1999.
- [48] NITSCHE, W. UND A. BRUNN: *Strömungsmesstechnik (VDI-Buch) (German Edition)*. Springer, 2., aktualisierte u. bearb. Aufl. Aufl., 2006.
- [49] Ohashi, H.: *Theoretische und experimentelle Untersuchungen an Tandem-Pumpengittern starker Umlenkung*. Techn. Ber., INGENIEUR-ARCHIV, XXVII. BAND, 4.HEFT, 1959.
- [50] Piegl, L. und W. Tiller: *The NURBS Book*. Springer Verlag, Second Edition Aufl., 1997.
- [51] Railly, J. W. und M. E. El-Sarha: *An Investigation of the Flow through Tandem Cascade*. Proc. Inst. Mech. Eng., Paper 19(Vol. 180, Paper 19):66–73, 1965.
- [52] Sachmann, J. und L. Fottner: *Highly Loaded Tandem Compressor Cascade with Variable Camber and Stagger* . In: *Proceedings of ASME Turbo EXPO 1993*, 1993.
- [53] Saha, U. K. und B. Roy: *Experimental Investigations on Tandem Compressor Cascade Performance at Low Speeds*. Elsevier, Experimental Thermal an Fluid Science, 14:263–276, 1997.
- [54] Sakai, Y., Matsuoka, A., Suga, S. und K. Hashimoto: *Design and Test of Transonic Compressor Rotor with Tandem Cascade*. In: *Proceedings of the International Gas Turbine Congress 2003*, IGTC2003Tokyo TS-108, Tokyo, Japan, 2003.
- [55] Sanger, N. L.: *Analytical Study of the Effects of Geometric Changes on the Flow Characteristics of Tandem-Bladed Compressor Stators*. Techn. Ber., Lewis Tesearch Center Cleveland, Ohio, USA, 1971.
- [56] SAUER, H., BERNSTEIN, H., BERNHARD, H., BOOS, P. UND H. MÖCKEL: *Konstruktion*, *Fertigung und Aufbau eines Verdichterprufstandes und Aufnahme des Versuchsbetriebes an einem ¨ Niedergeschwindigkeits-Axialverdichter in Dresden*. Techn. Ber., Technische Universität Dresden, Institut für Energietechnik, 1996.
- [57] Sauer, H. und H. Bernhard: *Bestimmung der mechanischen Verlustleistung des Niedergeschwindigkeitsverdichters.* Techn. Ber. FSV-96-2, Technische Universität Dresden, Institut für Energietechnik, 1996.
- [58] Scannivalve Corp., 1722 North Madson Street, Liberty Lake, WA 99019: *ZOC16TC/16Px MULTIPLEXED - INSTRUCTION and SERVICE MANUAL*, 04 2005.
- [59] Scharfenstein, J., Heinze, K., Meyer, M., Voigt, K. und K. Vogeler: *Probabilistic CFD Analysis Of High Pressure Turbine Blades Considering Real Geometric Effects*. ASME Turbo Expo, GT2013-94161, 2013.
- [60] SCHLUER, C., BÖHLE, M. UND M. CAGNA: *Numerical Investigation of the Secondary Flows and Losses in a High Turning Tandem Compressor Cascade*. In: *8th European Conference on Turbomachinery-Fluid Dynamics and Thermodynamics*, S. pp. 279–287, Graz, Austria, 2009.
- [61] SCHMIDT, D.: *Entwicklung einer zeitlich hochauflösenden Drucksonde*. Techn. Ber. Institutsbericht B1613, Technische Universität Dresden, Institut für Strömungsmechanik, Dresden, 2004.
- [62] Schneider, T. und D. Ko˘zulovic´: *Flow Characteristics of Axial Compressor Tandem Cascades at Large Off-Design Incidence Angles*. In: *Proceedings of ASME Turbo Expo 2013*, GT2013-94708, San Antonio, Texas, USA, 2013.
- [63] Schoenenborn, H., Grossmann, D., Satzger, W. und Zisik, H.: *Determination of Blade-Alone Frequencies of a Blisk for Mistuning Analysis Based on Optical Measurements*. ASME Turbo Expo, GT2009-59148.
- [64] Tao of Systems Integration, Inc.: *Senflex Multi-Element Surface Hot-Film Sensors, General Information and Catalog of Standard Arrays*, 2001.
- [65] Wennerstrom, A. J.: *Highly Loaded Axial Flow Compressors: History and Current Developments*. ASME Journal of Turbomachinery, 112:567:578, 1990.
- [66] Wisler, D. C.: *Loss Reduction in Axial-Flow Compressors Through Low-Speed ModelTesting*. Journal of Engineering for Gas Turbines and Power, 107(2):354–363, 1985.
- [67] Zschippang, A.: *Einblasung am NGV Dresden*. Großer Beleg, TU Dresden, ISM, B1665, 2008.